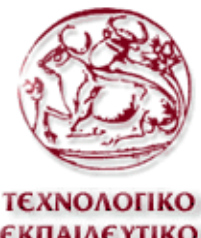

ΤΕΧΝΟΛΟΓΙΚΟ **ΕΚΠΑΙΔΕΥΤΙΚΟ** ΙΔΡΥΜΑ ΚΡΗΤΗΣ

#### **Σ Χ ΟΛ Η Τ Ε Χ Ν ΟΛΟ Γ Ι Κ Ω Ν Ε ΦΑ Ρ Μ Ο Γ Ω Ν Α. Τ. Ε. Ι. Κ Ρ Η Τ Η Σ Τ Μ Η Μ Α Μ Η Χ Α Ν Ο Λ Ο Γ Ι Α Σ Α**

### **ΠΤΥΧΙΑΚΗ ΕΡΓΑΣΙΑ**

### **Ανάπτυξη προγράμματος**

## **Υπολογισμού Υδραυλικού ανελκυστήρα.**

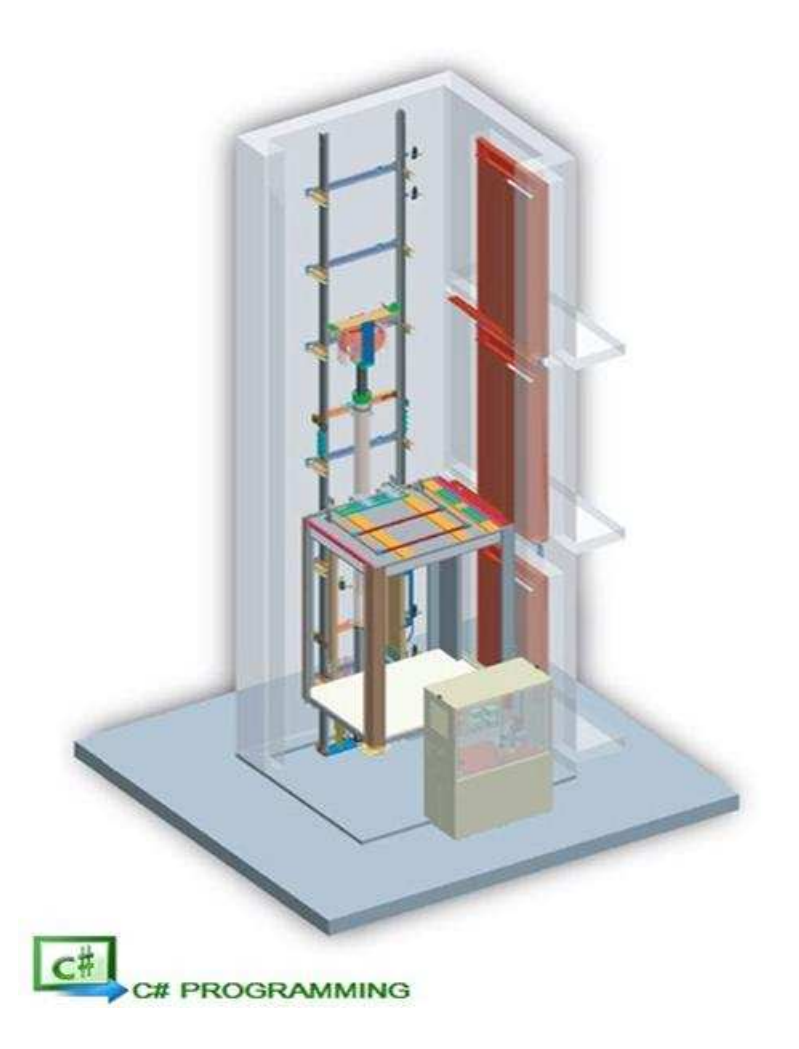

### **Θεοδωράκης Θεοδωράκης Βασίλης ΑΜ: 5031**

**Επιβλέπων Καθηγητής : Παπαδάκης Νικόλαος πιβλέπων** 

**ΗΡΑΚΛΕΙΟ ΑΚΑΔΗΜΑΪΚΟ ΕΤΟΣ 2011-2012** 

# **Ευχαριστίες.**

Η παρούσα πτυχιακή εργασία εκπονήθηκε για την ολοκλήρωση των σπουδών μου στο Τει Κρήτης στο Τμήμα Μηχανολογίας. Αντικείμενο της εργασίας είναι η δημιουργία εφαρμογής για μελέτη υδραυλικού ανελκυστήρα.

Οφείλω ιδιαίτερες ευχαριστίες στον υπεύθυνο για την εκπόνηση της διπλωματικής, τον κ. Παπαδάκη Νικόλαο, για την ανάθεση αυτής και τη δυνατότητα που μου

δόθηκε να ασχοληθώ με ένα τόσο ενδιαφέρον θέμα και ακόμα θέλω να ευχαριστήσω ιδιαίτερα την κ. Σηφακάκη Κρυσταλλία που βοήθησε σε σχέση με τους υδραυλικούς ανελκυστήρες.

Τέλος, θέλω να εκφράσω την ευγνωμοσύνη μου στην οικογένεια μου για την διαρκή τους στήριξη, που επέτρεψε την επιτυχή διεκπεραίωση των σπουδών μου.

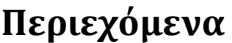

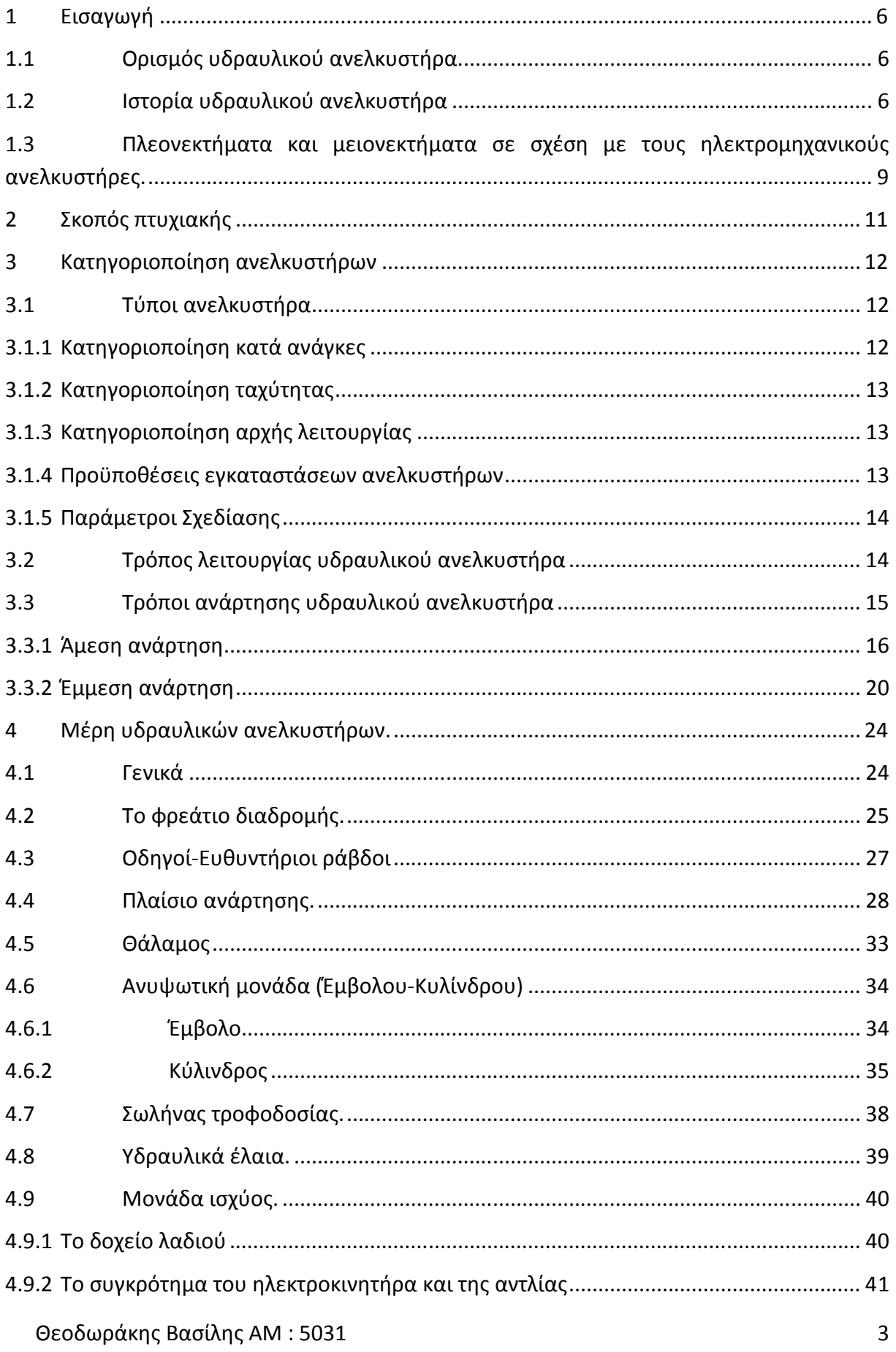

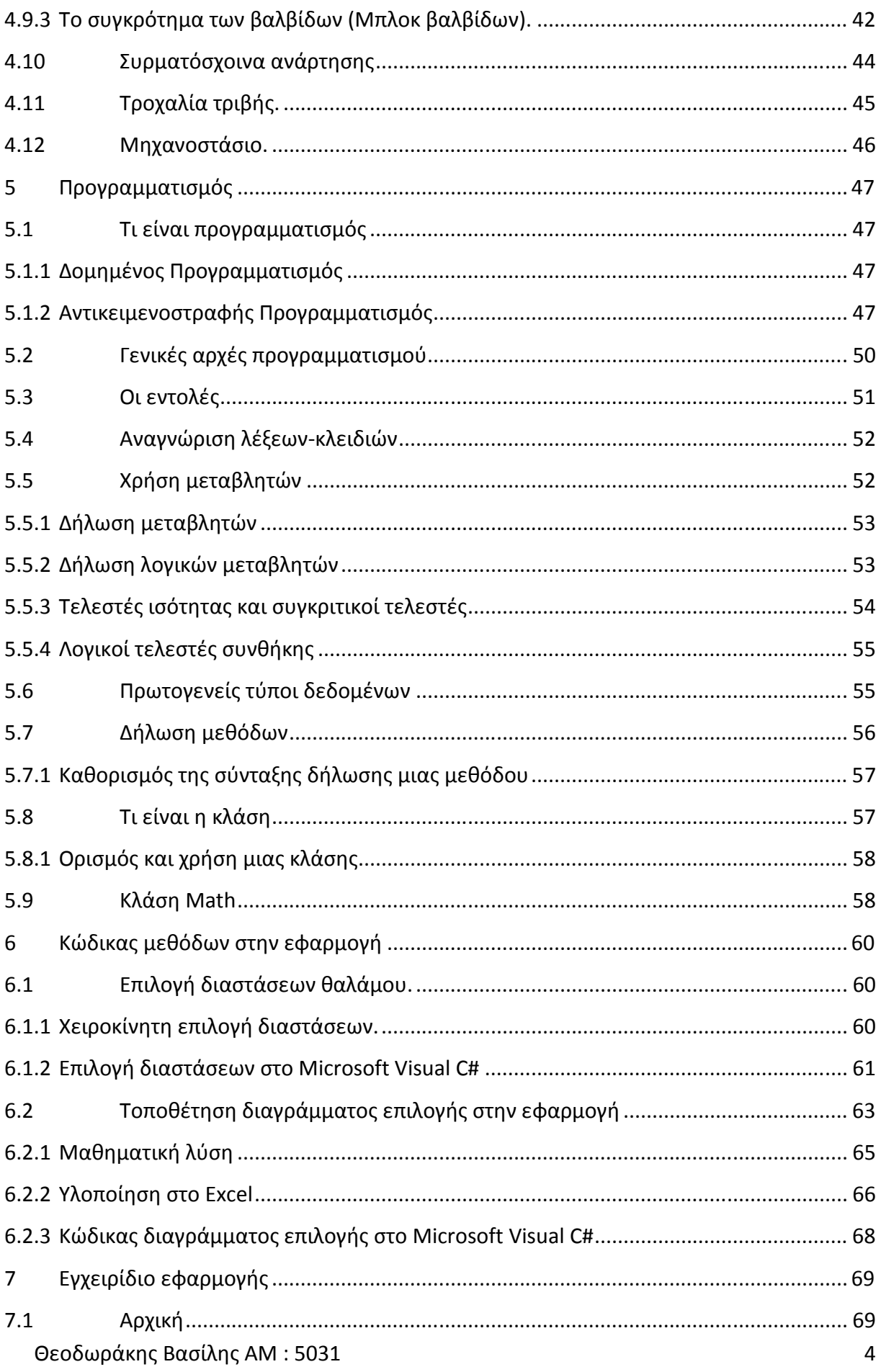

# Ανάπτυξη προγράμματος Υπολογισμού Υδραυλικού ανελκυστήρα.

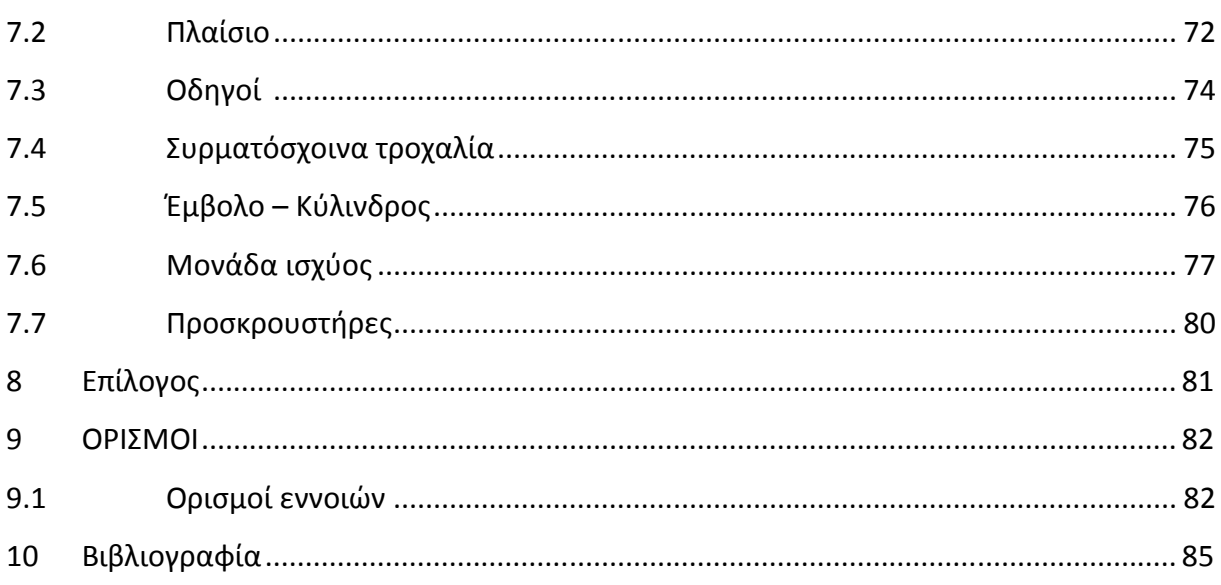

## **1 Εισαγωγή**

## **1.1 Ορισμός υδραυλικού ανελκυστήρα.**

Στον υδραυλικό ανελκυστήρα χρησιμοποιείται μία αντλία, η οποία μεταβιβάζει υδραυλικό υγρό σε μία ανυψωτική διάταξη που επενεργεί άμεσα ή έμμεσα στον θάλαμο. Οι υδραυλικοί ανελκυστήρες, με βάση τα τεχνικά τους χαρακτηριστικά και τις δυνατότητές τους χρησιμοποιούνται κυρίως στις εξής περιπτώσεις:

• για μεγάλα φορτία

• για μικρές ταχύτητες, επειδή θα απαιτούνταν αλλιώς μεγάλες αντλίες, αλλά επίσης θα υπήρχε το πρόβλημα της υπερβολικής θέρμανσης του λαδιού. Η οικονομική ταχύτητα με την οποία κινούνται σήμερα οι υδραυλικοί ανελκυστήρες κυμαίνεται μεταξύ 0,65m/s και 0,75m/s. Για τις μικρές όμως αυτές ταχύτητες έχουμε πιο ομαλή κίνηση του ανελκυστήρα.

• για πολυκατοικίες μέχρι 8 ορόφους και 6 για γραφεία. Συγκεκριμένα οι υδραυλικοί ανελκυστήρες δεν είναι κατάλληλοι για μεγάλο ύψος, επειδή θα απαιτούνταν μεγάλο μήκος εμβόλου με αποτέλεσμα την ισχυρή καταπόνησή του σε λυγισμό. Το οικονομικό ύψος διαδρομής κυμαίνεται σήμερα μεταξύ 17m και 20m.

• για κτίρια με περιορισμένο χώρο, ύψος συγκεκριμένα, διότι δεν απαιτείται μηχανοστάσιο ή τροχαλιοστάσιο πάνω από το φρέαρ

• για κτίρια όπου το μηχανοστάσιο μπορεί να τοποθετηθεί έως και 15m μακριά από το φρέαρ. Η επιθυμητή μέγιστη όμως απόσταση δεν πρέπει να υπερβαίνει τα 5m.

• για κτίρια με στατικά προβλήματα ως προς την φόρτωση της πάνω πλάκας

## **1.2 Ιστορία υδραυλικού ανελκυστήρα**

Η ιδέα για τη χρησιμοποίηση τέτοιας εγκατάστασης ξεκινάει από πολύ παλιά. Από τότε που ο άνθρωπος άρχισε να ζει σε ψηλά κτίρια αντιμετώπισε το πρόβλημα της κάθετης διακίνησης ανθρώπων και φορτίων. Ήδη από το 236 π.Χ., όπως μας εξιστορεί ο ρωμαίος αρχιτέκτονας Βιτρούκιος, υπήρχαν διάφορα παρόμοια συστήματα σε βασιλικά ανάκτορα. Ανατρέχοντας στην ιστορία των αρχαίων Ρωμαίων μπορούμε να διαπιστώσουμε ότι πρώτοι εκείνοι είχαν κατασκευάσει ειδικές πλατφόρμες, οι οποίες ανέβαιναν σε αρκετό ύψος με τη βοήθεια σχοινιών. Αν αφήσουμε τη Ρώμη και πάμε στο Θιβέτ ή στη χώρα μας θα παρατηρήσουμε τους πρώτους ανελκυστήρες, οι οποίοι έχουν τη μορφή καλαθιών, που ανεβάζουν, όπως π.χ. στα ύψη των Μετεώρων, ανθρώπους και εμπορεύματα.

Στην αρχαία Ελλάδα, ο Αρχιμήδης επινόησε ένα μηχανισμό ανύψωσης που λειτουργούσε με σχοινιά και τροχαλίες και στον οποίο τα σχοινιά ανύψωσης τυλίγονταν γύρω από ένα τύμπανο περιέλιξης μέσω ενός «εργάτη» και μοχλών.

Θεοδωράκης Βασίλης ΑΜ : 5031 6

Μέχρι τον 18 αιώνα ο ανελκυστήρας είχε εξελιχθεί και είχε εφαρμοστεί η δύναμη της μηχανής. Το 1743 ο Λουδοβίκος ΙΕ παρήγγειλε έναν προσωπικό ανελκυστήρα με αντίβαρο για τα προσωπικά του διαμερίσματα στις Βερσαλλίες. Το 1833 στα όρη Harz στη Γερμανία χρησιμοποιούσαν ένα σύστημα αμοιβαίων ράβδων για να ανεβάζουν και να κατεβάζουν τους ανθρακωρύχους στα ορυχεία. Το 1835 εγκατέστησαν σε ένα Αγγλικό εργοστάσιο έναν ανελκυστήρα που κινούνταν με ιμάντες (το «teagle»). Ο πρώτος υδραυλικός βιομηχανικός ανελκυστήρας ( νερού) που κινούνταν με πίεση εμφανίστηκε το 1846. Καθώς η μηχανική βελτιωνόταν ακολούθησαν γρήγορα κι άλλοι μηχανισμοί ανύψωσης

Τα πρωτόγονα αυτά μέσα κατακόρυφης μεταφοράς είχαν ένα σημαντικό μειονέκτημα. Σε περίπτωση που έσπαγε το σχοινί, οι διακινούμενοι έπεφταν χωρίς πιθανότητα σωτηρίας. Οι υποτυπώδεις αυτοί ανελκυστήρες οδήγησαν τον άνθρωπο στη σκέψη κατασκευής πιο ασφαλών ανελκυστήρων.

Ήδη, από το δεύτερο μισό του 18<sup>ου</sup> αιώνα, η Βιομηχανική Επανάσταση, που ξεκινά από την Αγγλία, κάνει πιο προσιτά νέα υλικά, όπως ο σίδηρος και το γυαλί. Η πραγματική ανατροπή, όμως, στα οικοδομικά υλικά έρχεται τον 19° αιώνα με τη διάδοση του σιδήρου και το 1853, ο Elisha Otis παρουσιάζει τον πρώτο ανελκυστήρα εξοπλισμένο με σύστημα ασφαλείας.

Στην Αμερική, ο Ε.G.OTIS (Εικόνα 1) μπρος στα έντρομα μάτια των παρατηρητών, έκοψε τα σχοινιά της πλατφόρμας πάνω στην οποία στεκόταν. Η πλατφόρμα άρχισε να πέφτει και ξαφνικά σταμάτησε ακαριαία. Είχε λειτουργήσει η συσκευή αρπάγης. Από τότε η τεχνολογία στον τομέα των ανελκυστήρων έκανε τεράστια άλματα.

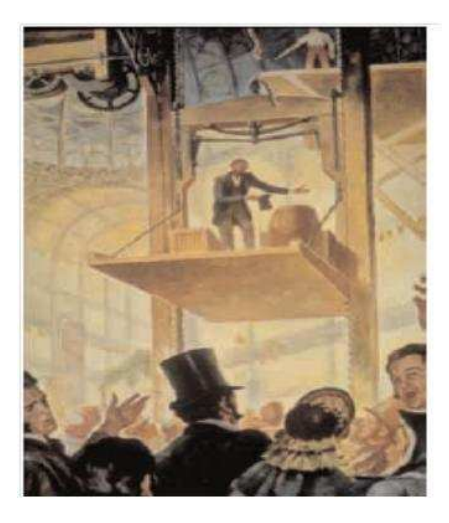

**Εικόνα 1. Δημόσια επίδειξη του ανελκυστήρα ασφαλείας στην έκθεση Crystal Palace, στη Νέα Υόρκη.** 

Το 1857 εγκαθίσταται στη Ν. Υόρκη ο πρώτος ανελκυστήρας για χρήση από το κοινό. Εκινείτο με ατμομηχανή, που έκαιγε κάρβουνο.

Το 1870 λειτούργησαν στη Ν. Υόρκη οι πρώτοι υδραυλικοί ανελκυστήρες.

Το 1889 στο κτίριο DEMAREST της Ν. Υόρκης λειτούργησε ο πρώτος ηλεκτρικός ανελκυστήρας.

Θεοδωράκης Βασίλης ΑΜ : 5031 7

Το 1894 στη Ν. Υόρκη λειτούργησε ο πρώτος ανελκυστήρας με κουμπιά κλήσης και χωρίς οδηγό.

Το 1900 παρουσιάστηκε η πρώτη κυλιόμενη κλίμακα στη Διεθνή Έκθεση των Παρισίων.

Το 1903 λειτούργησε ο πρώτος ανελκυστήρας με τροχαλία τριβής (όχι τύμπανο) και αντίβαρο, δηλαδή σε μια μορφή όπως περίπου τον ξέρουμε σήμερα

Το 1915 παρουσιάστηκε η αποκαλούμενη αυτόματη ισοστάθμιση και επιπλέον, οι πόρτες έγιναν ηλεκτροκίνητες. Με την αύξηση του ύψους των κτιρίων, οι ταχύτητες των ανελκυστήρων αυξήθηκαν ως τα 365 μέτρα ανά λεπτό σε εγκαταστάσεις εξπρές, όπως αυτές που προορίζονταν για τους τελευταίους ορόφους του Empire State Building (1931) και έφτασαν στα 549 μέτρα ανά λεπτό στο John Hancock Center στο Σικάγο το 1970 και 61 μέτρα ανά λεπτό στο κτίριο Λιακάδα 60 στο Τόκιο το 1978.

Σήμερα οι δυο ταχύτεροι ανελκυστήρες του κόσμου λειτουργούν στο υψηλότερο κτίριο το - Taipei 101 - στην Taipei. Πρόκειται για ένα κτίριο 101 ορόφων και ύψους 508 μέτρων. Οι ανελκυστήρες αυτοί κάνουν μια διαδρομή 382 μέτρων σε 39 δευτερόλεπτα με ταχύτητα 1010 μέτρων ανά λεπτό.

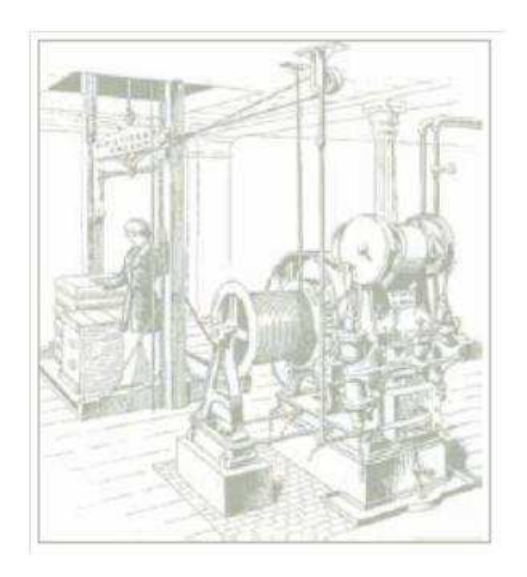

**Εικόνα 2 :Ατμοκίνητος ανελκυστήρας.** 

Το εντυπωσιακό είναι ότι διαθέτουν σύστημα ρύθμισης της ατμοσφαιρικής πίεσης μέσα στον θάλαμο. Το τελευταίο μέρος της ιστορίας, που δεν έχει ακόμα ολοκληρωθεί, γράφεται καθημερινά ακολουθώντας τα τεράστια άλματα της τεχνολογικής επανάστασης. Χαρακτηριστικό παράδειγμα ο Ανελκυστήρας για το διάστημα. (Εικόνα 3).

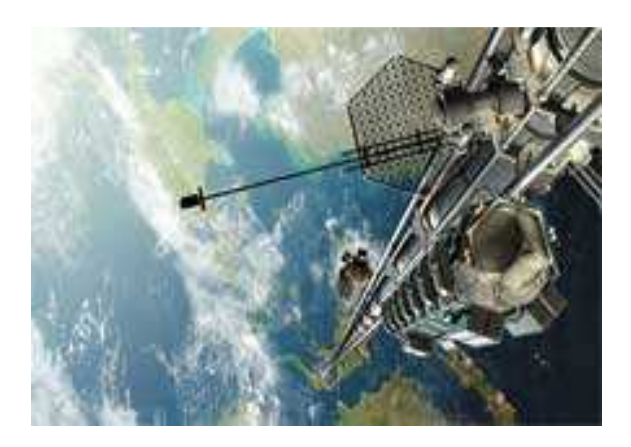

**Εικόνα 3. Διαστημικός ανελκυστήρας.** 

Ένας επαναστατικός τρόπος για να μεταβαίνουμε από τη Γη στο διάστημα ο οποίος σχεδιάζεται ήδη από τη NASA. Πρόκειται για ένα διαστημικό ανελκυστήρα, που περιλαμβάνει ένα σύρμα φτιαγμένο από νανοσωλήνες άνθρακα με τη μία του άκρη να συνδέεται σταθερά με μια θαλάσσια πλατφόρμα στον Ειρηνικό ωκεανό, στο ύψος του ισημερινού και το άλλο του άκρο να βρίσκεται στο διάστημα πάνω από τη σύγχρονη γεωστατική τροχιά (σε ύψος 35.800km).

Όσο απίστευτο όμως κι αν ακούγεται, η NASA επιχειρεί την υλοποίησή του διαστημικού ανελκυστήρα με την κατασκευή ενός γιγαντιαίου διαστημικού πύργου (NASA, 2000), (NASA, 2005). Ισχυρίζονται δε πως μπορούν να κατασκευάσουν μια διάταξη όπου ένα μακρύ ηλεκτροδυναμικό σύρμα θα συνδέει δύο αντικείμενα σε τροχιά και θα επιτρέπει τη μεταφορά ενέργειας από το ένα σώμα στο άλλο με σκοπό την κίνηση ενός διαστημικού σκάφους χωρίς καύσιμα.

## **1.3 Πλεονεκτήματα και μειονεκτήματα σε σχέση με τους ηλεκτρομηχανικούς ανελκυστήρες.**

Τα πλεονεκτήματα είναι:

- δε χρειάζεται τροχαλιοστάσιο πάνω από το φρέαρ
- έχει πολύ καλή ποιότητα κίνησης
- απαιτεί λιγότερο χώρο αφού είναι χωρίς αντίβαρα
- λειτουργεί αθόρυβα και χωρίς κραδασμούς
- απαιτεί μηδαμινή συντήρηση γιατί τα περισσότερα μέρη αυτό- λιπαίνονται ενώ ο κινητήρας εργάζεται μόνο στην άνοδο.
- δεν εγκλωβίζονται άτομα
- προσφέρει τη δυνατότητα να σταματά σε όποιο ύψος θέλουμε
- ευελιξία τους στην τοποθέτηση του μηχανοστασίου μιας και η σύνδεση του μηχανοστασίου με το φρεάτιο είναι μόνο με ηλεκτρικά καλώδια και ένας εύκαμπτος ελαστικός σωλήνας για την παροχή λαδιού προς το έμβολο

Θεοδωράκης Βασίλης ΑΜ : 5031 9

- χαμηλές απαιτήσεις σε ύψος τελευταίου ορόφου (ελάχιστο 2,45μ)
- δεν απαιτείται επιπλέον χώρος για μηχανοστάσιο

Τα μειονεκτήματα είναι:

- καταναλώνει 10% περισσότερη ενέργεια
- δεν αντέχει σε μεγάλη συχνότητα εκκινήσεων λόγω υπερθέρμανσης του λαδιού
- δεν ενδείκνυται σε πολυώροφα κτίρια όπου απαιτείται μεγάλη ταχύτητα

## **2 Σκοπός πτυχιακής**

Σκοπός της παρούσας εργασίας είναι η κατάρτιση πάνω σε θέματα προγραμματισμού χρησιμοποιώντας γλώσσα αντικειμενοστραφούς προγραμματισμού. Η βασική γλώσσα προγραμματισμού μας είναι C Sharp (C#) της Microsoft για δημιουργία προγραμμάτων σε Windows και η HTML για προγραμματισμό ιστοσελίδων. Επίσης έγινε χρήση βάσης δεδομένων SQL για την εξαγωγή τυποποιημένων δεδομένων από πίνακες.

 Για την εφαρμογή των γνώσεων προγραμματισμού δημιουργήσαμε ένα πρόγραμμα μελέτης υδραυλικού ανελκυστήρα σε γλώσσα αντικειμενοστραφούς προγραμματισμού. Το πρόγραμμα αυτό στοχεύει στην αυτοματοποίηση του υπολογισμού των μεγεθών μιας μελέτης υδραυλικού ανελκυστήρα. Πρόκειται για μια απλουστευμένη διαδικασία που θα βοηθήσει τον μελετητή στον γρήγορο υπολογισμό των εκάστοτε τιμών και στο να φέρει σε πέρας εύκολα την διαδικασία της μελέτης.

## **3 Κατηγοριοποίηση ανελκυστήρων**

Στον υδραυλικό ανελκυστήρα χρησιμοποιείται μία αντλία, η οποία μεταβιβάζει υδραυλικό υγρό σε μία ανυψωτική διάταξη που επενεργεί άμεσα ή έμμεσα στον θάλαμο. Οι υδραυλικοί ανελκυστήρες, με βάση τα τεχνικά τους χαρακτηριστικά και τις δυνατότητές τους χρησιμοποιούνται κυρίως στις εξής περιπτώσεις:

- για μεγάλα φορτία
- για μικρές ταχύτητες, επειδή θα απαιτούνταν αλλιώς μεγάλες αντλίες, αλλά επίσης θα υπήρχε το πρόβλημα της υπερβολικής θέρμανσης του λαδιού. Η οικονομική ταχύτητα με την οποία κινούνται σήμερα οι υδραυλικοί ανελκυστήρες κυμαίνεται μεταξύ 0,65m/s και 0,75m/s. Για τις μικρές όμως αυτές ταχύτητες έχουμε πιο ομαλή κίνηση του ανελκυστήρα
- για πολυκατοικίες μέχρι 8 ορόφους και 6 για γραφεία. Συγκεκριμένα οι υδραυλικοί ανελκυστήρες δεν είναι κατάλληλοι για μεγάλο ύψος, επειδή θα απαιτούνταν μεγάλο μήκος εμβόλου με αποτέλεσμα την ισχυρή καταπόνησή του σε λυγισμό. Το οικονομικό ύψος διαδρομής κυμαίνεται σήμερα μεταξύ 17m και 20m.
- για κτίρια με περιορισμένο χώρο, ύψος συγκεκριμένα, διότι δεν απαιτείται μηχανοστάσιο ή τροχαλιοστάσιο πάνω από το φρέαρ
- για κτίρια όπου το μηχανοστάσιο μπορεί να τοποθετηθεί έως και 15m μακριά από το φρέαρ. Η επιθυμητή μέγιστη όμως απόσταση δεν πρέπει να υπερβαίνει τα 5m.
- για κτίρια με στατικά προβλήματα ως προς την φόρτωση της πάνω πλάκας

## **3.1 Τύποι ανελκυστήρα**

### **3.1.1 Κατηγοριοποίηση κατά ανάγκες**

Οι ανελκυστήρες ανάλογα με τις ανάγκες τις οποίες καλούνται να καλύψουν (μεταφορά ανθρώπων ή φορτίων) διακρίνονται σε:

Επιβατηγούς (για τη μεταφορά προσώπων)

Φορτηγούς (για τη μεταφορά φορτίων)

Οι επιβατηγοί πρέπει να ανταποκρίνονται κατά τις ώρες αιχμής (ώρες συγκέντρωσης ή αποχώρησης προσωπικού κτιρίων) κατά το δυνατό καλύτερο τρόπο, λαμβανομένου βασικά υπόψη και του κόστους. Πρέπει να διακρίνονται για τον υψηλό βαθμό ασφάλειας κατά τη λειτουργία, για την καλαίσθητη εμφάνιση τους και γενικά για την αυτοματοποίηση της κινήσεως τους (π.χ. ομαδοποίηση λειτουργίας κλπ.).

Οι φορτηγοί συνιστούν ογκώδεις κατασκευές, όπου η καλαισθησία έρχεται σε δεύτερη θέση συγκριτικά με την ασφάλεια και τη στιβαρότητα της κατασκευής.

## **3.1.2 Κατηγοριοποίηση ταχύτητας**

Ανάλογα με τον αριθμό ταχυτήτων κίνησης του θαλαμίσκου διακρίνονται:

Ανελκυστήρες μίας ταχύτητας, που ο κινητήριος μηχανισμός τους στρέφει πάντα με την ίδια ταχύτητα. Χρησιμοποιούνται κατά κύριο λόγο στις μικρές πολυκατοικίες.

Ανελκυστήρες δύο ταχυτήτων (μικρή και μεγάλη), δηλαδή ο κινητήριος μηχανισμός τους στρέφει πότε με τη μια και πότε με την άλλη ταχύτητα. Χρησιμοποιούνται κυρίως στα κτίρια που παρουσιάζουν μεγαλύτερη κίνηση.

Ανελκυστήρες συνεχώς μεταβαλλόμενης ταχύτητας.

Ανάλογα με την ταχύτητα U κίνησης του θαλαμίσκου διακρίνονται σε:

Ανελκυστήρες μικρής ταχύτητας U<- 0.40 m/sec

Ανελκυστήρες μέσης ταχύτητας 0.4<U<1.20 m/sec

Ανελκυστήρες μεγάλης ταχύτητας U>1.20 m/sec

## **3.1.3 Κατηγοριοποίηση αρχής λειτουργίας**

Ανάλογα με την αρχή λειτουργίας διακρίνουμε τους ανελκυστήρες σε:

Έλξεως ή Τριβής (Ηλεκτροκίνητοι)

Υδραυλικούς.

### **3.1.4 Προϋποθέσεις εγκαταστάσεων ανελκυστήρων**

Για να θεωρηθεί άρτια τεχνικά και αισθητικά μια εγκατάσταση ανελκυστήρα θα πρέπει να παρουσιάζει:

Ασφάλεια τόσο κατά τη κίνηση, όσο και κατά την είσοδο-έξοδο των επιβατών.

Απλή και εύκολη χρήση από οποιοδήποτε άτομο.

Αθόρυβη, όσο γίνεται, λειτουργία όλων των μηχανισμών.

Ικανοποιητική ταχύτητα κατά τη κίνηση από όροφο σε όροφο χωρίς κλυδωνισμούς.

Ομαλή επιτάχυνση και επιβράδυνση κατά τις στάσεις.

Καλή εμφάνιση σε αρμονική σχέση με την οικοδομή.

## **3.1.5 Παράμετροι Σχεδίασης**

Για την επιλογή του τύπου του ανελκυστήρα θα πρέπει να λαμβάνονται υπόψη:

Η μορφολογία της οικοδομής

Οι απαιτήσεις της κινήσεως στην οικοδομή

Το κόστος κατασκευής, λειτουργίας και συντήρησης του.

## **3.2 Τρόπος λειτουργίας υδραυλικού ανελκυστήρα**

Η λειτουργία του υδραυλικού ανελκυστήρα, βασίζεται στην κίνηση του υδραυλικού εμβόλου από το οποίο με άμεσο ή έμμεσο τρόπο, αναρτάται ο θάλαμος.

Για την κίνηση της ανόδου, είναι απαραίτητη η χρήση ενός ζεύγους ηλεκτροκινητήρα – αντλίας, που πρεσάροντας το λάδι προς το έμβολο, υποχρεώνει αυτό σε μία ανοδική κίνηση. Ταυτόχρονα ανεβαίνει και ο θάλαμος, παρασυρόμενος από το έμβολο, με τα μέσα ανάρτησης.

Για την προστασία του κυκλώματος από υπερπιέσεις που ενδέχεται να προκύψουν είτε από υπερφόρτωση, είτε από κάποιο εμπόδιο που είναι δυνατόν να συναντήσει ο θάλαμος, παρεμβάλλεται μία βαλβίδα υπερπίεσης, που ρυθμίζεται σε μία πίεση ασφαλείας, αυξημένη ποσοστιαία σε σχέση με την κανονική πίεση λειτουργίας.

Σε περίπτωση που η πίεση στο κύκλωμα ανόδου ξεπεράσει την πίεση ασφαλείας, ανοίγει η βαλβίδα υπερπιέσεως και το λάδι επιστρέφει μέσα στο δοχείο.

Στην συνέχεια τοποθετείται μία βαλβίδα αντεπιστροφής, ώστε σε κατάσταση ηρεμίας, να μην είναι δυνατή η επιστροφή του λαδιού προς το δοχείο μέσω του κυκλώματος ανόδου.

Για την εξομάλυνση της κίνησης κατά την εκκίνηση και το σταμάτημα, τοποθετείται επιπλέον μια βαλβίδα by bass, μέσω της οποίας στα προαναφερθέντα στάδια, ένα μέρος του προωθούμενου λαδιού επιστρέφει μέσα στο δοχείο. Ο έλεγχος της by bass γίνεται με χρήση βοηθητικών ηλεκτρομαγνητικών βαλβίδων, που παίρνουν εντολές από τον πίνακα χειρισμού, μέσω διακοπτών στο φρέαρ διαδρομής. Η εξέλιξη στον τομέα αυτό είναι εντυπωσιακή και σήμερα είναι δυνατόν να έχουμε βαλβίδες με πολύ ευαίσθητες ρυθμίσεις, ώστε να επιτυγχάνονται ιδιαίτερα ομαλές συνθήκες εκκίνησης και σταματήματος.

Για την κίνηση καθόδου δεν είναι απαραίτητη η λειτουργία του ζεύγους κινητήρα – αντλίας. Η πίεση του λαδιού που υπάρχει στον κύλινδρο λόγω των αναρτημένων βαρών, είναι αυτή που οδηγεί το λάδι μέσω του κυκλώματος καθόδου, προς το δοχείο.

Στο κύκλωμα παρεμβάλλεται μια βαλβίδα, μέσω της οποίας διέρχεται το λάδι και επιστρέφει στο δοχείο με ταυτόχρονη κάθοδο του εμβόλου.

Για τον έλεγχο των συνθηκών ροής και κατ' επέκταση της ομαλότητας στην κίνηση του θαλάμου, υπάρχουν βοηθητικές ηλεκτρομαγνητικές βαλβίδες, που ρυθμίζουν σε κάθε περίπτωση τη θέση της βαλβίδας καθόδου, ώστε (ανάλογα με το διατιθέμενο άνοιγμα), να ρυθμίζεται η ποσότητα του επιστρεφόμενου λαδιού. Με τις σύγχρονες βαλβίδες ελέγχου, μπορούμε να έχουμε ένα σταδιακό άνοιγμα της βαλβίδας καθόδου κατά την εκκίνηση (ομαλή επιτάχυνση), μέχρι μια θέση πλήρους ανοίγματος (κανονική ταχύτητα) και ένα σταδιακό κλείσιμο πριν το τελικό σταμάτημα (ομαλή επιβράδυνση ). Και σε αυτήν την περίπτωση, οι ηλεκτρομαγνητικές βαλβίδες παίρνουν εντολές από τον πίνακα χειρισμού μέσω διακοπτών στο φρέαρ.

Το κύκλωμα συμπληρώνεται με διάφορα βοηθητικά υδραυλικά εξαρτήματα, όπως:

- Σιγαστήρα, για την απορρόφηση των παλμών της αντλίας
- Μανόμετρο, για την ένδειξη της πίεσης του κυκλώματος .
- Βάνα απομόνωσης της βαλβίδας ισχύος από το έμβολο.

Εναλλακτικά μπορούμε να χρησιμοποιήσουμε και χειραντλία, για αργές μετακινήσεις του εμβόλου προς τα πάνω.

Χειροκίνητη βαλβίδα καθόδου, για μετακινήσεις προς τα κάτω.

Στις σύγχρονες μορφές των υδραυλικών κυκλωμάτων για ανελκυστήρες, όλα τα κύρια και βοηθητικά εξαρτήματα που αναφέραμε, βρίσκονται ενσωματωμένα σε ένα ενιαίο σύνολο, που ονομάζουμε μπλόκ βαλβίδων. Αυτό παρεμβάλλεται ανάμεσα στο πιεστικό συγκρότημα και το έμβολο και ρυθμίζει σε κάθε φάση τις συνθήκες ροής λαδιού, σύμφωνα με τις εντολές του πίνακα χειρισμού.

## **3.3 Τρόποι ανάρτησης υδραυλικού ανελκυστήρα**

Εννοούμε τον τρόπο ανάρτησης του θαλάμου μέσω του εμβόλου.

Τα βασικότερα κριτήρια διαχωρισμού είναι:

a) Το αν έχουμε άμεση (1:1) ανάρτηση, ή έμμεση (2:1).

b) Ο αριθμός των εμβόλων.

**Άμεση ανάρτηση** ονομάζουμε την επενέργεια του εμβόλου κατευθείαν πάνω στο θάλαμο μέσω του πλαισίου αναρτήσεως σασί και σαν βασικό αποτέλεσμα, μπορούμε να αναφέρουμε το ότι έχουμε ίση ταχύτητα κίνησης σε έμβολο και θάλαμο και ότι το φορτίο

Θεοδωράκης Βασίλης ΑΜ : 5031 15

που επενεργεί πάνω στο έμβολο, είναι ίσο με το βάρος του θαλάμου (συμπεριλαμβανομένου φυσικά και του πλαισίου του και του ωφέλιμου φορτίου).

**Έμμεση ανάρτηση** ονομάζουμε την μετάδοση της κίνησης μέσω τροχαλιών (μετάδοση κίνησης 2:1), όπου η ταχύτητα του θαλάμου είναι διπλάσια αυτής του εμβόλου, ενώ το φορτίο που αναρτάται από τα συρματόσχοινα, επενεργεί επί του εμβόλου κατά το διπλάσιο.

Η **επιλογή έμμεσου ή άμεσου τρόπου ανάρτησης**, καθορίζεται βασικά από το μήκος διαδρομής του θαλάμου και κατά δεύτερο λόγο από την υποδομή του φρέατος για στήριξη. Ο αριθμός των εμβόλων, είναι συνάρτηση του μεγέθους των φορτίων και των διαστάσεων του θαλάμου. Αυτός μπορεί να είναι μέχρι δύο, για να μπορούμε να αποφύγουμε περιπτώσεις ανισοκατανομής φορτίων.

Η σωστή επιλογή του τρόπου ανάρτησης, εγγυάται και το σωστό (ποιοτικά και οικονομικά) αποτέλεσμα στην λειτουργία του ανελκυστήρα. Επίσης σημαντικό πλεονέκτημα της σωστής επιλογής, είναι και η σωστότερη κατανομή φορτίων στα οικοδομικά στοιχεία του φρέατος.

Στην συνέχεια θα αναφερθούν εκτενέστερα τα χαρακτηριστικά των διαφόρων συνδέσμων και παράλληλα, όλα εκείνα τα στοιχεία που απαιτούνται για την ορθή επιλογή και σχεδίαση ενός υδραυλικού ανελκυστήρα.

Οι ασφαλιστικές διατάξεις σε ανελκυστήρες με έμμεση ανάρτηση, είναι περισσότερες απ' ότι σε ανελκυστήρες άμεσης ανάρτησης. Εκτός από την βαλβίδα ασφαλείας (υδραυλική αρπάγη) η οποία βρίσκεται στην εισαγωγή του κυλίνδρου η τοποθέτηση ασφαλιστικής αρπάγης, είναι απαραίτητη και ενεργοποιείται είτε μέσω ρεγουλατόρου (ρυθμιστή ταχύτητας) ή μέσω μηχανισμού χαλάρωσης συρματόσχοινων (ζυγαριά).

## **3.3.1 Άμεση ανάρτηση**

### *3.3.1.1 Άμεση ανάρτηση με κεντρικά το έμβολο (Τύπος ΗΑ 1:1).*

Το έμβολο τοποθετείται κάτω από το θάλαμο στο κέντρο και συνδέεται απευθείας στο κάτω μέρος του πλαισίου. Στην περίπτωση αυτή ένα μέρος του κυλίνδρου και του εμβόλου τοποθετείται μέσα στο έδαφος του πυθμένα του φρεατίου (σε γεώτρηση).

Σε περίπτωση υπερτάχυνσης του θαλάμου στην κάθοδο, λειτουργεί μία βαλβίδα ασφαλείας, η οποία βρίσκεται στην εισαγωγή του κυλίνδρου (υδραυλική αρπάγη).

Το έμβολο δέχεται σαν αξονική δύναμη, το άθροισμα του ωφέλιμου φορτίου, του σασί, του θαλάμου και των παρελκόμενων. (Εικόνα 4 & Εικόνα 5)

Στην οπή του φρέατος που ανοίγουμε στον πυθμένα για το έμβολο, τοποθετούμε πλαστικό σωλήνα, ταπωμένο από κάτω. Ο πυθμένας της οπής, μετρώντας από την πρώτη στάση, πρέπει να πληροί την παρακάτω σχέση:

Βάθος πυθμένα από Α΄ στάση > Διαδρομής θαλάμου + 1000 mm

Ο τύπος ΗΑ εφαρμόζεται σε μεγάλα φορτία και θαλάμους μεγάλων διαστάσεων, με διαδρομές και ταχύτητες περιορισμένες . , ταπωμένο από κάτω. Ο πυθμένας της οπής, μ<br>να πληροί την παρακάτω σχέση:<br>Βάθος πυθμένα από Α΄ στάση > Διαδρομής<br>ς ΗΑ εφαρμόζεται σε μεγάλα φορτία και θαλ<br>ιές και ταχύτητες περιορισμένες .<br>ικυστήρες τύπου ΗΑ, χρησιμοποιού

Οι ανελκυστήρες τύπου ΗΑ, χρησιμοποιούν οδηγούς μικρότερης διατομής από τους αντίστοιχους της πλάγιας ανάρτησης.

Ο τύπος ΗΑ, είναι ιδιαίτερα εφαρμόσιμος, σε μεγάλα φορτία και θαλάμους μεγάλων διαστάσεων, με διαδρομές και ταχύτητε

Για μεγαλύτερες διαδρομές και ταχύτητες μπορούμε να χρησιμοποιήσουμε τηλεσκοπικά έμβολα.

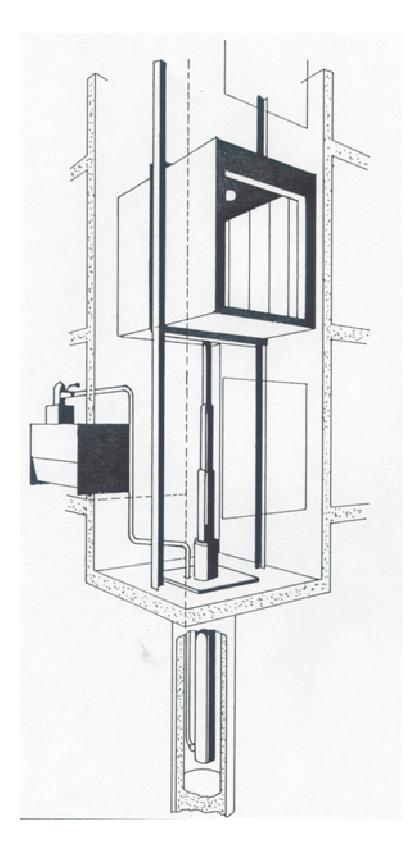

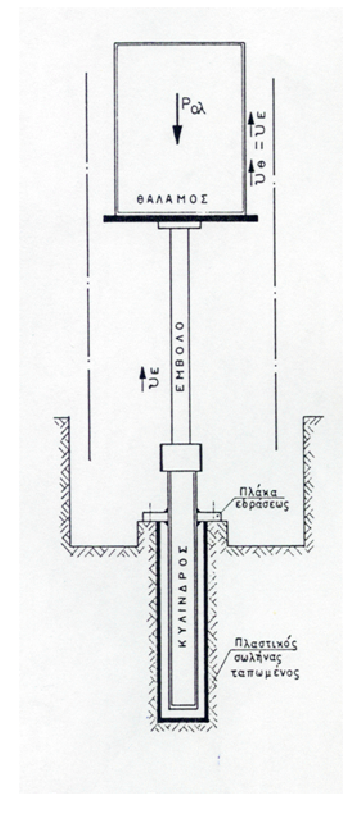

**Εικόνα 4: Άμεση ανάρτηση με κεντρικά το έμβολο (Τύπος ΗΑ 1:1).**

**Εικόνα 5: Άμεση ανάρτηση με κεντρικά το έμβολο (Τύπος ΗΑ 1:1).**

#### *3.3.1.2 Πλάγια άμεση ανάρτηση (Τύπος ΗAS 1:1).*

Είναι παραλλαγή της άμεσης ανάρτησης. Το έμβολο τοποθετείται πίσω από τον θάλαμο και συνδέεται απευθείας στο πάνω μέρος του πλαισίου. Το πλαίσιο συγκρατεί τον θάλαμο, με πιρούνια. (Εικόνα 6)

Η πλάγια άμεση ανάρτηση σε σύγκριση με την κεντρική άμεση ανάρτηση χρειάζεται μικρότερου μήκους γεώτρηση και σε περιπτώσεις μικρών διαδρομών δεν χρειάζεται γεώτρηση. Χρησιμοποιούνται οδηγοί μεγαλύτερης διατομής συγκριτικά με τον τύπο ΗΑ λόγου πλάγιας ανάρτησης.

Όπως και στον τύπο ΗΑ σε περίπτωση υπερτάχυνσης του θαλάμου στην κάθοδο, λειτουργεί μία βαλβίδα ασφαλείας, η οποία βρίσκεται στην εισαγωγή του κυλίνδρου (υδραυλική αρπάγη).

Πάνω στο έμβολο επενεργεί το ωφέλιμο φορτίο και το βάρος του θαλάμου (συμπεριλαμβανομένου και του πλαισίου ανάρτησης). (Εικόνα 7)

Ο τύπος ΗΑS είναι ιδιαίτερα εφαρμόσιμος σε μικρές διαδρομές και φορτία μικρού μεγέθους.

Στον τύπο HAS θα πρέπει το βάθος της γεώτρησης συν το βάθος του πυθμένα του φρεατίου, συν το ύψος του τελευταίου ορόφου να είναι μεγαλύτερο της διαδρομής συν ένα μέτρο.

Για μεγάλες διαδρομές μπορεί να χρησιμοποιούνται τηλεσκοπικά έμβολα δύο και τριών φάσεων.

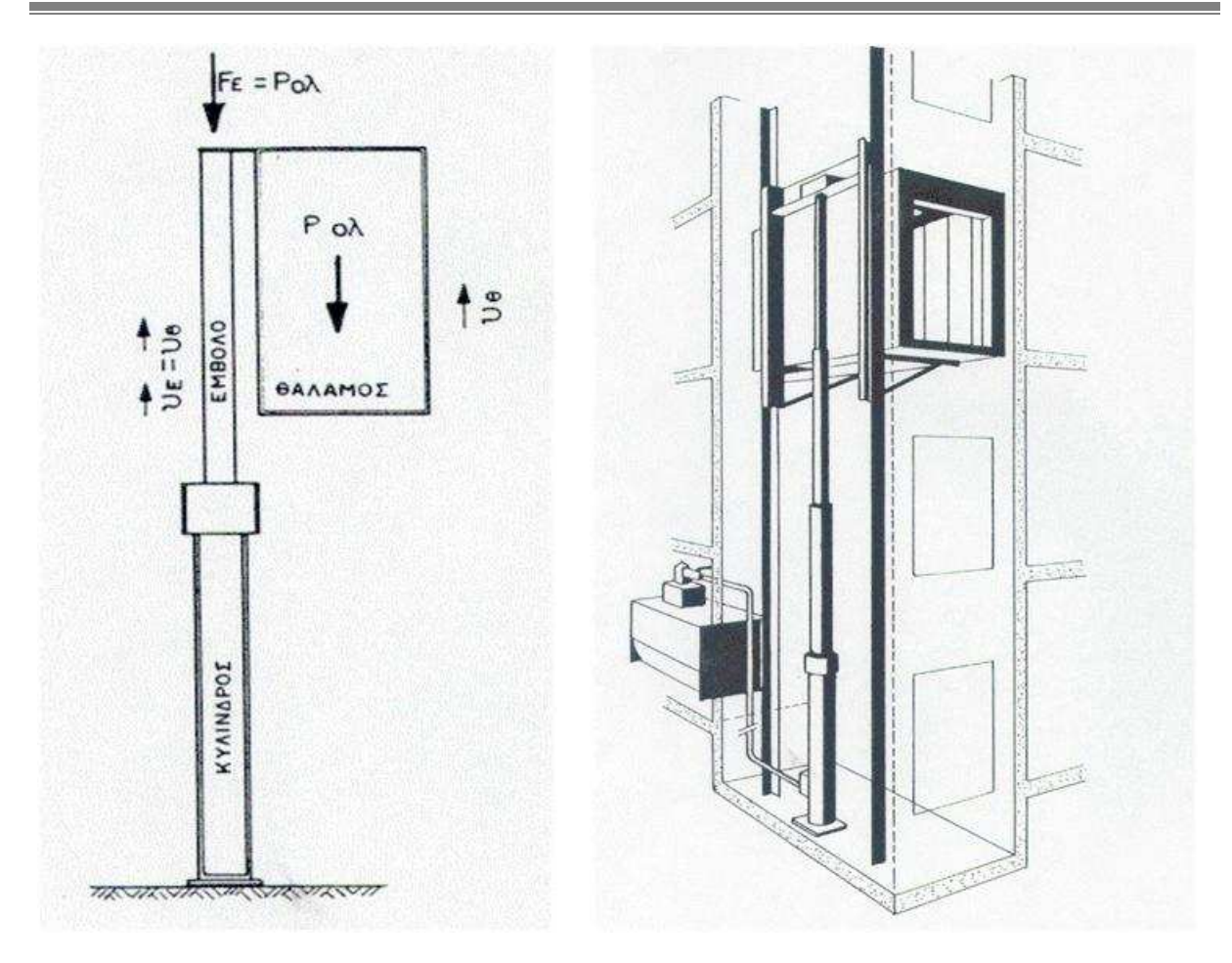

**Εικόνα 6: Πλάγια άμεση ανάρτηση (Τύπος ΗAS 1:1).** 

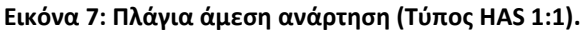

### *3.3.1.3 Άμεση ανάρτηση με δύο έμβολα (Τύπος ΗΑD 1:1).*

Τα έμβολα τοποθετούνται σε δύο απέναντι πλευρές του θαλάμου διαγώνια και αναρτούν τον θάλαμο με μία διαγώνια δοκό, στερεωμένη στο πάνω μέρος του πλαισίου.

Η άμεση ανάρτηση με δύο έμβολα χρησιμοποιείται σε περιπτώσεις πλάγιας άμεσης ανάρτησης, όπου το ωφέλιμο φορτίο και το βάρος του θαλάμου είναι αρκετά μεγάλο για πλαίσιο ανάρτησης με πιρούνια και η υποδομή του φρεατίου δεν επιτρέπει την άμεση από κάτω ανάρτηση με ένα έμβολο.

Η διαδρομή και η ταχύτητα του θαλάμου, είναι ίση με την διαδρομή και την ταχύτητα του εμβόλου.

Κάθε έμβολο δέχεται φορτίο ίσο με το ημιάθροισμα του ωφέλιμου φορτίου, του βάρους του πλαισίου και του θαλάμου. (**Εικόνα 8**)

Θεοδωράκης Βασίλης ΑΜ : 5031 19 Ο θάλαμος οδηγείται με δύο κεντρικούς οδηγούς όπως στους θαλάμους με ανάρτηση ΗΑ.

Το μέγεθος της διατομής των οδηγών, είναι ίδιο με αυτό της ανάρτησης ΗΑ.

Τα έμβολα δεν οδηγούνται με οδηγούς, γιατί το πάνω μέρος τους είναι δεμένο με δοκάρι και οδηγείται από αυτό.

Όπως και στον τύπο ΗΑ σε περίπτωση υπερτάχυνσης του θαλάμου στην κάθοδο, λειτουργεί μία βαλβίδα ασφαλείας, η οποία βρίσκεται στην εισαγωγή του κυλίνδρου (υδραυλική αρπάγη).

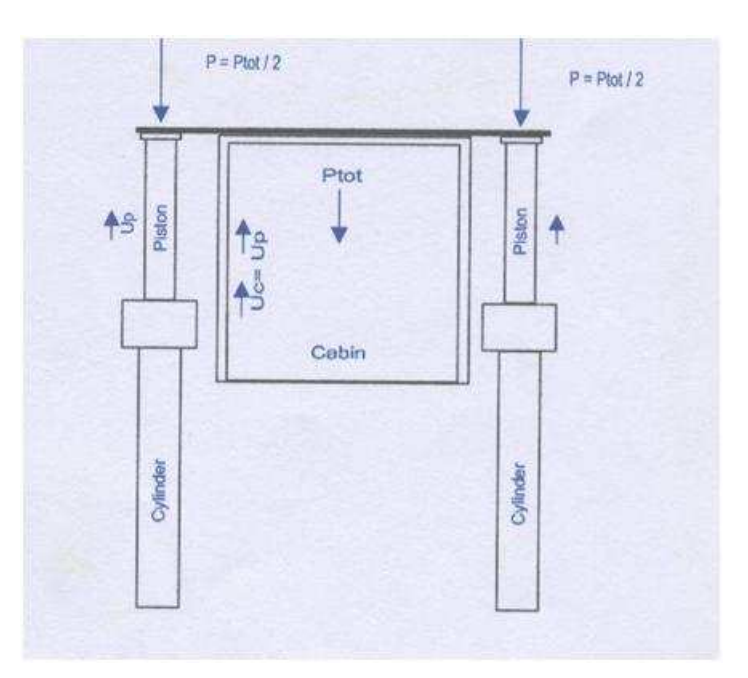

**Εικόνα 8: Άμεση ανάρτηση με δύο έμβολα (Τύπος ΗΑD 1:1).** 

Η τροφοδοσία των εμβόλων με λάδι, γίνεται μέσω ενός σωλήνα, ο οποίος καταλήγει σε ένα ταφ που βρίσκεται στο κέντρο του πυθμένα του φρέατος και από εκεί διαμοιράζεται σε δύο σωλήνες που αυτοί τροφοδοτούν ανεξάρτητα ο καθένας τα δύο έμβολα.

## **3.3.2 Έμμεση ανάρτηση**

### *3.3.2.1 Πλάγια έμμεση ανάρτηση (Τύπος ΗAΙ 2:1)*

Το έμβολο τοποθετείται πίσω ή πλάγια από το θάλαμο, και είναι υπερυψωμένο από τον πυθμένα του φρεατίου. Στο πάνω μέρος του εμβόλου υπάρχει στερεωμένη μια τροχαλία, που κινείται μαζί με το έμβολο. Το έμβολο συνδέεται με το θάλαμο μέσω τροχαλία και συρματόσχοινα, των οποίων το ένα άκρο στερεώνεται σε σταθερά σημεία στον πυθμένα του φρέατος και το άλλο αναρτά τον θάλαμο από κάποιο σταθερό σημείο. (Εικόνα 9 & Εικόνα 10)

Είναι ο περισσότερο διαδεδομένος τρόπος ανάρτησης γιατί είναι ο ιδανικότερος για μεγάλες διαδρομές και μπορεί να χρησιμοποιηθεί για φορτία μέχρι 1500kg ή και περισσότερα.

Συνήθως χρησιμοποιούνται δύο τροχαλίες πάνω στον ίδιο άξονα, οι οποίες περιστρέφονται αντίρροπα και δύο ομάδες συρματόσχοινων που κρατούν το θάλαμο σε δύο σημεία, για να υπάρχει καλύτερη ισορροπία.

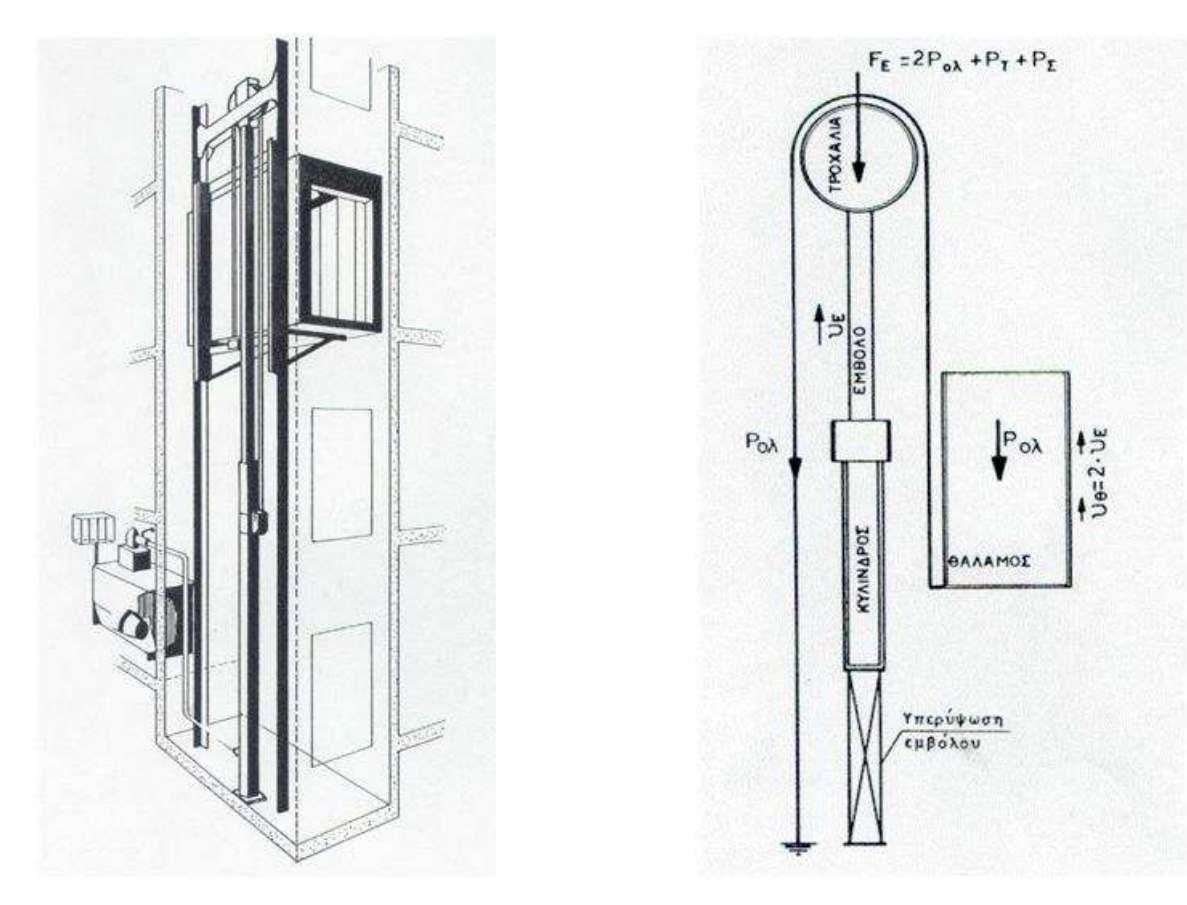

Εικόνα 9: Πλάγια έμμεση ανάρτηση (Τύπος ΗΑΙ 2:1). Εικόνα 10: Πλάγια έμμεση ανάρτηση (Τύπος ΗΑΙ 2:1).

Όπως φαίνεται και στην Εικόνα 10 για κάθε ένα μέτρο διαδρομής εμβόλου, ο θάλαμος διανύει 2 μέτρα (ανάρτηση 2:1). Αυτό σημαίνει ότι, για την κάλυψη κάποιας διαδρομής, απαιτείται το μισό περίπου μήκος εμβόλου, από ότι στην άμεση ανάρτηση ή με άλλα λόγια, το μισό της διαδρομής του θαλάμου.

Το φορτίο πάνω στο έμβολο, είναι ίσο με το διπλάσιο του αθροίσματος του ωφέλιμου φορτίου του βάρους του πλαισίου και του θαλάμου στο οποίο προσθέτουμε το βάρος της τροχαλίας και των συρματόσχοινων.

Η ταχύτητα του θαλάμου είναι η διπλάσια της ταχύτητας του εμβόλου.

Θεοδωράκης Βασίλης ΑΜ : 5031 21 Χρησιμοποιούμε οδηγούς μεγαλύτερης διατομής από άλλους τύπους, αφενός μεν γιατί είναι πλάγια ανάρτηση και αφετέρου λόγου πιθανής λειτουργίας του συστήματος αρπάγης.

### *3.3.2.2 Έμμεση ανάρτηση με δύο έμβολα (τύπος HADI 2:1).*

Είναι μία παραλλαγή της έμμεσης ανάρτησης. Τα έμβολα τοποθετούνται διαγώνια σε δύο απέναντι πλευρές του θαλάμου και αναρτούν τον θάλαμο με συρματόσχοινα, μέσω ενός μορφοσίδερου , που είναι στερεωμένο στο πλαίσιο του θαλάμου. Τα σταθερά άκρα των συρματόσχοινων, προσδένονται σε ειδικό στήριγμα, στον πυθμένα του φρεατίου.

Το φορτίο πάνω σε κάθε έμβολο είναι ίσο με το άθροισμα του ωφέλιμου φορτίου του βάρους του πλαισίου ανάρτησης, του θαλάμου, της τροχαλίας και των συρματόσχοινων. Η ταχύτητα του θαλάμου είναι η διπλάσια της ταχύτητας των εμβόλων.

Χρησιμοποιείται σε περιπτώσεις μεγάλων θαλάμων και φορτίων και σημαντικές διαδρομές (πάνω από 5 m).

Οι ασφαλιστικές διατάξεις σχετικά με την βαλβίδα ασφαλείας και την αρπάγη, είναι όμοιες με εκείνες της πλάγιας έμμεσης ανάρτησης 2:1 HAI , με την διαφορά ότι στον τύπο HADI, η αρπάγη λειτουργεί μόνο με ρεγουλατόρο, οπότε αυτός δεν είναι προαιρετικός, αλλά υποχρεωτικός και από τους σχετικούς κανονισμούς.

Ο θάλαμος οδηγείται σε δύο κεντρικούς οδηγούς, όπως και στον τύπο ΗΑ. Είναι μεγαλύτερης διατομής από αυτούς του τύπου ΗΑ, λόγω ύπαρξης του συστήματος αρπάγης. Οι δύο τροχαλίες με τα δύο έμβολα οδηγούνται από δύο ζεύγη οδηγών μικρής διατομής, (οι οποίοι αρχίζουν από 50X50X7, για μικρά φορτία, έως 70X70X8, για μεγάλα φορτία). Οι οδηγοί των εμβόλων, ξεκινούν από την κορυφή του φρέατος και καταλήγουν μέχρι το μέσον του. Οι τροχαλίες είναι και εδώ διπλές με ομόκεντρα τεμάχια, αλλά περιστρέφονται κατά την ίδια φορά περιστροφής.

Η τροφοδοσία των εμβόλων με λάδι, γίνεται μέσω ενός σωλήνα, ο οποίος καταλήγει σε ένα ταφ που βρίσκεται στο κέντρο του πυθμένα του φρέατος και από εκεί διαμοιράζεται σε δύο σωλήνες, που αυτοί τροφοδοτούν ανεξάρτητα ο καθένας τα δύο έμβολα.

Ο συγχρονισμός στην κίνηση των δύο εμβόλων εξασφαλίζεται με τη σωστή και σταθερή οδήγηση του θαλάμου πάνω στις ράγες που αυτή εξαναγκάζει και τα έμβολα να κινούνται με ισοταχή (συγχρονισμένη) κίνηση.

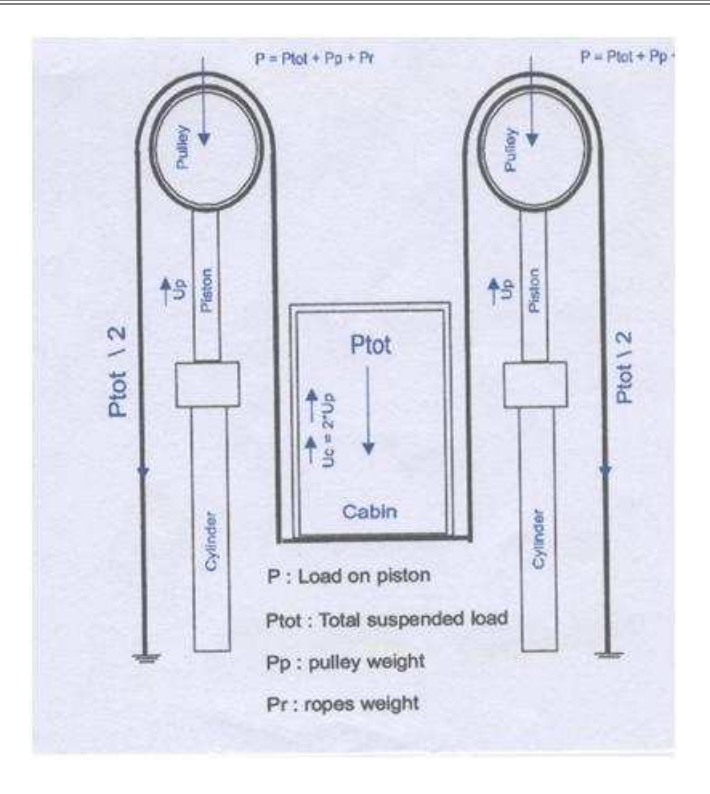

**Εικόνα 11: Έμμεση ανάρτηση με δύο έμβολα (τύπος HADI)** 

# **4 Μέρη υδραυλικών ανελκυστήρων.**

## **4.1 Γενικά**

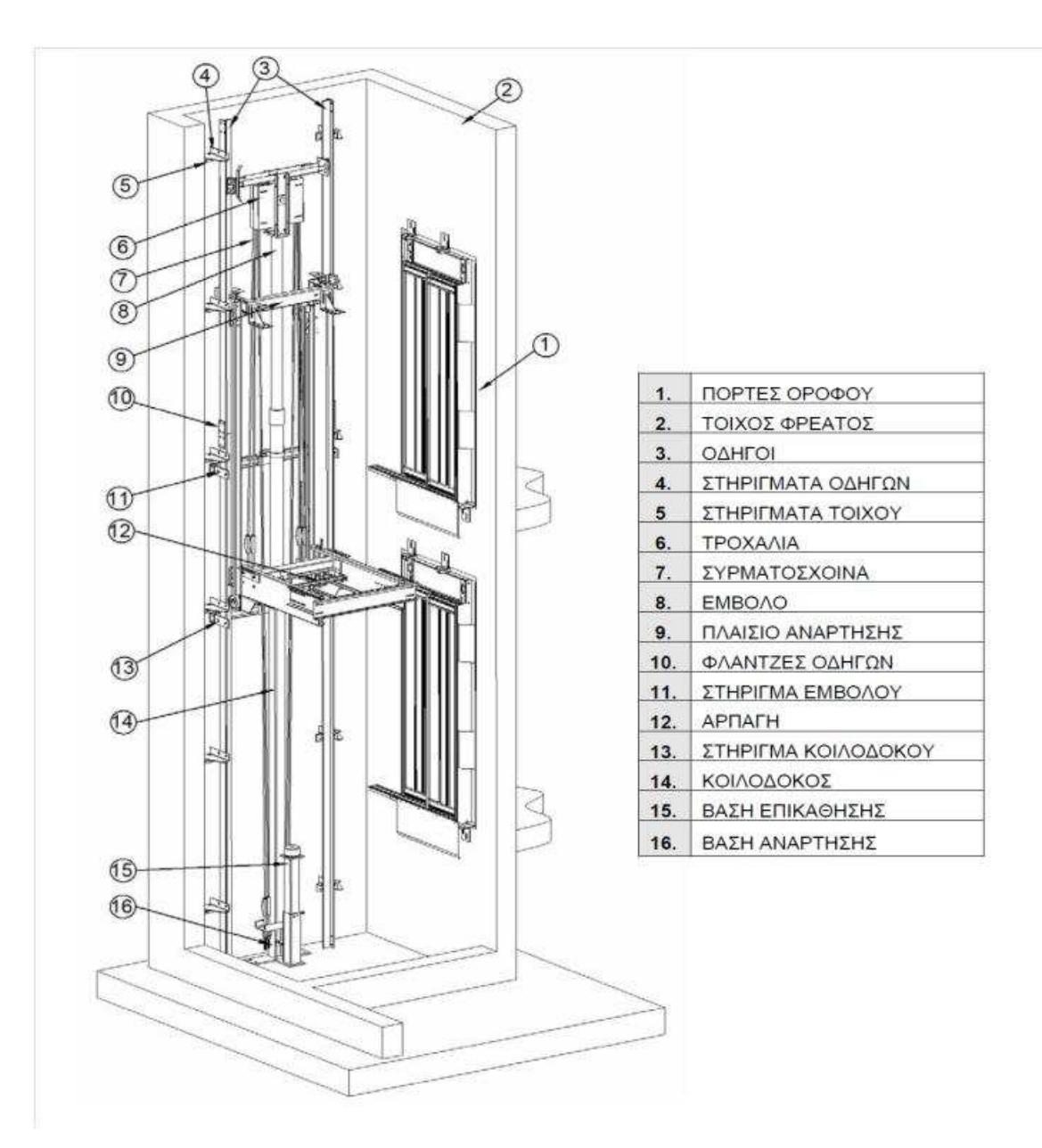

**Εικόνα 12: Κύρια μέρη εγκατάστασης υδραυλικού ανελκυστήρα.**

Τα κύρια μέρη που αποτελούν μία εγκατάσταση υδραυλικού ανελκυστήρα έμμεση ανάρτησης είναι:

- Θάλαμος
- Οδηγοί-Ευθυντήριοι ράβδοι
- Ανυψωτική μονάδα (Έμβολου-Κυλίνδρου)
- Σωλήνας τροφοδοσίας
- Μονάδα ισχύος
- Δοχείο λαδιού
- Αντλία
- Κινητήρας
- Συρματόσχοινα ανάρτησης
- Τροχαλία τριβής.

### **4.2 Το φρεάτιο διαδρομής.**

Το φρεάτιο διαδρομής είναι ο χώρος που κινούνται τα μέρη του ανελκυστήρα που μετέχουν σε ευθύγραμμη κίνηση και ειδικότερα ο θάλαμος (Εικόνα 13). Το φρεάτιο κατασκευάζεται από άκαυστο υλικό με τοιχώματα από μπετόν ή από μπατική τοιχοποιία. Το τοίχωμα του φρεατίου πρέπει να σχηματίζει συνεχή κατακόρυφη επιφάνεια από λεία και σκληρά στοιχεία π.χ. μεταλλικά φύλλα, σκληρό σοβά ή άλλο οικοδομικό υλικό που παρουσιάζει τον ίδιο συντελεστή τριβής.

Οι είσοδοι του φρέατος κλείνονται με μεταλλικές πόρτες που φέρουν κατάλληλη διάταξη επαφών, ώστε να αποκλείεται η κίνηση του θαλάμου αν όλες δεν είναι καλά κλεισμένες. Κάθε πόρτα ανοίγει μόνο όταν το δάπεδο του θαλαμίσκου βρεθεί μέσα σε ζώνη ύψους 15 cm πάνω ή κάτω του δαπέδου του ορόφου στον οποίο πρόκειται να σταθμεύσει.

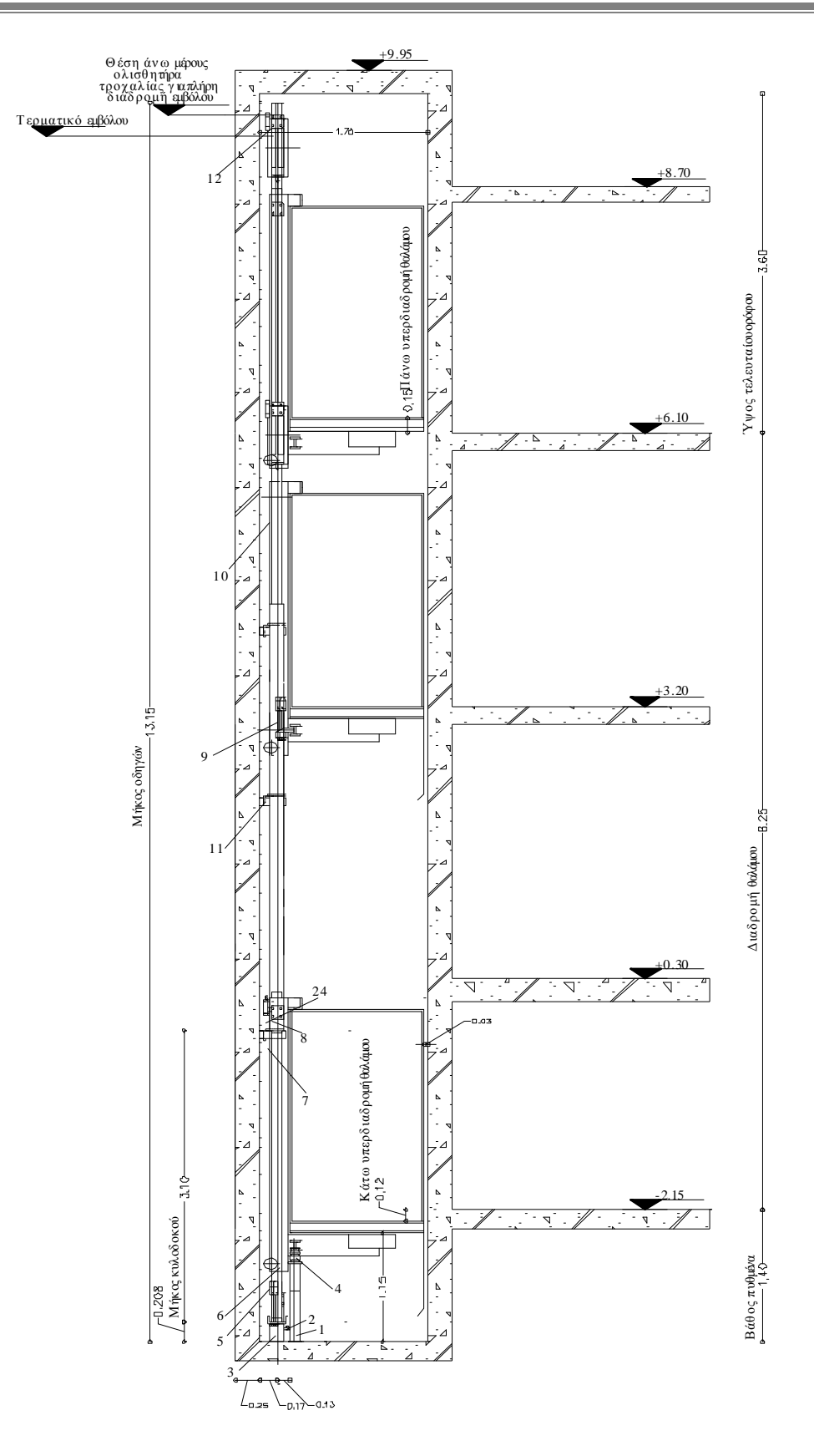

**Εικόνα 13:Τομή φρεατίου υδραυλικού ανελκυστήρα πλάγιας έμμεσης ανάρτησης.** 

## **4.3 Οδηγοί-Ευθυντήριοι ράβδοι**

Κάθε θάλαμος οδηγείται από δύο τουλάχιστον άκαμπτους χαλύβδινους οδηγούς. Οι οδηγοί είναι μορφοδοκοί σχήματος ΤΑΦ (Εικόνα 14) έχουν επιμελώς κατεργασμένη και ενισχυμένη επιφάνεια ολίσθησης και συνδέονται με αρμοκαλύπτρες και κοχλιοσύνδεση. Οι οδηγοί είναι στερεωμένοι στον τοίχο με ειδικά στηρίγματα με κοχλιοσύνδεση και συγκόλληση. Οι οδηγοί, οι σύνδεσμοι και τα στηρίγματά τους πρέπει να είναι επαρκείς για να αντέχουν τα φορτία και τις δυνάμεις που ασκούνται επάνω τους, ώστε να εξασφαλίζεται η ασφαλής λειτουργία του ανελκυστήρα.

Η τοποθέτηση των οδηγών γίνεται πάντα πριν από την τοποθέτηση των θυρών του φρεατίου. Έτσι αποφεύγονται τα μεγάλα κενά μεταξύ θαλάμου και θυρών. Όταν οι οδηγοί δεν ζυγιστούν σωστά, τότε σύντομα προκαλείται φθορά στις γλίστρες και ο κινητήριος μηχανισμός καταπονείται συνεχώς. Για την λίπανση των οδηγών κατά την λειτουργία του ανελκυστήρα τοποθετούνται δύο λαδωτήρια στην πάνω πλευρά του πλαισίου ανάρτησης.

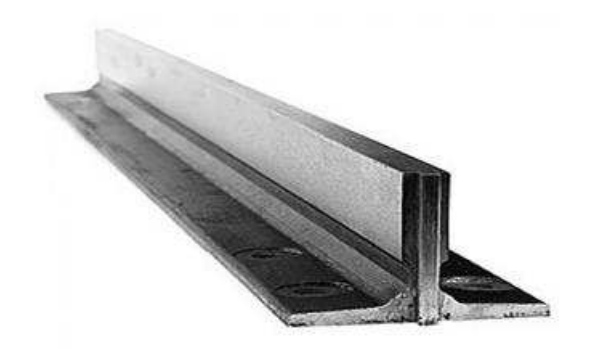

**Εικόνα 14: Οδηγοί.** 

## **4.4 Πλαίσιο ανάρτησης.**

Το πλαίσιο ή σασί κατασκευάζεται από ράβδους μορφοσιδήρου με τέτοιο τρόπο ώστε να παρουσιάζει τη μέγιστη δυνατή ακαμψία, ακόμη και όταν επενεργήσει η ασφαλιστική διάταξη αρπάγης. Πάνω στο πλαίσιο ανάρτησης στερεώνονται μέσω ειδικών σφικτήρων, τα συρματόσχοινα ανάρτησης του θαλάμου. (Εικόνα 16) Στις τέσσερις γωνίες του πλαισίου υπάρχουν τα πέδιλα ολίσθησης ή κύλισης (γλίστρες), τα οποία αγκαλιάζουν ανά δύο τους οδηγούς. Με αυτό τον τρόπο εξασφαλίζεται η κατακόρυφη κίνηση του πλαισίου και του θαλάμου, που στηρίζεται πάνω σ' αυτό (Εικόνα 15).

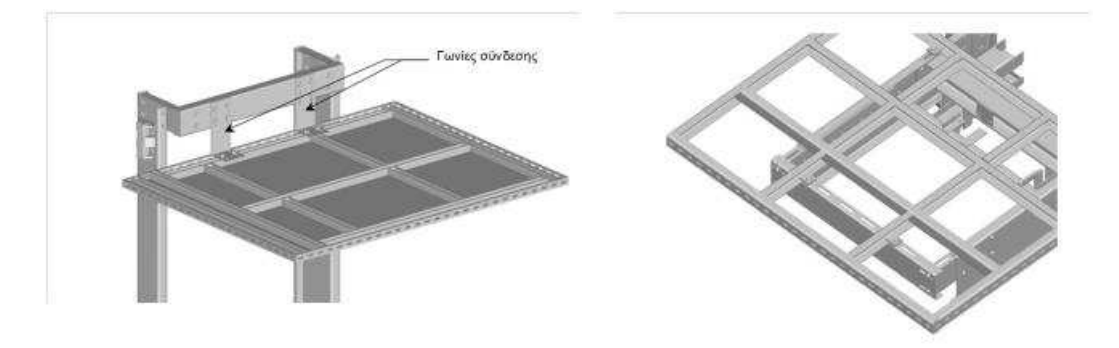

**Εικόνα 15:Σύνδεση πλαισίου με θάλαμο στην οροφή και στο πάτωμα.** 

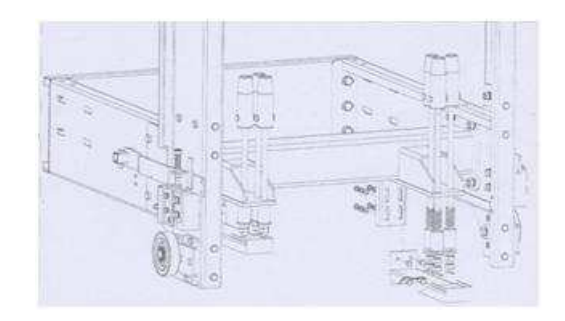

**Εικόνα 16: Στήριξη συρματόσχοινων με σφικτήρες σε πλαίσιο ανάρτησης υδραυλικού ανελκυστήρα έμμεσης ανάρτησης.** 

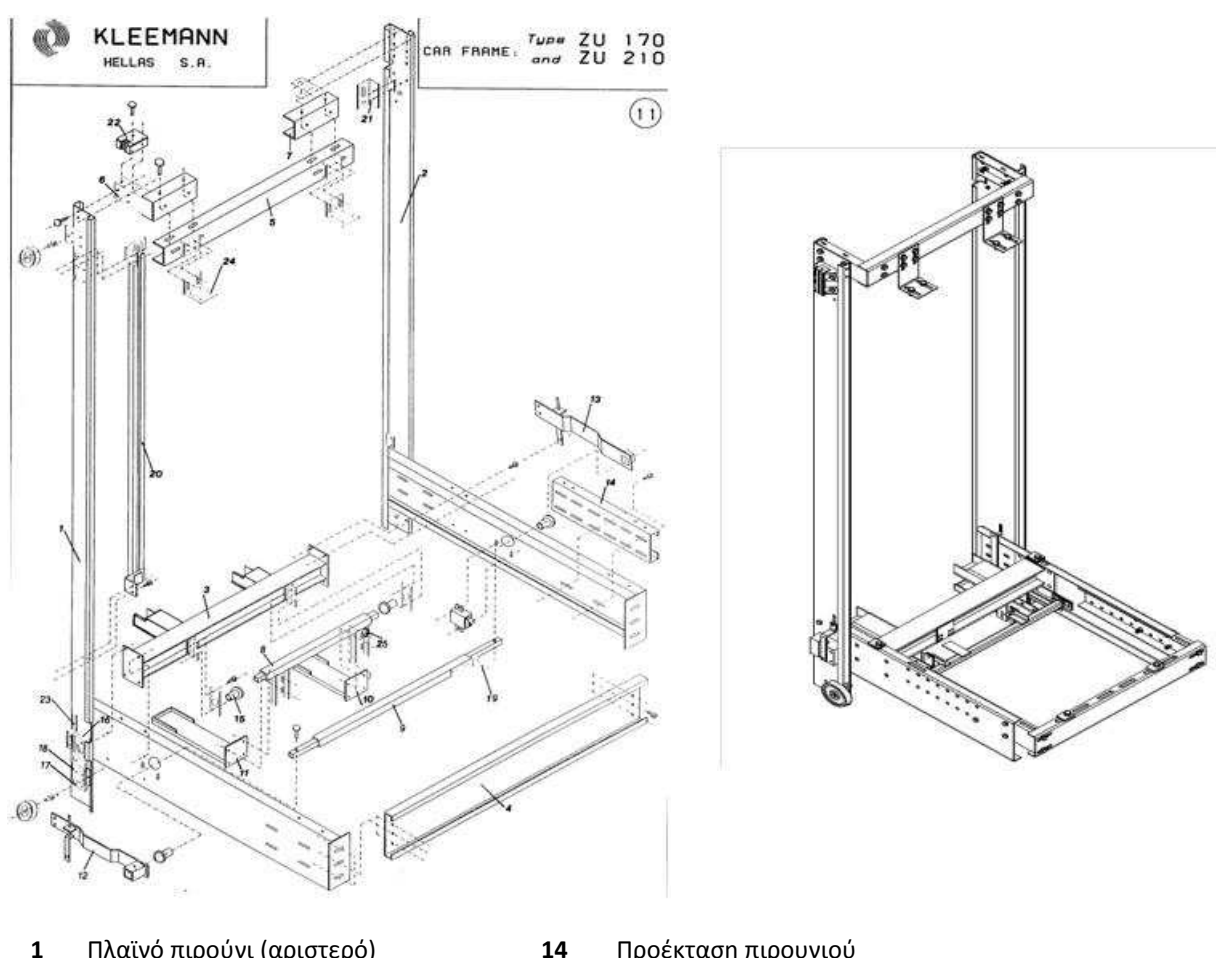

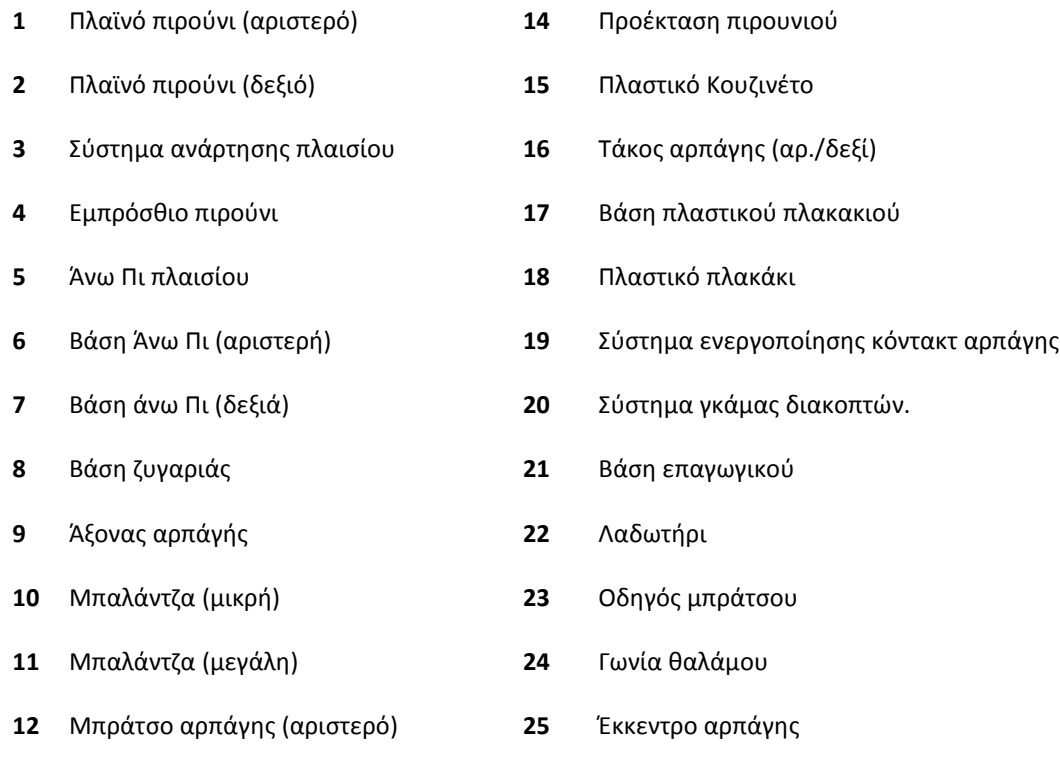

Μπράτσο αρπάγης (δεξί)

#### **Εικόνα 17: Πλαίσιο ανάρτησης υδραυλικού ανελκυστήρα έμμεσης ανάρτησης.**

Στο πάνω και το κάτω μέρος του σασί στηρίζεται η ταινία του οροφοδιαλογέα και οι κάμες ενεργοποίησης των διακοπτών τέρματος της διαδρομής. Στο κάτω μέρος στηρίζεται το εύκαμπτο καλώδιο.

Η επιλογή του πλαισίου ανάρτησης γίνεται βάση τον τύπου ανάρτηση, τις διαστάσεις του θαλάμου και του ολικού φορτίου ανάρτησης.

Συνήθως ο κατασκευαστής του πλαισίου αναρτήσεις δίνει για κάθε τύπο πλαισίου το αντίστοιχο διάγραμμα χρήσης (Εικόνα 18) βάση το οποίο γίνεται η επιλογή του.

Στο διάγραμμα χρήσης της Εικόνα 18 η επιλογή του πλαισίου ανάρτησης γίνεται με βάση την διάσταση (Dx ή W ) στον άξονα ΧΧ του θαλάμου και το ολικό φορτίο ανάρτησης :

#### $T = Q + P_C + P_S$

Όπου:

Q: ωφέλιμο φορτίο (αριθμός ατόμων \*75kp)

Pc: βάρους του θαλάμου

PS: βάρους του πλαισίου

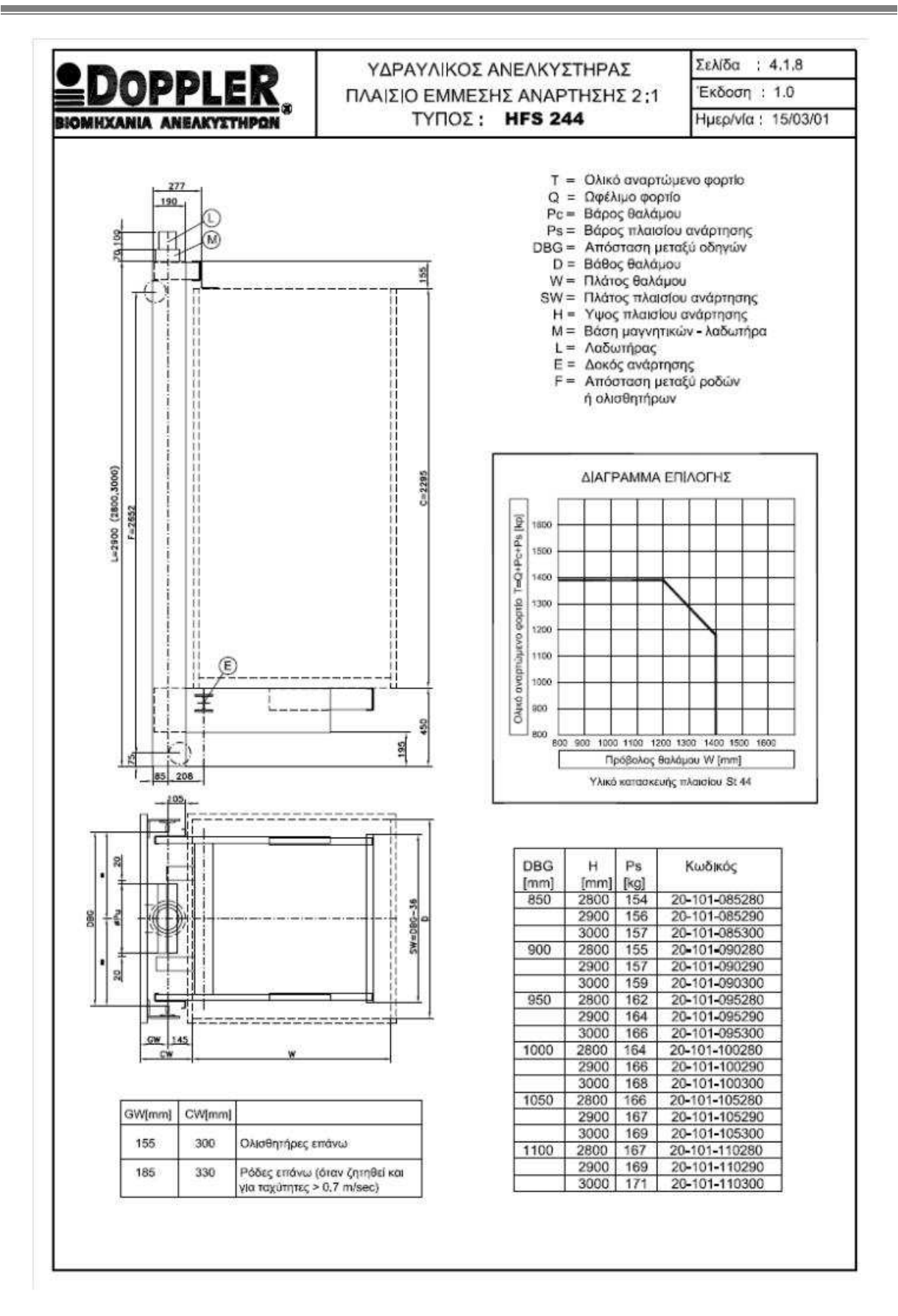

**Εικόνα 18: Στοιχεία για την επιλογής πλαισίου ανάρτησης.** 

#### **Πέδιλα ολίσθησης.**

Τα πέδιλα ολίσθησης χρησιμοποιούνται σε εγκαταστάσεις ανελκυστήρων που κινούνται με μικρές και μέσες ταχύτητες, ενώ τα πέδιλα κύλισης χρησιμοποιούνται σε εγκαταστάσεις ανελκυστήρων υψηλών ταχυτήτων.

Τα πέδιλα ολίσθησης είναι κατασκευασμένα από ειδικό πλαστικό χαμηλού συντελεστή τριβής διαμορφωμένα σε σχήμα Π, ώστε να εφάπτονται και από τις δύο πλευρές στην επιφάνεια ολίσθησης του οδηγού. (Εικόνα 19).

Κατά μήκος των επιφανειών αυτών φέρουν αύλακες εγκλωβισμού λιπαντικού για την βελτίωση των συνθηκών ολίσθησης και την μεγιστοποίηση του χρόνου συντήρησης. Συνιστάται σε περιπτώσεις έντονης χρήσης του ανελκυστήρα, η τοποθέτηση ειδικών λιπαντήρων που βελτιώνουν ακόμη περισσότερο και για μεγαλύτερο διάστημα τις συνθήκες ολίσθησης. Εννοείτε ότι για κάθε τυποποίηση οδηγού υπάρχει και ο αντίστοιχος ολισθητήρας ώστε να εφαρμόζει απόλυτα στον οδηγό και να μην υπάρχουν διάκενα που ενδέχεται να δημιουργήσουν προϋποθέσεις κραδασμών κατά την κίνηση.

Οι βάσεις των πέδιλων ολίσθησης είναι κατασκευασμένες από χυτοπρεσσαριστό αλουμίνιο και φέρουν ειδική διαμόρφωση μέσα στην οποία εφαρμόζει απόλυτα ο ολισθητήρας ώστε να μην υπάρχει περίπτωση μετακίνησής του κατά το κατακόρυφο.

Στερεώνονται με βίδες πάνω στα πλαϊνά του πλαισίου και συνοδεύονται με ειδικές προσθήκες από λαμαρίνα πάχους 1.0 – 2.0 mm ώστε να ρυθμίζονται τελικά, μετά την τοποθέτηση του θαλάμου, τα διάκενα με την μύτη κάθε οδηγού.

#### **Πέδιλα κυλίσεως**

Λόγω των έκκεντρων φορτίων που αναπτύσσονται στους υδραυλικούς ανελκυστήρες με τις εν πρόβολο αναρτήσεις, γίνεται αναγκαία η χρησιμοποίηση πέραν των ολισθητήρων και ροδών κυλίσεως για την παραλαβή (με χαμηλές τριβές) των οριζόντιων δυνάμεων που εξασκούνται στα σημεία οδήγησης του πλαισίου.(Εικόνα 19: (α) Πέδιλα ολίσθησης, (β) Ρόδες κύλισης) Οι ρόδες αυτές είναι κατασκευασμένες από χυτοσιδηρά βάση με εξωτερική επίστρωση πολυουρεθάνης, υλικού ιδιαίτερα κατάλληλου για τις συγκεκριμένες συνθήκες κύλισης και μη επηρεαζόμενου από την παρουσία ορυκτέλαιων.

Γενικά τοποθετούνται δύο ρόδες στο κάτω μέρος του πλαισίου φέρουσες, ειδικό έκκεντρο άξονα που δίδει την δυνατότητα ρύθμισης στο οριζόντιο ώστε και οι δύο ρόδες να ισομοιράζονται το αναπτυσσόμενο φορτίο. Στις περιπτώσεις κίνησης με υψηλές ταχύτητες, πάνω από 0,63 m/s, ή φορτία πέραν 10 ατόμων, συνίσταται η χρησιμοποίηση ροδών πάνω – κάτω. Για φορτία πέραν κάποιων ορίων τοποθετούνται ρόδες διπλές.

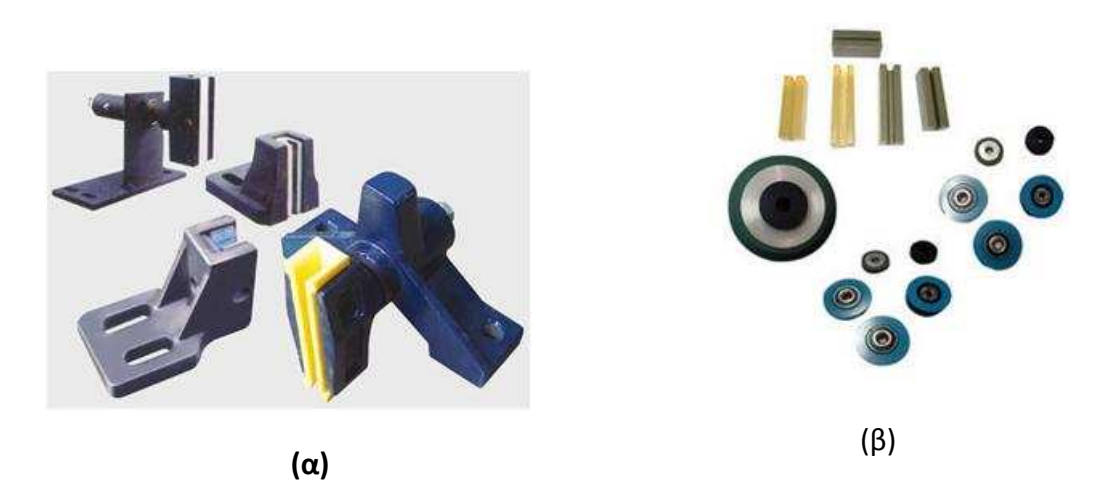

**Εικόνα 19: (α) Πέδιλα ολίσθησης, (β) Ρόδες κύλισης**

## **4.5 Θάλαμος**

O Θάλαμος αποτελεί τη μονάδα της εγκατάστασης με την οποία έχουν εξοικειωθεί οι διακινούμενοι (Εικόνα 20). Αποτελείται από :

- Το πλαίσιο ανάρτησης ή σασί
- Τον κυρίως θάλαμο ή κουβούκλιο
- Το καθαρό εσωτερικό ύψος του θαλάμου είναι τουλάχιστον 2 m.

Η ωφέλιμη επιφάνεια του θαλάμου είναι περιορισμένη για την αποφυγή της υπερφόρτωσης, αλλά ταυτόχρονα υπάρχει και ο απαιτούμενος χώρος ώστε τα άτομα που κινούνται με τον ανελκυστήρα να μπορούν να κινηθούν με μια σχετική άνεση.

Για υδραυλικούς ανελκυστήρες ατόμων, η ωφέλιμη επιφάνεια θαλάμου μπορεί να είναι μεγαλύτερη της ελάχιστης επιφάνειας και μικρότερη της μέγιστης ωφέλιμης επιφάνειας.

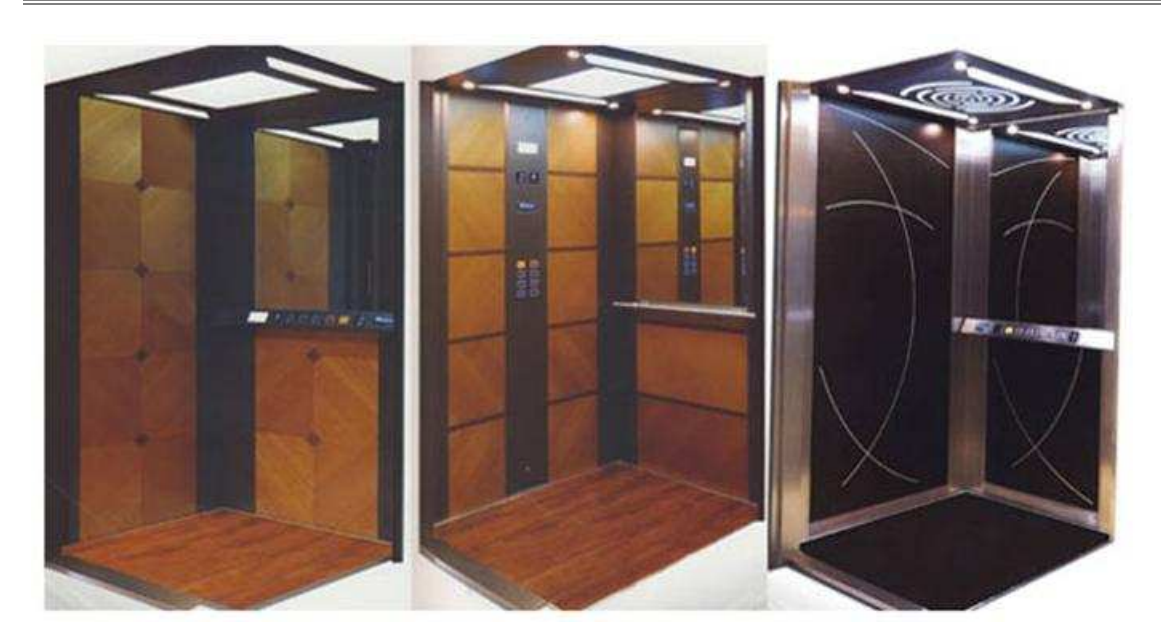

**Εικόνα 20 Θαλάμοι.** 

## **4.6 Ανυψωτική μονάδα (Έμβολου-Κυλίνδρου)**

Τα βασικά μέρη από τα οποία αποτελείται το συγκρότημα εμβόλου – κυλίνδρου είναι:

- Κεφαλή (τσιμούχα, ξύστρα, oring, κουζινέτα)
- Μούφα (βάση) κεφαλής
- Πάτος εμβόλου
- Τάπα εμβόλου
- Σωλήνας εμβόλου
- Πάτος κυλίνδρου
- Σωλήνας κυλίνδρου

## **4.6.1 Έμβολο**

Το έμβολο, που βρίσκεται στο εσωτερικό μέρος του κυλίνδρου κατασκευάζεται από χαλυβδοσωλήνα (St52) χωρίς ραφή, ενισχυμένου τοιχώματος, για αντοχή στις διάφορες καταπονήσεις που δέχεται, καθώς επίσης και στην πίεση του λαδιού. Έχει λεία επιφάνεια για να εξασφαλίζεται η καλή λειτουργία των στεγανοποιητικών στοιχείων και των στοιχείων έδρασης. Το κάτω άκρο του εμβόλου είναι ταπωμένο με σιδερένια φλάντζα και διαθέτει συγκολλημένο σιδερένιο δακτύλιο για να εμποδίζεται και να μην είναι δυνατή η έξοδός του από τον κύλινδρο.

### **4.6.2 Κύλινδρος**

Ο κύλινδρος ο οποίος περιβάλει το έμβολο, κατασκευάζεται από χαλυβδοσωλήνα χωρίς ραφή, κατάλληλου πάχους ώστε να υπερκαλύπτονται οι ανάγκες για αντοχή σε πίεση και τις λοιπές συνθήκες λειτουργίας .

Η κεφαλή του κυλίνδρου έχει δυο δακτυλίους οδηγήσεως του εμβόλου από μαλακό χυτοσίδηρο ώστε να δημιουργείται μικρό διάκενο μετά του εμβόλου. Η στεγανότητα επιτυγχάνεται με ειδικά δαχτυλίδια υψηλής πιέσεως (τσιμούχες). Μεταξύ του εμβόλου και του κυλίνδρου υπάρχει αρκετό διάκενο για την άνετη ροη του λαδιού.

Το κάτω άκρο του είναι κλειστό με μεταλλική φλάντζα και έχει προσαρμοσμένη κωνική προεξοχή για το σωστό κεντράρισμα του εμβόλου μέσα στον κύλινδρο. Η είσοδος ξένων σωμάτων κατά την επιστροφή του εμβόλου εμποδίζεται με μια ξύστρα. Στο πάνω μέρος του κυλίνδρου υπάρχει ένας εξαεριστήρας, για την αρχική αλλά και για περιοδικές εξαερώσεις του αέρα, που συγκεντρώνεται μέσα στον κύλινδρο.

Επίσης για την συλλογή του λαδιού που στραγγαλίζεται από την επιφάνεια του εμβόλου κατά την κάθοδό του, ή διαφεύγει από τους δακτυλίους στεγανότητας, υπάρχει ειδική λεκάνη περισυλλογής λαδιού. Το συλλεγόμενο λάδι οδηγείται προς την δεξαμενή λαδιού, μέσω πλαστικού σωλήνα.

Στο σημείο τροφοδοσίας του κυλίνδρου, που είναι ταυτόχρονα και η είσοδος και έξοδος του λαδιού, είναι τοποθετημένη ειδική βαλβίδα ασφαλείας, υδραυλική αρπάγη, η οποία ενεργοποιείται στην περίπτωση διαρροής στον σωλήνα τροφοδοσίας ή και θραύσης αυτού και εφόσον η ταχύτητα του θαλάμου υπερβεί κατά 0,3m/s την ονομαστική ταχύτητα.

Στην περίπτωση ανελκυστήρα έμμεσης ανάρτησης η κεφαλή του εμβόλου είναι καθοδηγούμενη και κανένα τμήμα της κεφαλής του εμβόλου δε βρίσκεται εντός της κατακόρυφης προβολής της οροφής του θαλάμου.

#### Ανάπτυξη προγράμματος Υπολογισμού Υδραυλικού ανελκυστήρα.

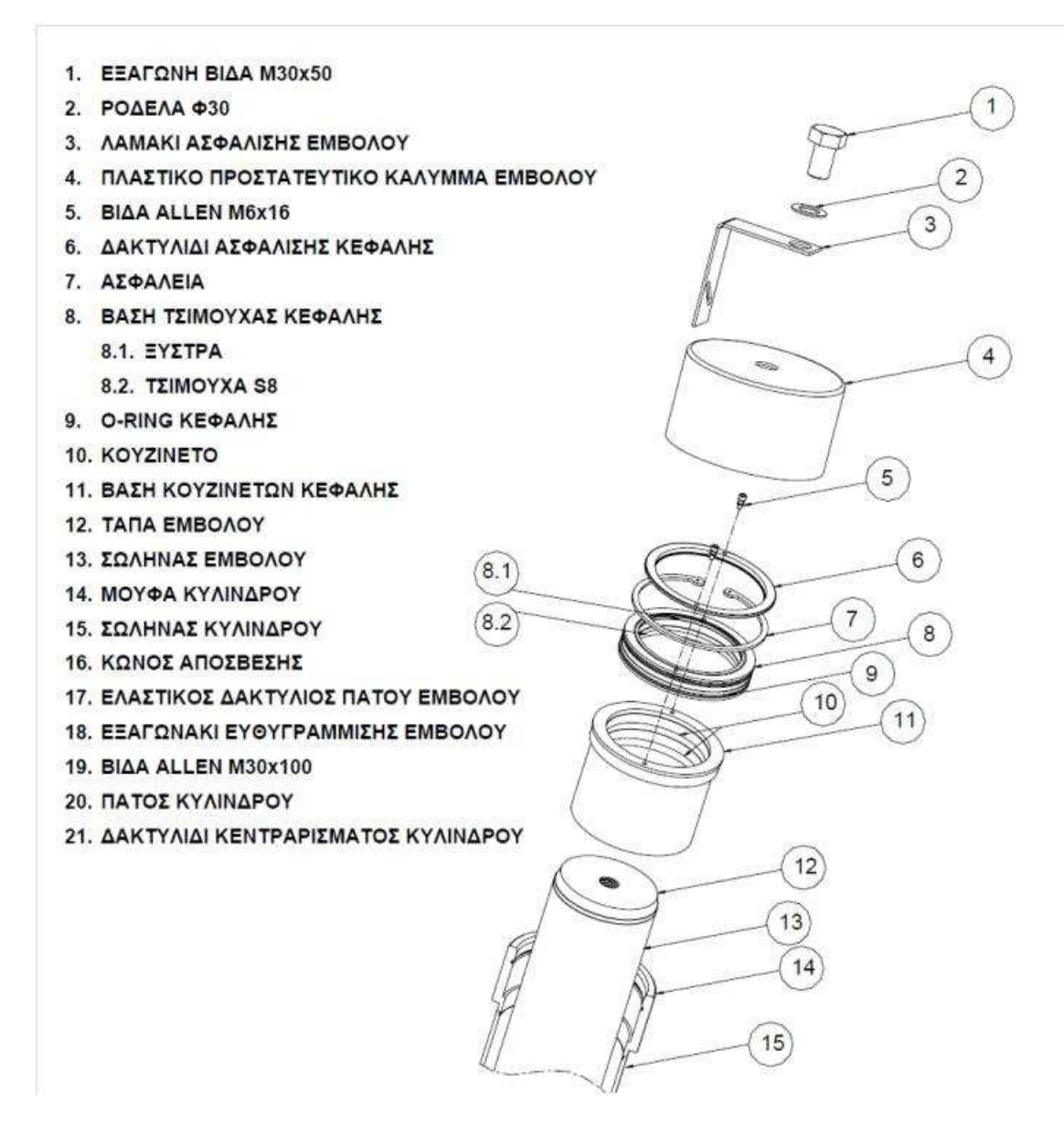

**Εικόνα 21 Εξαρτήματα εμβόλου.**
Ανάπτυξη προγράμματος Υπολογισμού Υδραυλικού ανελκυστήρα.

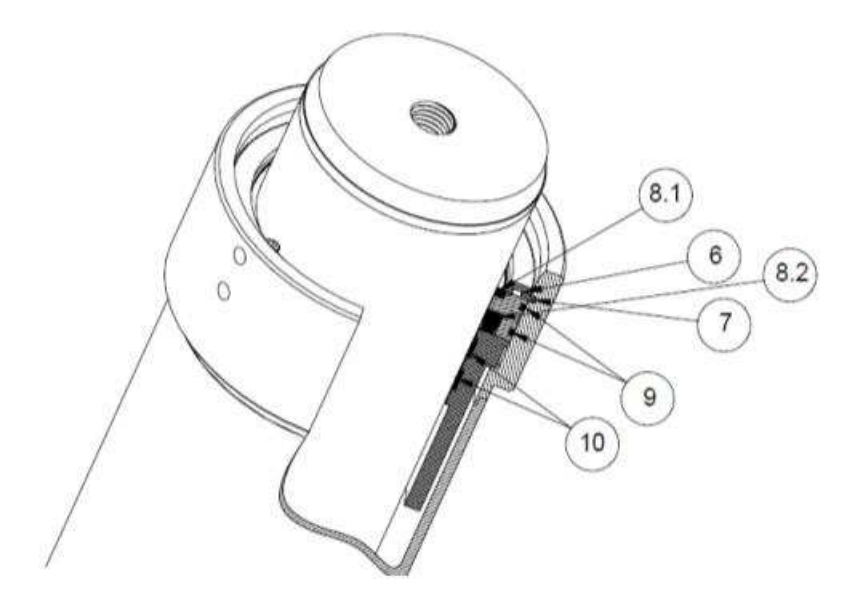

**Εικόνα 22: Εξαρτήματα κεφαλής εμβόλου και κυλίνδρου.**

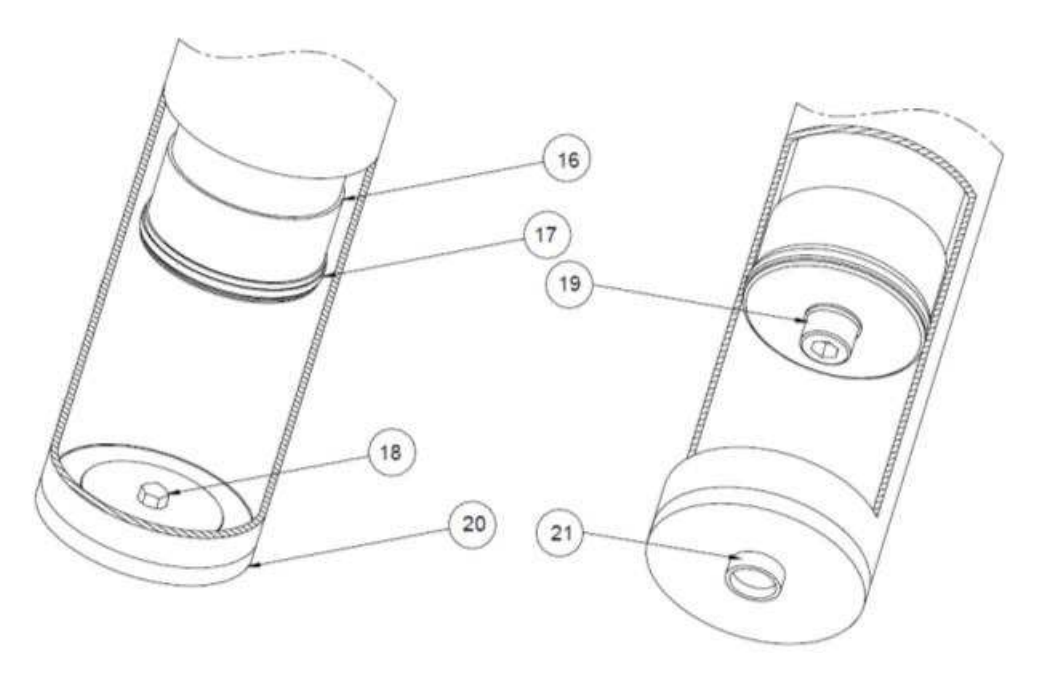

**Εικόνα 23 : Κάτω άκρο εμβόλου κυλίνδρου.** 

# **4.7 Σωλήνας τροφοδοσίας.**

Χαρακτηριστικό των σωληνώσεων τροφοδοσίας είναι ότι πρέπει να είναι κατάλληλοι για χρήση υδραυλικού υγρού και κυρίως να έχουν επαρκή αντοχή στην πίεση λειτουργίας. Το δίκτυο σωληνώσεων πρέπει να κατασκευαστεί έτσι ώστε να είναι αδύνατος ο εγκλωβισμός αέρα. Οι ελαστικοί σωλήνες πίεσης (μαρκούτσια), αποτελούνται από ένα εύκαμπτο μέρος σωλήνα, που στα άκρα φέρει τα ρακόρ προσαρμογής (Εικόνα 24).

Το εύκαμπτο μέρος ( ο ελαστικός σωλήνας) αποτελείται από τρία μέρη:

Τον εσωτερικό στεγανό ελαστικό σωλήνα με χημική σύσταση κατάλληλη για την διατήρηση τέλειας στεγανότητας και απόλυτης προστασίας από τυχόν διαβρώσεις του υδραυλικού λαδιού που θα περάσει από τον σωλήνα.

Πάνω από τον εσωτερικό σωλήνα υπάρχουν ένα ή περισσότερα πλέγματα (λινά ή ατσάλινα) που περιβάλλουν τον παραπάνω ελαστικό σωλήνα και του δίνουν την απαιτούμενη αντοχή και ευκαμψία.

Τέλος ένα εξωτερικό περίβλημα από πλαστικό ή συνθετικό καουτσούκ με μεταλλικές ίνες που παρέχει την αναγκαία προστασία από τις ατμοσφαιρικές συνθήκες, τις μηχανικές φθορές και από χημικές αλλοιώσεις. Τα ρακόρ είναι απολύτως καλά συνδεδεμένα με το εύκαμπτο μέρος του σωλήνα, ώστε να επιτυγχάνεται η μέγιστη πίεση χωρίς αλλοίωση στο σημείο ενώσεως του ρακόρ με τον σωλήνα.

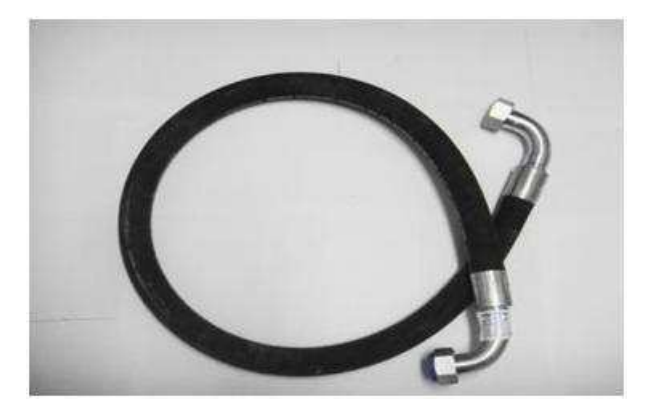

**Εικόνα 24 : Ελαστικός σωλήνας** 

# **4.8 Υδραυλικά έλαια.**

Το λάδι τροφοδοσίας στους υδραυλικούς ανελκυστήρες είναι πετρελαιογενούς προέλευσης κατάλληλο για υδραυλικές πιέσεις.

Η επιλογή του κατάλληλου τύπου σε σχέση με το ιξώδες γίνεται με βάση τις συνθήκες λειτουργίας. Τα βασικά κριτήρια επιλογής είναι η θερμοκρασία περιβάλλοντος και η συχνότητα χρήσης του ανελκυστήρα. Λάδια με υψηλό δείκτη ιξώδους προτιμώνται για υψηλές θερμοκρασίες περιβάλλοντος και μεγάλη συχνότητα χρήσης.

Από τους προαναφερθέντες τύπους συνηθέστερα χρησιμοποιούνται οι ISO 32 (χαμηλό ιξώδες) και ISO 46 (μέσο ιξώδες).

Μια σημαντική ιδιότητα που πρέπει να πληρείται από το χρησιμοποιούμενο λάδι είναι η χαμηλή συμπιεστότητα. Χάρη στην οποία η υποχώρηση του θαλάμου κατά την φόρτωση είναι αποδεκτά μικρή.

Αυτό εξασφαλίζεται με ειδικές αντιαφριστικές προσμίξεις με βάση το πυρίτιο, που μειώνουν στο ελάχιστο την περιεκτικότητα του λαδιού σε αέρα.

Σε περιπτώσεις έντονης και συνεχούς χρήσης του ανελκυστήρα προκαλείται αύξηση της θερμοκρασίας του λαδιού. Πάνω από κάποια όρια (70 <sup>0</sup>C), λόγω της μεγάλης πλέον μείωσης του ιξώδους, επηρεάζεται σημαντικά η λειτουργία των βαλβίδων που ρυθμίζουν τη ροή με αποτέλεσμα η κίνηση του ανελκυστήρα να μην είναι η επιθυμητή. Ταυτόχρονα στις σχετικά υψηλές θερμοκρασίες προκαλούνται βλάβες στα συστατικά του λαδιού με αποτέλεσμα μόνιμες αποκλίσεις από τις επιθυμητές φυσικές ιδιότητες. Για τον λόγο αυτό είναι απαραίτητη η προστασία του λαδιού από την ανάπτυξη υψηλών θερμοκρασιών, τούτο μπορεί να επιτευχθεί γενικώς με ένα θερμοστατικό διακόπτη ρυθμισμένο σε μία επιτρεπόμενη θερμοκρασία (65 <sup>o</sup>C), που διακόπτει τη λειτουργία του ανελκυστήρα, μέχρις ότου η θερμοκρασία επανέλθει σε φυσιολογικά επίπεδα. Σε περίπτωση ανελκυστήρων με έντονη και συνεχή χρήση συνιστάται η χρησιμοποίηση ειδικών ψυκτικών συγκροτημάτων που εξασφαλίζουν την συγκράτηση της θερμοκρασίας στα φυσιολογικά επίπεδα.

Προβλήματα επίσης στην λειτουργία του ανελκυστήρα, μπορεί να δημιουργηθούν και από σχετικά χαμηλές θερμοκρασίες του λαδιού που μπορεί να εμφανιστούν είτε σαν ολισθήματα στις στάσεις, είτε σαν κακές αλλαγές ταχυτήτων. Αυτό μπορεί να αποφευχθεί με την χρήση κάποιου προθερμαντήρα λαδιού, ο οποίος κρατά συνεχώς το λάδι σε μία ρυθμιζόμενη θερμοκρασία ανεκτή για την λειτουργία του ανελκυστήρα.

# **4.9 Μονάδα ισχύος.**

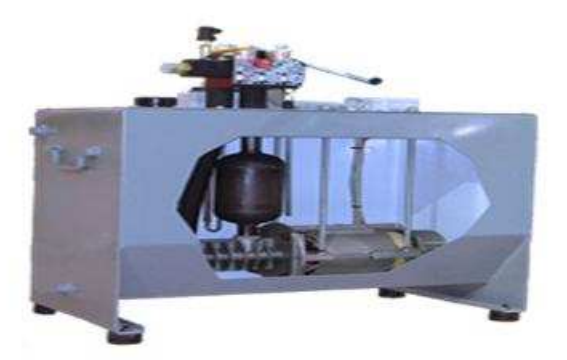

**Εικόνα 25 : Μονάδα ισχύος** 

Η μονάδα ισχύος (Εικόνα 25) αποτελεί τον κινητήριο μηχανισμό του ανελκυστήρα και βρίσκεται εγκατεστημένη στο χώρο του μηχανοστασίου. Η μονάδα ισχύος του ανελκυστήρα περιλαμβάνει: το δοχείο λαδιού, το συγκρότημα του ηλεκτροκινητήρα και της αντλίας και το συγκρότημα των βαλβίδων (Μπλοκ βαλβίδων).

# **4.9.1 Το δοχείο λαδιού**

Το δοχείο λαδιού είναι συγκολλητό από χαλυβδόφυλλα με ενισχυμένες αναδιπλώσεις, στρατζαρίσματα, στα σημεία ένωσης και πολλαπλές επιφάνειες που μειώνουν κατά πολύ τις δονήσεις από την ιδιοσυχνότητα του δοχείου. Στο κατώτερο σημείο του δοχείου βρίσκεται ο κρουνός εκκένωσης, μέσω του οποίου κατά την διάρκεια της συντηρήσεως δίνεται η δυνατότητα για εκκένωση από το λάδι και ταυτόχρονα απομάκρυνση υγρασίας που τυχόν βρίσκεται στο δοχείο.

Στο εσωτερικό του δοχείου τοποθετείται ειδική βάση, όπου μέσω αντικραδασμικών ζευγών, αναρτάται το συγκρότημα κινητήρας-αντλία. Η διάταξη αυτή αναρτήσεως συνδυάζεται με μόνωση στα καπάκια του δοχείου για την αποφυγή μετάδοσης του θορύβου. Οι μονώσεις συνδυάζονται με σιγαστήρα αποσβέσεως των παλμών, με αποτέλεσμα να μειώνεται στο ελάχιστο η μετάδοση κραδασμών και θορύβου.

Για τον έλεγχο της εκάστοτε στάθμης του λαδιού έχει δείκτη λαδιού που είναι βιδωμένος στο κινητό καπάκι.

Στο κατώτερο σημείο του δοχείου υπάρχει κρουνός που κατά την διάρκεια της συντηρήσεως δίδεται η δυνατότητα για εκκένωση από το λάδι και ταυτόχρονα απομάκρυνση νερού που τυχόν βρίσκεται στο δοχείο.

Η ελάχιστη στάθμη του λαδιού είναι εκείνη που καλύπτει τελείως το συγκρότημα αντλίας κινητήρα με λάδι ακόμα και όταν το έμβολο είναι τελείως ανεβασμένο. Το λάδι εκτός των άλλων έχει ως σκοπό την ψύξη της μονάδας και την μείωση των θορύβων κατά την λειτουργία του ανελκυστήρα. Στο κατώτερο σημείο του δοχείου λαδιού υπάρχει βάνα εκκένωσης του λαδιού.

Πάνω στο καπάκι του δοχείου τοποθετούνται:

- μπλοκ βαλβίδων
- στόμιο πληρώσεως λαδιού με εξαερισμό
- μανόμετρο
- διακόπτης υψηλής και χαμηλής πίεσης
- κουτιά ηλεκτρολογικών συνδέσεων

### **4.9.2 Το συγκρότημα του ηλεκτροκινητήρα και της αντλίας**

Η ανύψωση του εμβόλου γίνεται με λάδι που παρέχεται από αντλία. Συνήθως η αντλία είναι κοχλιωτή, χαμηλών παλμών και θορύβου, δουλεύει μέσα σε λάδι και συνδέεται σταθερά στον κινητήρα με φλάντζα, ενώ η κίνηση μεταδίδεται σε αυτήν με την σύνδεση των αξόνων τους μέσω σφηνών. Η σύνδεση αυτή είναι απόλυτα αξιόπιστη και δεν χρειάζεται συντήρηση. Στην είσοδο της αντλίας υπάρχει φίλτρο που χρησιμεύει για την συγκράτηση ξένων σωματιδίων, όπως ρινίσματα. Η επιλογή της αντλίας γίνεται σε συνδυασμό με την επιλογή του κατάλληλου εμβόλου έτσι ώστε να επιτευχθεί η επιθυμητή ταχύτητα.

Ο κινητήρας είναι συνήθως 3-φασικός για τάση 380V με συχνότητα 50Hz. Συνήθως είναι διπολικός με αριθμό στροφών 2750 ανά πρώτο λεπτό. Η ροπή εκκινήσεως πρέπει να είναι περίπου διπλάσια της ονομαστικής και η συνδεσμολογία εκκινήσεως μέχρι 8,5kW είναι συνήθως σε τρίγωνο, ενώ πάνω από αυτή την ισχύ σε αστέρα-τρίγωνο.

# **4.9.3 Το συγκρότημα των βαλβίδων (Μπλοκ βαλβίδων).**

**Εικόνα 26 : Μπλοκ βαλβίδων.** 

Το μπλόκ βαλβίδων είναι μια διάταξη η οποία προσαρμόζεται στην εισαγωγή λαδιού του κυλίνδρου (Εικόνα 26). Αποτελείται από ένα ενιαίο συμπαγές συγκρότημα βαλβίδων κ.λ.π. ελεγχόμενο ηλεκτρικά, με τα ακόλουθα χαρακτηριστικά:

- Διατηρεί ανεξάρτητες από θερμοκρασίες και φορτία τις επιταχύνσεις και επιβραδύνσεις.
- Επιτυγχάνει μαλακό σταμάτημα και τέλεια ισοστάθμιση.
- Δεν επιτρέπει διαρροές λαδιού και συνεπώς ο θάλαμος δεν γλιστράει από την στάση του παρά μόνον λόγω της συστολής του λαδιού μετά την παραμονή του για αρκετή ώρα σε μια στάση. Και στην περίπτωση αυτή όμως αυτόματη διάταξη επανισοστάθμισης επαναφέρει την πλατφόρμα στην ακριβή του θέση.
- Επιτρέπει τον αυτόματο απεγκλωβισμό σε περίπτωση διακοπής ρεύματος.

Το συγκρότημα των βαλβίδων είναι ρυθμισμένο σύμφωνα με τις απαιτήσεις και τα στοιχεία του ανελκυστήρα που πρόκειται να χρησιμοποιηθεί, ώστε να χρειάζεται τελικά μια πολύ μικρή ρύθμιση στον τόπο εγκατάστασης. Είναι κατασκευασμένο και φινιρισμένο σε υψηλό επίπεδο ποιότητας με τις ακόλουθες τελικές αξιόπιστες ιδιότητες:

- Απλή και ακριβή ρύθμιση
- Σταθερή λειτουργία, ανεπηρέαστη από θερμοκρασίες και πιέσεις
- Εύκολο στις καλωδιώσεις για σύνδεση πηνίων
- Επιτρέπει χειροκίνητο κατέβασμα θαλάμου με αυτόματη επαναφορά.
- Διαθέτει πλήρες σετ αυτοκαθαριζόμενων φίλτρων
- Ελαχιστοποιεί τις τυρβώδεις ροές
- Τα πηνία είναι κατάλληλα για διαρκή χρήση χωρίς υπερθερμάνσεις και αστοχίες.

Τα βασικά στοιχεία σε κάθε ανελκυστήρα και συνεπώς σε κάθε μπλοκ βαλβίδων ελέγχου είναι τα παρακάτω :

Θεοδωράκης Βασίλης ΑΜ : 5031 42

- Βαλβίδα by-pass: με την βαλβίδα by-pass το συγκρότημα έχει την ικανότητα να παραλαμβάνει το λάδι και να το στέλνει στην επιστροφή, στην ελαιοδεξαμενή δηλαδή. Ενώ στην συνέχεια το τροφοδοτεί στο έμβολο με έναν αυξανόμενο ρυθμό τέτοιο ώστε να ξεκινάει ομαλά ο ανελκυστήρας.
- Βαλβίδα υπερφορτώσεως: η βαλβίδα υπερφορτώσεως είναι μια βαλβίδα ανακουφίσεως, η οποία προστατεύει το κύκλωμα από υπερπιέσεις και συνεπώς, ελέγχει και την ταχύτητα του ανελκυστήρα να μην ξεπεράσει κάποιο επιθυμητό όριο. Η βαλβίδα αυτή ρυθμίζεται χειροκίνητα, έτσι ώστε να μπορεί ο εγκαταστάτης ή ο συντηρητής να επέμβουν .
- Χειροκίνητη βαλβίδα καθόδου ενός δρόμου: με την χειροκίνητη βαλβίδα καθόδου ενός δρόμου, η βάνα, ανοίγει κάποια δίοδος επιστροφής και ο θάλαμος κατεβαίνει χειροκίνητα μέχρι το επιθυμητό σημείο.
- Φίλτρο εισόδου ελαίου .
- Φίλτρο εξόδου ελαίου.
- Ηλεκτρικά πηνία : με τα ηλεκτρικά πηνία ενεργοποιούνται οι βαλβίδες, σύμφωνα με τα ηλεκτρικά σήματα πού παίρνουν από τον θάλαμο.

#### **Διάγραμμα ταχυτήτων της EV 100**

Το διάγραμμα ταχυτήτων του μπλοκ βαλβίδων δίνεται στο παρακάτω σχήμα (Εικόνα 27). Η κεντρική καμπύλη δείχνει τις ταχύτητες του ανελκυστήρα, σε άνοδο και κάθοδο, ενώ η στήλες δεξιά και αριστερά, δείχνουν τις φάσεις λειτουργίας κατά τις οποίες είναι ενεργοποιημένα τα πηνία του κινητήρα.

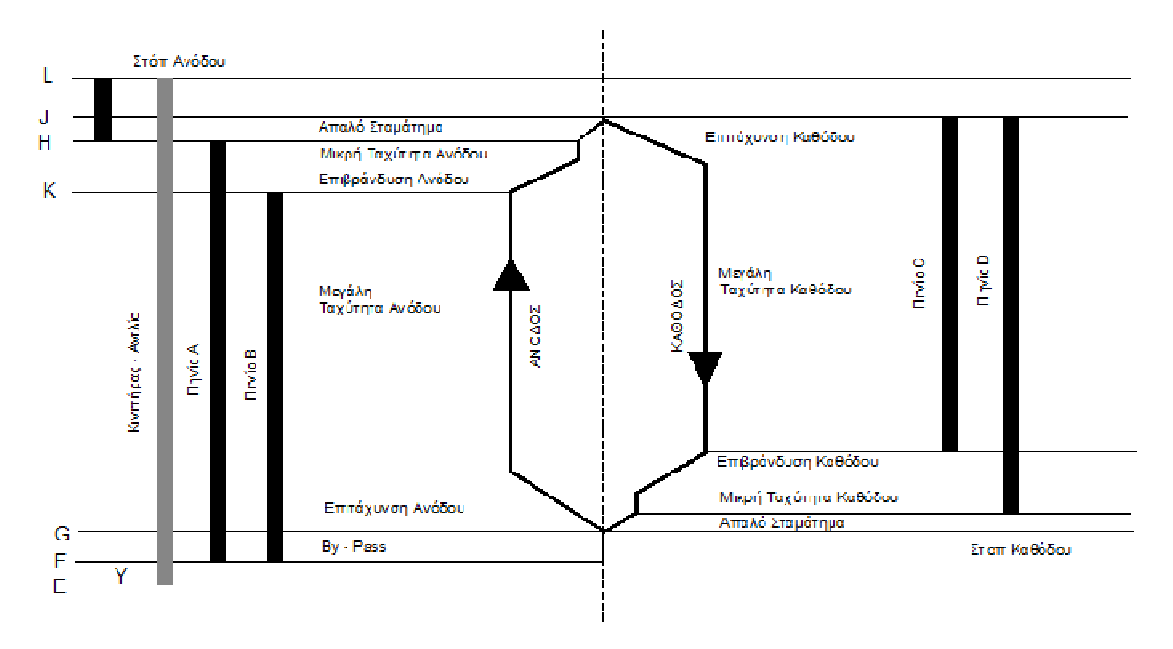

**Εικόνα 27 : Διάγραμμα ταχυτήτων** 

### **Άνοδος**

- **Σημείο Ε :** Σημείο εκκίνησης κινητήρα (δηλαδή , κλήσης ανόδου)
- **Διάστημα ΕF :** Χρόνος λειτουργίας του κινητήρα σε αστέρα (Υ). Τα πηνία δεν ενεργοποιούνται, ο θάλαμος παραμένει ακίνητος.
- **Σημείο F :** Σημείο αλλαγής σύνδεσης κινητήρα από αστέρα (Υ) σε τρίγωνο (Δ). Ταυτόχρονα, ενεργοποιούνται τα πηνία ανόδου A και Β.
- **Διάστημα FG :** Χρόνος καθυστέρησης για ομαλή εκκίνηση. Ο κινητήρας και τα πηνία είναι ενεργοποιημένα, αλλά το λάδι κάνει "By-Pass" (Επιστρέφει στο δοχείο).
- **Σημείο G :** Ο θάλαμος ξεκινάει με επιταχυνόμενη κίνηση.
- **Διάστημα GK:** Ο θάλαμος επιταχύνει, πιάνοντας τη μεγάλη ταχύτητα και συνεχίζει με αυτή.
- **Σημείο Κ :** Ο μαγνήτης "B" απενεργοποιείται και ο θάλαμος αρχίζει να επιβραδύνει
- **Διάστημα KH:** Διάστημα όπου θάλαμος επιβραδύνει μέχρι να πιάσει τη μικρή ταχύτητα και συνεχίζει με αυτή.
- **Σημείο Η:** Απενεργοποιείται το πηνίο "A" (μικρής ταχύτητας ανόδου) και ο θάλαμος επιβραδύνει.
- **Διάστημα ΗJ:** Χρόνος επιβράδυνσης θαλάμου από μικρή ταχύτητα μέχρι το τελικό σταμάτημα .
- **Σημείο J :** Τελικό σταμάτημα θαλάμου.
- **Διάστημα ΗL:** Χρόνος λειτουργίας κινητήρα με τη χρήση χρονικού καθυστέρησης για περίπου ½ sec (για απαλό σταμάτημα) (Blain).

### **Κάθοδος**

**Ο κινητήρας και η αντλία δε δουλεύουν .** Ο θάλαμος κατεβαίνει με το βάρος του, οι ταχύτητες, οι επιβραδύνσεις και επιταχύνσεις καθορίζονται από την ενεργοποίηση ή απενεργοποίηση των πηνίων καθόδου.

# **4.10 Συρματόσχοινα ανάρτησης**

Η ανάρτηση του θαλάμου του ανελκυστήρα γίνεται με χαλύβδινα συρματόσχοινα ή χαλύβδινες αλυσίδες παράλληλων κρίκων ή με αλυσίδες με ράουλα (Εικόνα 28).

Τα συρματόσχοινα διέρχονται μέσα από την αυλακωτή τροχαλία του κινητήριου μηχανισμού. Επειδή τα συρματόσχοινα ανάρτησης έχουν μεγαλύτερη φθορά , πρέπει να συντηρούνται σε τακτά χρονικά διαστήματα. Σε αντίθετη περίπτωση πιθανόν να χρειαστεί αντικατάσταση τους, γεγονός που ανεβάζει κατακόρυφα το κόστος λειτουργίας του ανελκυστήρα.

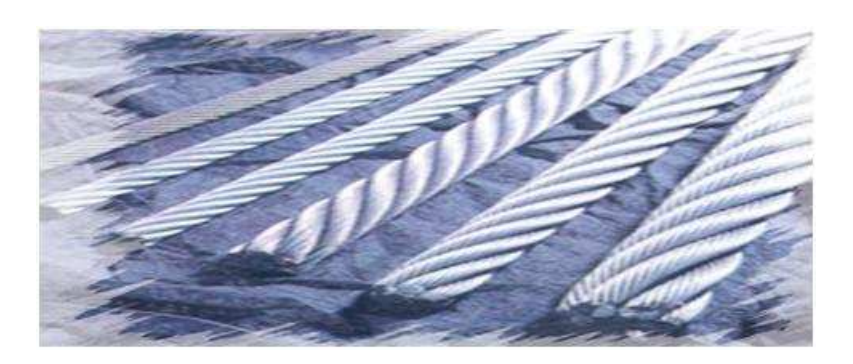

**Εικόνα 28:Συρματόσχοινα ανελκυστήρα.** 

Τα άκρα των συρματόσχοινων πρέπει να είναι στερεωμένα, μέσω μεταλλικών κώνων με έγχυση μολύβδου ή ρητίνης, αυτοπεδούμενων σφηνοειδών κώνων ή δακτυλίων σε σχήμα καρδιάς με τρεις τουλάχιστον κατάλληλους σφιγκτήρες, ή πλεκτές θηλείες ενισχυμένων με ροδάντζες ή με οποιοδήποτε άλλο σύστημα ισοδύναμης ασφαλείας.

Ο ελάχιστος αριθμός συρματόσχοινων είναι 2 για κάθε ανυψωτική μονάδα και το κάθε συρματόσχοινο θα πρέπει να είναι ανεξάρτητο από τα υπόλοιπα. Κατασκευάζονται από χαλύβδινα συρματίδια (κλώνους) που περιελίσσονται γύρω από ψίχα κάνναβης (πυρήνας σχοινιού).

Ο συντελεστής ασφαλείας των συρματόσχοινων ανάρτησης πρέπει ναι είναι τουλάχιστον 12.

Ο συντελεστής ασφαλείας είναι η σχέση μεταξύ του ελάχιστου φορτίου θραύσης ενός συρματόσχοινου, σε Νt και της μέγιστης δύναμης , που αναπτύσσεται σε αυτό το συρματόσχοινο σε Νt, όταν ο θάλαμος είναι σταθμευμένος στην κατώτερη θέση.

# **4.11 Τροχαλία τριβής.**

Οι τροχαλίες που χρησιμοποιούνται στους υδραυλικούς ανελκυστήρες δεν είναι ίδιες με αυτές που χρησιμοποιούνται στους ηλεκτρομηχανικούς. Εδώ έχουμε τροχαλίες κύλισης με ημικυκλική διατομή του αυλακιού τους.

Κατασκευάζονται από χυτοσίδηρο και φέρουν ενισχυμένες νευρώσεις.

Οι τροχαλίες υδραυλικού ανελκυστήρα αποτελούνται από δύο κομμάτια πάνω σε κοινό άξονα, που περιστρέφονται σε αντίθετη μεταξύ τους φορά και τα συρματόσχοινα που αναρτώνται κρατούν το θάλαμο από δύο σημεία συμμετρικά ως προς το κέντρο των οδηγών για μείωση των ροπών από πλάγιες φορτίσεις.

Ο σκελετός των τροχαλιών κατασκευάζεται από μορφοσίδηρο.

### **4.12 Μηχανοστάσιο.**

Το μηχανοστάσιο είναι ο χώρος που τοποθετούνται οι κινητήριοι μηχανισμοί του ανελκυστήρα ο πίνακα χειρισμού και ο πίνακα κίνησης και φωτισμού. Αποτελείται από στερεούς τοίχους, οροφή, δάπεδο και θύρα τα οποία είναι κατασκευασμένα, ώστε να αντέχουν τις καταπονήσεις και τα φορτία στα οποία πρόκειται να υποβληθούν.

Το δάπεδο είναι κατασκευασμένο από χαραγμένο σκυρόδεμα έτσι ώστε να αποφεύγεται ο σχηματισμός σκόνης και να είναι αντιολισθητικό.

Τα μηχανοστάσια έχουν επαρκείς διαστάσεις, ώστε να μπορούν να εκτελούνται εύκολα και με ασφάλεια εργασίες στον εξοπλισμό και ιδιαίτερα στον ηλεκτρικό εξοπλισμό. Ειδικότερα παρέχεται καθαρό ύψος τουλάχιστον 2m στις περιοχές εργασίας και :

- **a)** Μία ελεύθερη οριζόντια επιφάνεια εμπρός από τους πίνακες χειρισμού και παροχής. Αυτή η επιφάνεια καθορίζεται ως εξής:
	- 1. Βάθος που μετριέται από την εξωτερική επιφάνεια των περιβλημάτων, τουλάχιστον 0,70m
	- 2. Πλάτος ή μεγαλύτερη από τις δύο ακόλουθες διαστάσεις :0,50m ή το συνολικό πλάτος του πίνακα
- **b)** Μια ελεύθερη οριζόντια επιφάνεια διαστάσεων τουλάχιστον 0,50m\*0.60m για την συντήρηση και τον έλεγχο των κινούμενων εξαρτημάτων (αν υπάρχουν), στα σημεία όπου αυτό είναι αναγκαίο, καθώς επίσης αν χρειάζεται για την χειροκίνητη λειτουργία έκτατης ανάγκης (Μαρίνα Πιτροπάκη).

### **5 Προγραμματισμός**

### **5.1 Τι είναι προγραμματισμός**

Προγραμματισμός ορίζεται ως το σύνολο των διαδικασιών σύνταξης ενός υπολογιστικού προγράμματος για την πραγματοποίηση εργασιών ή για την επίλυση ενός δεδομένου προβλήματος. Ο προγραμματισμός περιλαμβάνει επίσης τον έλεγχο του προγράμματος για την επαλήθευση της ακρίβειάς του, και την προπαρασκευή των οδηγιών με τις οποίες ένας υπολογιστής θα εκτελέσει τις εργασίες που καθορίζονται στις προδιαγραφές του προγράμματος (Wikipedia, Προγραμματισμός). Θεμελιώδη ρόλο στον υπολογιστικό προγραμματισμό διαδραματίζουν οι χιλιάδες γλώσσες προγραμματισμού, δηλαδή οι κώδικες επικοινωνίας απαραίτητοι για τη δημιουργία ενός προγράμματος (Sharp, 2008).

Οι δύο κατηγορίες του προγραμματισμού είναι οι εξής: «Δομημένος προγραμματισμός» και «Αντικειμενοστραφής προγραμματισμός» (Εμείς θα ασχοληθούμε με τον αντικειμενοστραφή προγραμματισμό χρησιμοποιώντας τη γλώσσα της Microsoft, την Visual C#).

### **5.1.1 Δομημένος Προγραμματισμός**

Στην επιστήμη υπολογιστών δομημένος προγραμματισμός (structured programming) ή διαδικαστικός προγραμματισμός (procedural programming) είναι μία προσέγγιση στον προγραμματισμό, η οποία βασίζεται στην έννοια της κλήσης διαδικασίας. Η διαδικασία, γνωστή επίσης και ως ρουτίνα, υπορουτίνα, μέθοδος ή συνάρτηση (δεν σχετίζεται άμεσα με τη μαθηματική έννοια της συνάρτησης), είναι απλά ένα αυτοτελές σύνολο εντολών προς εκτέλεση. Ο δομημένος προγραμματισμός βασίζεται στην αρχή του διαίρει και βασίλευε, καθώς διασπά το βασικό πρόβλημα σε μικρότερα υποπροβλήματα (γνωστά επίσης και ως εργασίες). Κάθε εργασία με πολύπλοκη περιγραφή διαιρείται σε μικρότερες, έως ότου οι εργασίες να είναι αρκετά μικρές, περιεκτικές και εύκολες προς κατανόηση (Βικιπαίδεια, Δομημένος προγραμματισμός - Βικιπαίδεια).

### **5.1.2 Αντικειμενοστραφής Προγραμματισμός**

Θεοδωράκης Βασίλης ΑΜ : 5031 47 Πρόκειται για μία μεθοδολογία ανάπτυξης προγραμμάτων, υποστηριζόμενη από κατάλληλες γλώσσες προγραμματισμού, όπου ο χειρισμός σχετιζόμενων δεδομένων και των διαδικασιών που επενεργούν σε αυτά γίνεται από κοινού, μέσω μίας δομής δεδομένων που τα περιβάλλει ως αυτόνομη οντότητα με ταυτότητα και δικά της χαρακτηριστικά. Η αντικειμενοστραφής σχεδίαση εκλαμβάνει ως πρωτεύοντα δομικά στοιχεία ενός

προγράμματος τα δεδομένα, από τα οποία δημιουργούνται με κατάλληλη μορφοποίηση τα αντικείμενα. Αυτή η σχεδίαση αποδείχθηκε ότι επιφέρει καλύτερα αποτελέσματα, αφού τα προγράμματα που δημιουργούνται είναι περισσότερο ευέλικτα και επαναχρησιμοποιήσιμα. Στην παρούσα εργασία χρησιμοποιήθηκε η αντικειμενοστραφής γλώσσα προγραμματισμού C#, στην οποία ο χρήστης εισάγοντας τον αριθμό επιβατών στο πρόγραμμα παράγει τα τεχνικά χαρακτηριστικά του υδραυλικού ανελκυστήρα. Η εφαρμογή αυτή που δημιουργήθηκε μπορεί να επαναχρησιμοποιηθεί και να είναι ευέλικτη. Για αυτό το λόγο χρησιμοποιήθηκε αυτή η μέθοδος προγραμματισμού και όχι ο δομημένος προγραμματισμός.

### *5.1.2.1 Έννοιες αντικειμενοστραφούς προγραμματισμού*

Κεντρική ιδέα στον αντικειμενοστραφή προγραμματισμό είναι η **κλάση** (class), μία αυτοτελής και αφαιρετική αναπαράσταση κάποιας κατηγορίας αντικειμένων, είτε φυσικών αντικειμένων του πραγματικού κόσμου είτε νοητών, εννοιολογικών αντικειμένων, σε ένα περιβάλλον προγραμματισμού. Πρακτικώς είναι ένας τύπος δεδομένων, ή αλλιώς το προσχέδιο μίας δομής δεδομένων με δικά της περιεχόμενα, τόσο μεταβλητές όσο και διαδικασίες. Τα περιεχόμενα αυτά δηλώνονται είτε ως δημόσια (public) είτε ως ιδιωτικά (private), με τα ιδιωτικά να μην είναι προσπελάσιμα από κώδικα εκτός της κλάσης. Οι διαδικασίες των κλάσεων συνήθως καλούνται μέθοδοι (methods) και οι μεταβλητές τους γνωρίσματα (attributes) ή πεδία (fields). Μία κλάση πρέπει ιδανικά να είναι εννοιολογικά αυτοτελής, να περιέχει δηλαδή μόνο πεδία τα οποία περιγράφουν μία κατηγορία αντικειμένων και δημόσιες μεθόδους οι οποίες επενεργούν σε αυτά όταν καλούνται από το εξωτερικό πρόγραμμα, χωρίς να εξαρτώνται από άλλα δεδομένα ή κώδικα εκτός της κλάσης, και επαναχρησιμοποιήσιμη, να αποτελεί δηλαδή μαύρο κουτί δυνάμενο να λειτουργήσει χωρίς τροποποιήσεις ως τμήμα διαφορετικών προγραμμάτων.

**Αντικείμενο** (object) είναι το στιγμιότυπο μίας κλάσης, δηλαδή αυτή καθαυτή η δομή δεδομένων (με αποκλειστικά δεσμευμένο χώρο στη μνήμη) βασισμένη στο «καλούπι» που προσφέρει η κλάση. Παραδείγματος χάρη, σε μία αντικειμενοστραφή γλώσσα προγραμματισμού θα μπορούσαμε να ορίσουμε κάποια κλάση ονόματι BankAccount, η οποία αναπαριστά έναν τραπεζικό λογαριασμό, και να δηλώσουμε ένα αντικείμενο της με όνομα MyAccount. Το αντικείμενο αυτό θα έχει δεσμεύσει χώρο στη μνήμη με βάση τις μεταβλητές και τις μεθόδους που περιγράψαμε όταν δηλώσαμε την κλάση. Έτσι, στο αντικείμενο θα μπορούσε να περιέχεται ένα γνώρισμα Balance (=υπόλοιπο) και μία μέθοδος GetBalance (=επέστρεψε το υπόλοιπο). Ακολούθως θα μπορούσαμε να δημιουργήσουμε ακόμα ένα ή περισσότερα αντικείμενα της ίδιας κλάσης τα οποία θα είναι διαφορετικές δομές δεδομένων (διαφορετικοί τραπεζικοί λογαριασμοί στο παράδειγμα). Ας σημειωθεί εδώ πως τα αντικείμενα μίας κλάσης μπορούν να προσπελάσουν τα ιδιωτικά περιεχόμενα άλλων αντικειμένων της ίδιας κλάσης.

**Ενθυλάκωση δεδομένων** (data encapsulation) καλείται η ιδιότητα που προσφέρουν οι κλάσεις να «κρύβουν» τα ιδιωτικά δεδομένα τους από το υπόλοιπο πρόγραμμα και να εξασφαλίζουν πως μόνο μέσω των δημόσιων μεθόδων τους θα μπορούν αυτά να προσπελαστούν. Αυτή η τακτική παρουσιάζει μόνο οφέλη καθώς εξαναγκάζει κάθε εξωτερικό πρόγραμμα να φιλτράρει το χειρισμό που επιθυμεί να κάνει στα πεδία μίας κλάσης μέσω των ελέγχων που μπορούν να περιέχονται στις δημόσιες μεθόδους της κλάσης.

**Αφαίρεση δεδομένων** καλείται η ιδιότητα των κλάσεων να αναπαριστούν αφαιρετικά πολύπλοκες οντότητες στο προγραμματιστικό περιβάλλον. Μία κλάση αποτελεί ένα αφαιρετικό μοντέλο κάποιας κατηγορίας αντικειμένων. Επίσης οι κλάσεις προσφέρουν και αφαίρεση ως προς τον υπολογιστή, εφόσον η καθεμία μπορεί να θεωρηθεί ένας μικρός και αυτάρκης υπολογιστής (με δική του κατάσταση, μεθόδους και μεταβλητές).

**Κληρονομικότητα** ονομάζεται η ιδιότητα των κλάσεων να επεκτείνονται σε νέες κλάσεις, ρητά δηλωμένες ως κληρονόμους (υποκλάσεις ή 'θυγατρικές κλάσεις'), οι οποίες μπορούν να επαναχρησιμοποιήσουν τις μεταβιβάσιμες μεθόδους και ιδιότητες της γονικής τους κλάσης αλλά και να προσθέσουν δικές τους. Στιγμιότυπα των θυγατρικών κλάσεων μπορούν να χρησιμοποιηθούν όπου απαιτούνται στιγμιότυπα των γονικών (εφόσον η θυγατρική είναι κατά κάποιον τρόπο μία πιο εξειδικευμένη εκδοχή της γονικής), αλλά το αντίστροφο δεν ισχύει. Παράδειγμα κληρονομικότητας είναι μία γονική κλάση Vehicle (=Όχημα) και οι δύο πιο εξειδικευμένες υποκλάσεις της Car (=Αυτοκίνητο) και Bicycle (=Ποδήλατο), οι οποίες λέμε ότι "κληρονομούν" από αυτήν. Πολλαπλή κληρονομικότητα είναι η δυνατότητα που προσφέρουν ορισμένες γλώσσες προγραμματισμού μία κλάση να κληρονομεί ταυτόχρονα από περισσότερες από μία γονικές. Από μία υποκλάση μπορούν να προκύψουν νέες υποκλάσεις που κληρονομούν από αυτήν, με αποτέλεσμα μία ιεραρχία κλάσεων που συνδέονται μεταξύ τους "ανά γενιά" με σχέσεις κληρονομικότητας.

**Υπερφόρτωση μεθόδου** (method overloading) είναι η κατάσταση κατά την οποία υπάρχουν, στην ίδια ή σε διαφορετικές κλάσεις, μέθοδοι με το ίδιο όνομα και πιθανώς διαφορετικά ορίσματα. Αν πρόκειται για μεθόδους της ίδιας κλάσης διαφοροποιούνται μόνο από τις διαφορές τους στα ορίσματα και στον τύπο επιστροφής.

**Υποσκέλιση μεθόδου** (method overriding) είναι η κατάσταση κατά την οποία μία θυγατρική κλάση και η γονική της έχουν μία μέθοδο ομώνυμη και με τα ίδια ορίσματα. Χάρη στη δυνατότητα του πολυμορφισμού ο μεταγλωττιστής «ξέρει» πότε να καλέσει ποια μέθοδο, βασισμένος στον τύπο του τρέχοντος αντικειμένου. Δηλαδή πολυμορφισμός είναι η δυνατότητα των αντικειμενοστρεφών μεταγλωττιστών να αποφασίζουν δυναμικά ποια είναι η κατάλληλη να κληθεί μέθοδος σε συνθήκες υποσκέλισης.

**Αφηρημένη κλάση** (abstract class) είναι μία κλάση που ορίζεται μόνο για να κληρονομηθεί σε θυγατρικές υποκλάσεις και δεν υπάρχουν δικά της στιγμιότυπα (αντικείμενα). Η αφηρημένη κλάση ορίζει απλώς ένα "συμβόλαιο" το οποίο θα πρέπει να ακολουθούν οι υποκλάσεις της όσον αφορά τις υπογραφές των μεθόδων τους (όπου ως υπογραφή ορίζεται το όνομα, τα ορίσματα και η τιμή επιστροφής μίας διαδικασίας). Μία αφηρημένη κλάση μπορεί να έχει και μη αφηρημένες μεθόδους οι οποίες υλοποιούνται στην ίδια την κλάση (αν και φυσικά μπορούν να υποσκελίζονται σε υποκλάσεις). Αντιθέτως οι αφηρημένες μέθοδοί της είναι απλώς ένας ορισμός της υπογραφής τους και εναπόκειται στις υποκλάσεις να τις υλοποιήσουν. Μία αφηρημένη κλάση που δεν έχει γνωρίσματα και όλες οι μέθοδοί της είναι αφηρημένες και δημόσιες καλείται διασύνδεση (interface). Οι κλάσεις που κληρονομούν από μία διασύνδεση λέγεται ότι την "υλοποιούν" (Βικιπαίδεια, Αντικειμενοστρεφής προγραμματισμός - Βικιπαίδεια).

### *5.1.2.2 Microsoft Visual C#*

Όπως έγινε αναφορά παραπάνω η γλώσσα που χρησιμοποιήθηκε ήταν η Visual C# της Microsoft . Η Microsoft Visual C# είναι μία πανίσχυρη αλλά και εύκολη γλώσσα προγραμματισμού , προσανατολισμένη κυρίως σε προγραμματιστές που δημιουργούν εφαρμογές με το Microsoft .NET Framework. Έχει κληρονομήσει πολλές από τις πιο καλές λειτουργίες της C++ και της Microsoft Visual Basic, αλλά πολύ λίγες από τις ασυνέπειες και τους ασυχρονισμούς τους, με αποτέλεσμα τη δημιουργία μιας πιο σαφούς και λογικής γλώσσας. Κατά την κυκλοφορία της C# 2.0 το 2005, προστέθηκαν πολλές σημαντικές νέες λειτουργίες στη γλώσσα μεταξύ των οποίων τα Γενικά (Generics), οι επαναλήπτες (Iterators), και οι ανώνυμες μέθοδοι. Η C# 3.0, προσθέτει νέες λειτουργίες και δυνατότητες, όπως μέθοδοι επεκτάσεις (extension methods), παραστάσεις λάμδα (lambda expressions) και την πιο φημισμένη από όλες, το Ενσωματωμένο στη Γλώσσα Ερώτημα (Language Integrated Query, ή LINQ).

Το Microsoft Visual C# είναι ένα περιβάλλον προγραμματισμού πλούσιο σε εργαλεία, το οποίο περιέχει όλες τις λειτουργίες που θα χρειαστεί κάποιος για να δημιουργήσει μεγάλα ή μικρά έργα στη C#. Μπορεί να δημιουργήσει ακόμη και έργα τα οποία συνδυάζουν αρμονικά υπομονάδες (modules) σε διαφορετικές γλώσσες. Παρακάτω θα παρουσιάζονται κάποιες χρήσιμες ιδιότητες της Microsoft Visual C# όπως κλάσης μεθόδους κτλ.

# **5.2 Γενικές αρχές προγραμματισμού**

Η Hollywood principle είναι μια μεθοδολογία σχεδιασμού λογισμικού που παίρνει το όνομά της από την κλισέ απάντηση που δόθηκε σε ερασιτέχνες μιας οντισιόν στο Χόλυγουντ: "Don't call us, we'll call you" ("Μην μας καλέσετε, θα σας καλέσουμε"). Είναι

Θεοδωράκης Βασίλης ΑΜ : 5031 50

ένα χρήσιμο παράδειγμα που βοηθά στην ανάπτυξη του κώδικα με υψηλή συνοχή και χαμηλή σύζευξη. Αυτό μεταφράζεται στο πρόγραμμά μας ως την ευελιξία που έχουμε να ελέγχουμε από την «Κεντρική» καρτέλα πότε θα ανοίξουμε μια φόρμα (Wikipedia, Hollywood principle).

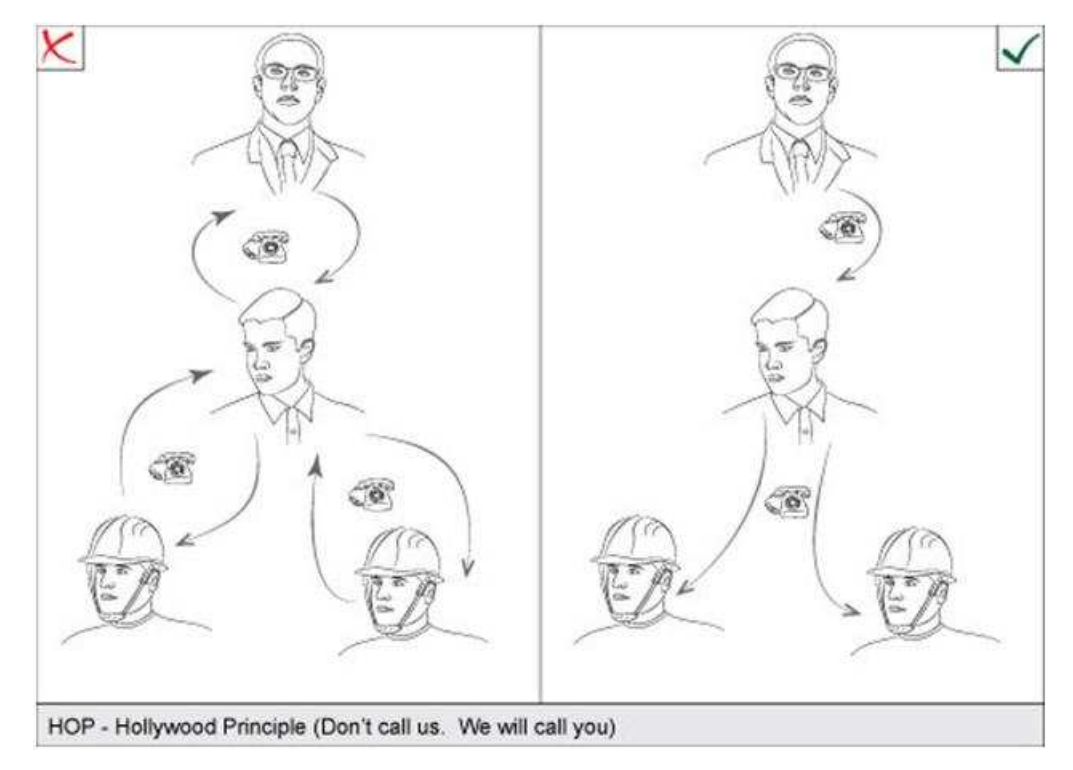

**Εικόνα 29 Hollywood Principle** 

Οι περισσότεροι αρχάριοι έρχονται σε επαφή για πρώτη φορά με τον προγραμματισμό από μια διαμετρικά αντίθετη άποψη. Προγράμματα όπως το «Hello World» αναλάβουν τον έλεγχο της λειτουργίας του περιβάλλοντος και για να καλούν το υποκείμενο σύστημα και να κάνουν τη δουλειά τους. Αρκετοί επιτυχημένοι κώδικες έχουν αναπτυχθεί χρησιμοποιώντας τις ίδιες αρχές, και μάλιστα πολλοί προγραμματιστές δεν χρειάζεται να σκέφτονται ότι υπάρχει οποιαδήποτε άλλη προσέγγιση. Μετά από όλα αυτά, τα προγράμματα με γραμμική ροή είναι γενικά εύκολο να κατανοηθούν.

### **5.3 Οι εντολές**

Μια *εντολή* (statement) είναι μια διαταγή η οποία εκτελεί μια ενέργεια. Οι εντολές βρίσκονται μέσα σε μεθόδους(παρακάτω γίνεται αναφορά στις μεθόδους). Αλλά προς το παρόν θεωρήστε μια μέθοδο ως μια ακολουθία εντολών μέσα σε μια κλάση. Οι εντολές της C*#* πρέπει να υπακούουν σε μια καλά ορισμένη ομάδα κανόνων. Αυτοί οι κανόνες είναι γνωστοί ως *σύνταξη* (syntax). (Από την άλλη, οι προδιαγραφές αυτών που εκτελούν οι εντολές είναι γνωστές ως *σημασιολογία—* sematics.) Ένας από τους πιο απλούς και σημαντικούς κανόνες σύνταξης της C# αναφέρει ότι όλες οι εντολές πρέπει να

Θεοδωράκης Βασίλης ΑΜ : 5031 51

τερματίζονται με ελληνικό ερωτηματικό. Για παράδειγμα, χωρίς ελληνικό ερωτηματικό στο τέλος η παρακάτω εντολή δε θα μεταγλωττιστεί:

MessageBox.Show("Vasilis Theodorakis");

### **5.4 Αναγνώριση λέξεων-κλειδιών**

Η γλώσσα C# δεσμεύει 77 αναγνωριστικά για δική της χρήση, τα οποία δεν πρέπει να χρησιμοποιείτε για ονόματα στις μεταβλητές. Τα αναγνωριστικά αυτά ονομάζονται λέξεις-κλειδιά (keywords), και το καθένα έχει μια ιδιαίτερη σημασία. Παραδείγματα λέξεων-κλειδιών είναι οι λέξεις class,namespace, και using. Οι λέξεις-κλειδιά της C# περιέχονται στον παρακάτω πίνακα.

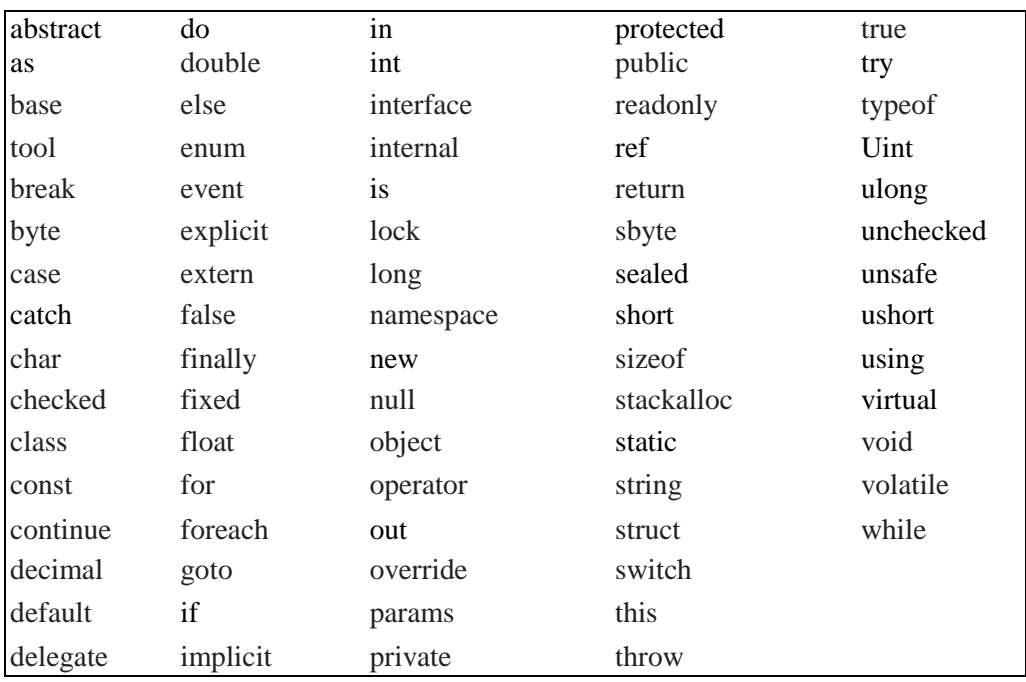

**Πίνακας 1 : Λέξεις κλειδία** 

# **5.5 Χρήση μεταβλητών**

Θεοδωράκης Βασίλης ΑΜ : 5031 52 *Μεταβλητή* (variable) είναι μια θέση αποθήκευσης η οποία περιέχει μια τιμή. Μπορείτε να θεωρήσετε τη μεταβλητή ως ένα κουτί στη μνήμη του υπολογιστή, που περιέχει προσωρινά πληροφορίες. Σε κάθε μεταβλητή ενός προγράμματος πρέπει να δίνετε ένα μονοσήμαντο όνομα το οποίο προσδιορίζει με μοναδικό τρόπο το περιβάλλον χρήσης της. Χρησιμοποιείτε το όνομα μιας μεταβλητής για να αναφερθείτε στην τιμή την οποία περιέχει. Για παράδειγμα, αν θέλετε να αποθηκεύσετε τη τιμή του κόστους ενός προϊόντος καταστήματος, θα μπορούσατε να δημιουργήσετε μια μεταβλητή με το όνομα *cost,* και να αποθηκεύσετε το κόστος του προϊόντος σε αυτή. Αν αργότερα αναφερθείτε στη μεταβλητή *cost,* η τιμή που θα πάρετε θα είναι το κόστος του προϊόντος το οποίο είχατε τοποθετήσει εκεί προηγουμένως.

# **5.5.1 Δήλωση μεταβλητών**

Οι μεταβλητές περιέχουν τιμές. Η C# μπορεί να αποθηκεύει και να επεξεργάζεται διάφορους τύπους τιμών με ακέραιους, αριθμούς κινητής υποδιαστολής και συμβολοσειρές (strings). Όταν δηλώνετε μια μεταβλητή, πρέπει επίσης να καθορίσετε το τύπο των δεδομένων που μπορεί να δεχθεί.

Δηλώνετε τον τύπο και το όνομα μιας μεταβλητής μέσα σε μια εντολή δήλωσης. Για παράδειγμα, η επόμενη εντολή δηλώνει ότι η μεταβλητή με το όνομα *age* περιέχει τιμές *int*  (ακέραιες). Όπως πάντα, η εντολή θα πρέπει να τερματίζεται με ένα ελληνικό ερωτηματικό.

int weight;

Αφού δηλώσετε τη μεταβλητή σας, μπορείτε να της αναθέσετε μια τιμή. Η επόμενη εντολή αναθέτει την τιμή 25 στη μεταβλητή weight. Και πάλι, θα δείτε ότι το ελληνικό ερωτηματικό είναι υποχρεωτικό.

weight  $= 25$ ;

Το σύμβολο ίσον (=) είναι ο τελεστής ανάθεσης τιμής (assignment operator), ο οποίος αναθέτει την τιμή στα δεξιά του στη μεταβλητή που βρίσκεται στα αριστερά του. Μετά την ανάθεση, μπορείτε να χρησιμοποιήσετε τη μεταβλητή weight στον κώδικα σας για να αναφερθείτε στην τιμή που περιέχει. Η παρακάτω εντολή γράφει στην κονσόλα την τιμή της μεταβλητής weight, που είναι 25:

Console.WriteLine (weight);

# **5.5.2 Δήλωση λογικών μεταβλητών**

Στον κόσμο του προγραμματισμού (σε αντίθεση με τον πραγματικό κόσμο), όλα είναι ή μαύρα ή άσπρα , σωστό ή λάθος, αλήθεια ή ψέματα. Για παράδειγμα, αν δημιουργήσετε μια ακέραια μεταβλητή x*,* αναθέσετε στη μεταβλητή αυτή την τιμή 210, και στη συνέχεια ρωτήσετε "Περιέχει η x την τιμή 210;", η απάντηση είναι κατηγορηματικά αληθής. Αν ρωτήσετε "Είναι η τιμή της μεταβλητής *x* μικρότερη από το 50;", η απάντηση είναι κατηγορηματικά ψευδής. Αυτά είναι παραδείγματα *λογικών παραστάσεων*(Boolean expressions). Μια λογική παράσταση δίνει πάντοτε αποτέλεσμα αληθές ή ψευδές.

Η Microsoft Visual C# παρέχει έναν τύπο δεδομένων με το όνομα bοοΙ. Μια μεταβλητή τύπου bοοΙ μπορεί να περιέχει μία από δύο τιμές: true (αληθής) ή false (ψευδής).

### *5.5.2.1 Χρήση λογικών τελεστών*

*Λογικός τελεστής* (Bool operator) είναι ένας τελεστής που εκτελεί έναν υπολογισμό του οποίου το αποτέλεσμα είναι αληθές ή ψευδές. Η γλώσσα C# διαθέτει διάφορους πολύ χρήσιμους λογικούς τελεστές, από τους οποίους ο απλούστερος είναι ο τελεστής ΝΟΤ, που αναπαρίσταται με το σύμβολο του θαυμαστικού (!). Ο τελεστής ! αντιστρέφει μια λογική τιμή, δίνοντας ως αποτέλεσμα τη λογικά αντίθετη της.

### **5.5.3 Τελεστές ισότητας και συγκριτικοί τελεστές**

Οι τελεστές ισότητας (==) και "διάφορο" (!=) είναι δύο από τους συνηθέστερους λογικούς τελεστές. Χρησιμοποιείτε αυτούς τους διμελείς τελεστές για να διαπιστώσετε αν δύο τιμές του ίδιου τύπου είναι ίσες. Ο Πίνακας 2 συνοψίζει τον τρόπο λειτουργίας αυτών των τελεστών, χρησιμοποιώντας ως παράδειγμα μια μεταβλητή με το όνομα weight (βάρος).

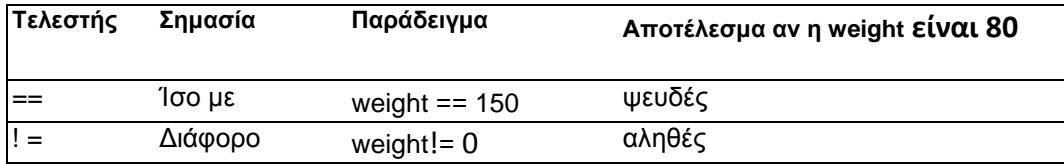

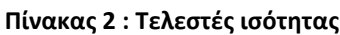

Οι συγκριτικοί ή σχεσιακοί (rational) τελεστές σχετίζονται στενά με τους προηγούμενους δύο τελεστές. Χρησιμοποιείτε συγκριτικούς τελεστές για να διαπιστώσετε αν μια τιμή είναι μικρότερη ή μεγαλύτερη από κάποια άλλη του ίδιου τύπου. Ο Πίνακας 3 δείχνει τον τρόπο χρήσης των συγκριτικών τελεστών.

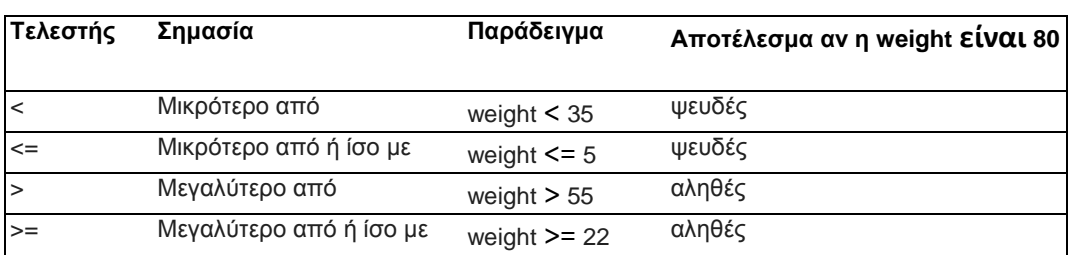

#### **Πίνακας 3 : Συγκριτικοί τελεστές**

### **5.5.4 Λογικοί τελεστές συνθήκης**

Η γλώσσα προγραμματισμού *C#* παρέχει επίσης δύο ακόμη λογικούς τελεστές: το λογικό τελεστή ΑΝD, ο οποίος αντιπροσωπεύεται από το σύμβολο *&&,* και το λογικό τελεστή ΟR, ο οποίος αντιπροσωπεύεται από το σύμβολο | |. Μαζί, οι τελεστές αυτοί είναι γνωστοί ως λογικοί τελεστές συνθήκης (conditional logical operators). Σκοπός τους είναι ο συνδυασμός λογικών παραστάσεων ή τιμών σε μεγαλύτερες παραστάσεις. Αυτοί οι διμελείς τελεστές μοιάζουν με τους τελεστές ισότητας και τους συγκριτικούς τελεστές στο ότι η τιμή των παραστάσεων στις οποίες εμφανίζονται είναι αληθής ή ψευδής, διαφέρουν όμως στο ότι οι τιμές στις οποίες επενεργούν πρέπει να είναι και αυτές αληθείς ή ψευδείς.

Το αποτέλεσμα του τελεστή *&&* είναι αληθές αν και μόνον αν και οι δύο παραστάσεις στις οποίες επενεργεί είναι αληθείς.

Η παρακάτω εντολή είναι αληθείς μόνο εάν το βάρος κάποιου ατόμου είναι μεγαλύτερο ίσο από 50Kgr και μικρότερο ίσο από 120 Kgr.

```
bool person; 
person = (weight >= 50 ) && (weight <= 120);
```
Το αποτέλεσμα του τελεστή *||* είναι αληθές αν και μόνον αν και η μία από τις λογικές παραστάσεις στις οποίες επενεργεί είναι αληθείς.

Η παρακάτω εντολή είναι αληθείς μόνο εάν το βάρος κάποιου ατόμου είναι μικρότερο από 80Kgr ή μεγαλύτερο από 120 Kgr.

```
bool person; 
person = (weight < 80 ) \vert\vert (weight > 120);
```
## **5.6 Πρωτογενείς τύποι δεδομένων**

Η *C#* διαθέτει έναν αριθμό ενσωματωμένων τύπων οι οποίοι ονομάζονται *πρωτογενείς τύποι δεδομένων* (primitive data types). Ο Πίνακας 4 περιλαμβάνει τους συχνότερα χρησιμοποιούμενους πρωτογενείς τύπους δεδομένων της *C#,* και το εύρος των τιμών που μπορείτε να αποθηκεύσετε σε αυτούς.

| Τύπος     | Περιγραφή                                                             | Μέγεθος                       | $E$ ύρος <sup>1</sup>                                |
|-----------|-----------------------------------------------------------------------|-------------------------------|------------------------------------------------------|
| δεδομένων |                                                                       | (bit)                         |                                                      |
| int       | Ακέραιοι αριθμοί                                                      | 32                            | $-2^{31}$ έως $2^{31}$ - 1                           |
| long      | αριθμοί<br>Ακέραιοι<br>(μεγαλύτερο εύρος)                             | 64                            | $-2^{63}$ έως $2^{63}$ - 1                           |
| float     | Αριθμοί<br>κινητής<br>υποδιαστολής                                    | 32                            | ±1,5 x 10 <sup>45</sup> έως ±3,4<br>$\times 10^{38}$ |
| double    | Αριθμοί<br>κινητής<br>υποδιαστολής διπλής<br>ακρίβειας (πιο ακριβείς) | 64                            | ±5,0 x $10^{-324}$ έως ±1,7<br>$\times 10^{308}$     |
| decimal   | Δεκαδικές τιμές                                                       | 128                           | 28 σημαντικά ψηφία                                   |
| string    | Ακολουθία χαρακτήρων                                                  | bit<br>16<br>ανά<br>χαρακτήρα | Δεν έχει εφαρμογή                                    |
| char      | Ένας χαρακτήρας                                                       | 16                            | 0 έως 2 <sup>16</sup> - 1                            |
| bool      | Λογικές τιμές                                                         | 8                             | true ή false                                         |

**Πίνακας 4 : Τύποι δεδομένων**

# **5.7 Δήλωση μεθόδων**

*Μέθοδος* (method) είναι μια επώνυμη ακολουθία εντολών. Κάθε μέθοδος διαθέτει ένα όνομα και ένα σώμα. Το όνομα της μεθόδου πρέπει να είναι ένα περιγραφικό αναγνωριστικό το οποίο δηλώνει το γενικό σκοπό της μεθόδου. Το σώμα της μεθόδου περιέχει τις πραγματικές εντολές που θα εκτελεστούν όταν κληθεί η μέθοδος. Επιπλέον, οι μέθοδοι μπορούν να δεχθούν κάποια δεδομένα για επεξεργασία και να επιστρέψουν πληροφορίες οι οποίες είναι συνήθως το αποτέλεσμα της επεξεργασίας. Οι μέθοδοι είναι ένας θεμελιώδης και πανίσχυρος μηχανισμός.

# **5.7.1 Καθορισμός της σύνταξης δήλωσης μιας μεθόδου**

Η σύνταξη μιας μεθόδου της Microsoft Visual C# είναι η εξής:

επίστρεψόμενοςΤύπος όνομαΜεθόδου ( λίσταΠαραμέτρων )

{

// εδώ γράφονται οι εντολές του σώματος της μεθόδου

}

Ο επιστρεφόμενοςΤύπος είναι το όνομα ενός τύπου και καθορίζει το είδος των πληροφοριών που επιστρέφει η μέθοδος ως αποτέλεσμα της επεξεργασίας που εκτελεί. Μπορεί να είναι το όνομα οποιουδήποτε τύπου, όπως int ή string. Αν γράφετε μια μέθοδο που δεν επιστρέφει καμία τιμή, πρέπει να χρησιμοποιήσετε τη λέξη-κλειδί void στη θέση του επιστρεφόμενου τύπου.

Το όνομαΜεθόδου είναι το όνομα που χρησιμοποιείται για την κλήση της μεθόδου. Τα ονόματα των μεθόδων ακολουθούν τους ίδιους κανόνες με τα ονόματα των μεταβλητών. Για παράδειγμα, το addValues είναι ένα έγκυρο όνομα μεθόδου, ενώ το add\$Values δεν είναι.

Η λίσταΠαραμέτρων είναι προαιρετική και περιγράφει τους τύπους και τα ονόματα των πληροφοριών που μπορείτε να μεταβιβάσετε στη μέθοδο ώστε να τις επεξεργαστεί. Γράφετε τις παραμέτρους μέσα σε παρενθέσεις, όπως όταν δηλώνετε μεταβλητές, και το όνομα του τύπου δηλώνεται πριν από το όνομα της παραμέτρου. Αν η μέθοδος που γράφετε έχει δύο ή περισσότερες παραμέτρους, πρέπει να τις διαχωρίσετε με κόμματα.

Οι εντολές του σώματος της μεθόδου είναι οι γραμμές του κώδικα που εκτελούνται όταν καλείται η μέθοδος. Οι εντολές αυτές περικλείονται σε ένα ζεύγος αγκίστρων ({ }).

### **5.8 Τι είναι η κλάση**

Η *κλάση* (class) είναι η βάση της *ταξινόμησης (classification).* Όταν σχεδιάζετε μια κλάση, οργανώνετε συστηματικά πληροφορίες σε μια λογική οντότητα. Αυτή η οργάνωση είναι μια πράξη ταξινόμησης και είναι κάτι που κάνουν όλοι - όχι μόνον οι προγραμματιστές. Όσο συμφωνούν όλοι στη σημασία μιας λέξης, δεν υπάρχει πρόβλημαμπορείτε να εκφράσετε σύνθετες αλλά ακριβείς ιδέες σε μια περιεκτική μορφή. Χωρίς την ταξινόμηση, είναι δύσκολο να φανταστεί κανείς πώς θα μπορούσαν να σκέπτονται ή να επικοινωνούν οι άνθρωποι.

# **5.8.1 Ορισμός και χρήση μιας κλάσης**

Στη C#, για να ορίσετε μια νέα κλάση χρησιμοποιείτε τη λέξη-κλειδί *class.* Τα δεδομένα και οι μέθοδοι της κλάσης βρίσκονται μέσα στο σώμα της, μεταξύ ενός ζεύγους αγκίστρων. Στη συνέχεια βλέπετε μια κλάση της γλώσσας C# με το όνομα square (τετράγωνο), η οποία περιέχει μια μέθοδο (για τον υπολογισμό του εμβαδού του τετραγώνου) και δεδομένα (την πλευρά του τετραγώνου):

```
class square
  { 
          int legth; 
          double Area() 
           { 
              return Math.Pow( legth,2 ); 
            } 
 }
```
# **5.9 Κλάση Math**

Όπως είδαμε παραπάνω στον ορισμό της κλάσης χρησιμοποιήσαμε το τύπο Math.Pow( legth,2 ). Ο τύπος αυτός υψώνει το legth στο τετράγωνο. Στην περίπτωση που είχαμε βάλει 3 η ύψωση της δύναμης θα γινόταν στην τρίτη. Παρακάτω στον Πίνακας 5 εμφανίζονται τα ονόματα των συναρτήσεων και μια σύντομη περιγραφή τους (Microsoft).

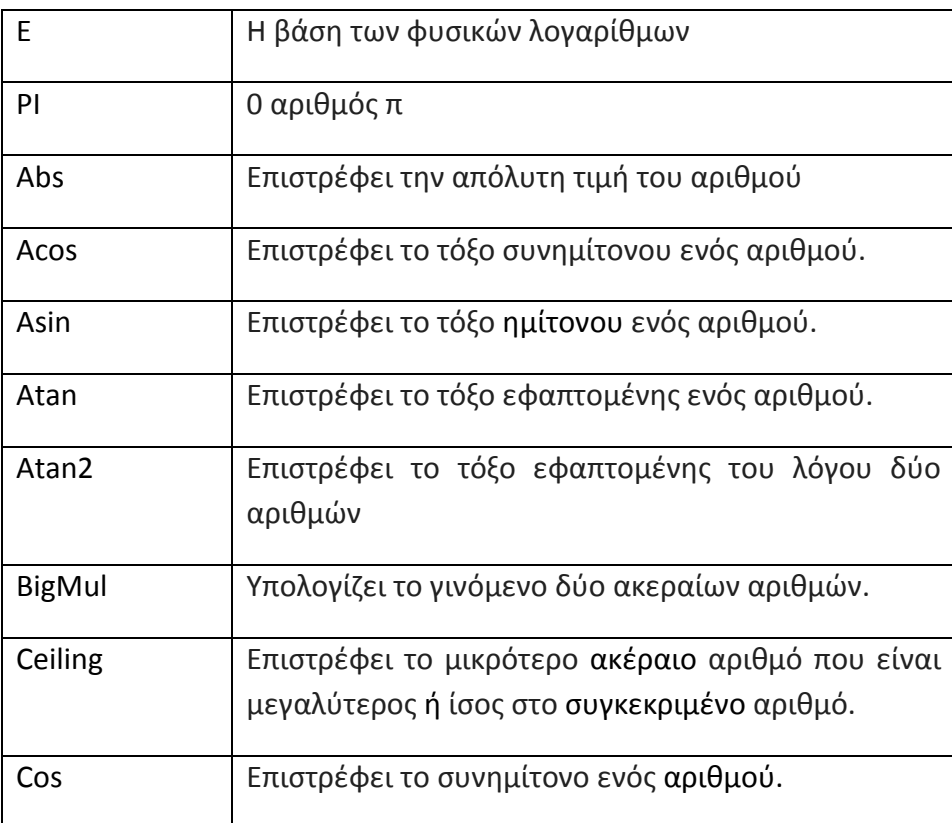

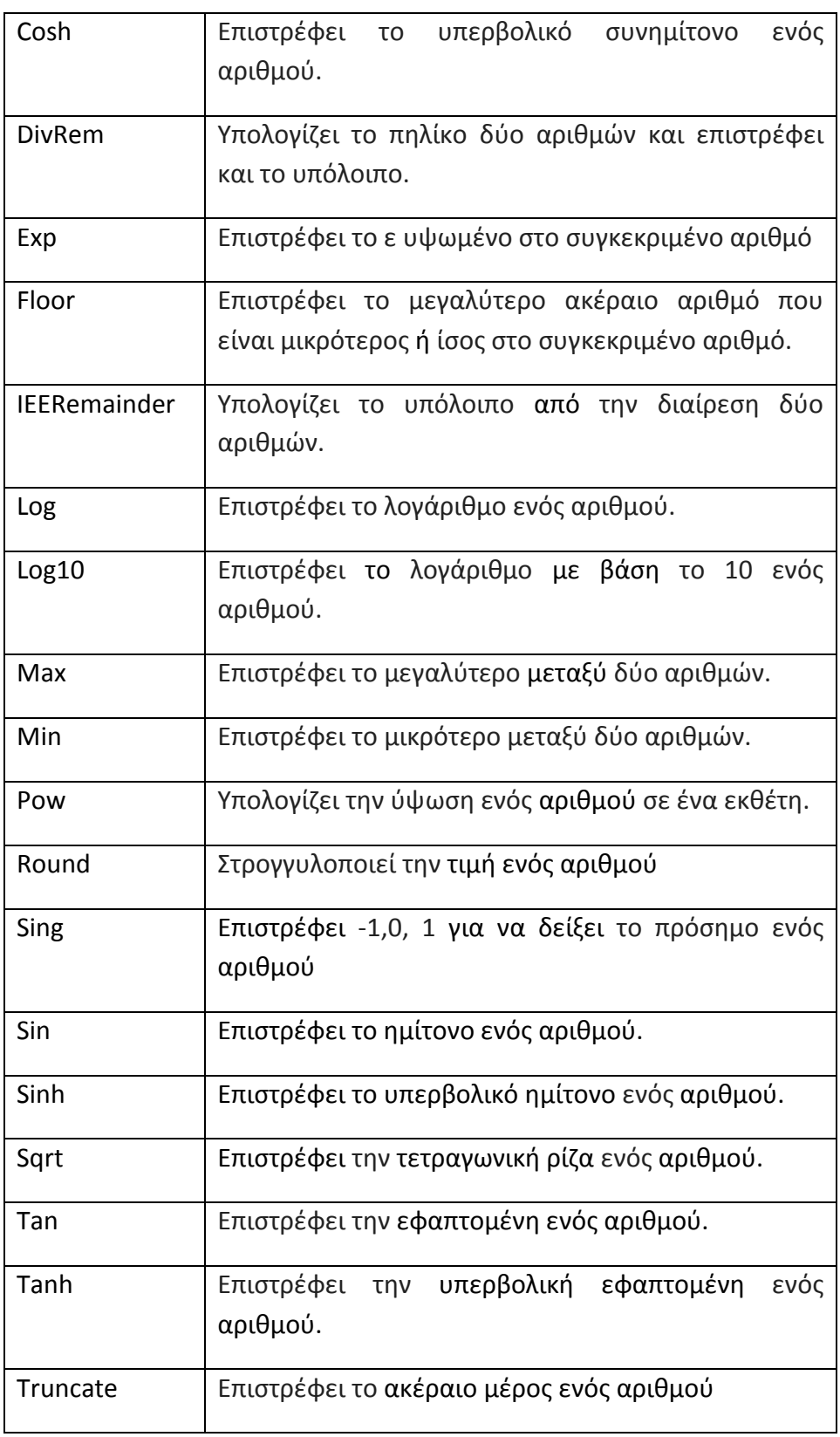

**Πίνακας 5 : Κλάση ΜΑΤΗ** 

# **6 Κώδικας μεθόδων στην εφαρμογή**

### **6.1 Επιλογή διαστάσεων θαλάμου.**

Σύμφωνα με τον ΕΝ81.2 ο θάλαμος δε πρέπει να υπερβαίνει την μέγιστη ωφέλιμη επιφάνεια. Αν υπάρξει υπέρβαση του ορίου της μέγιστης ωφέλιμης επιφάνειας η οποία διαφοροποιείται ανάλογα με τον αριθμό τον επιβατών τότε υπάρχει πιθανότητα ο θάλαμος να υπερφορτωθεί. Για να αποφεύγεται η υπερφόρτωση του θαλάμου από άτομα, η ωφέλιμη επιφάνεια πρέπει να βρίσκεται μεταξύ της μέγιστη και η ελάχιστη επιφάνεια οι οποίες δίνονται από το πίνακα της παραγράφου 8.2.1. του ΕΝ 81.2 (Πίνακας 6).

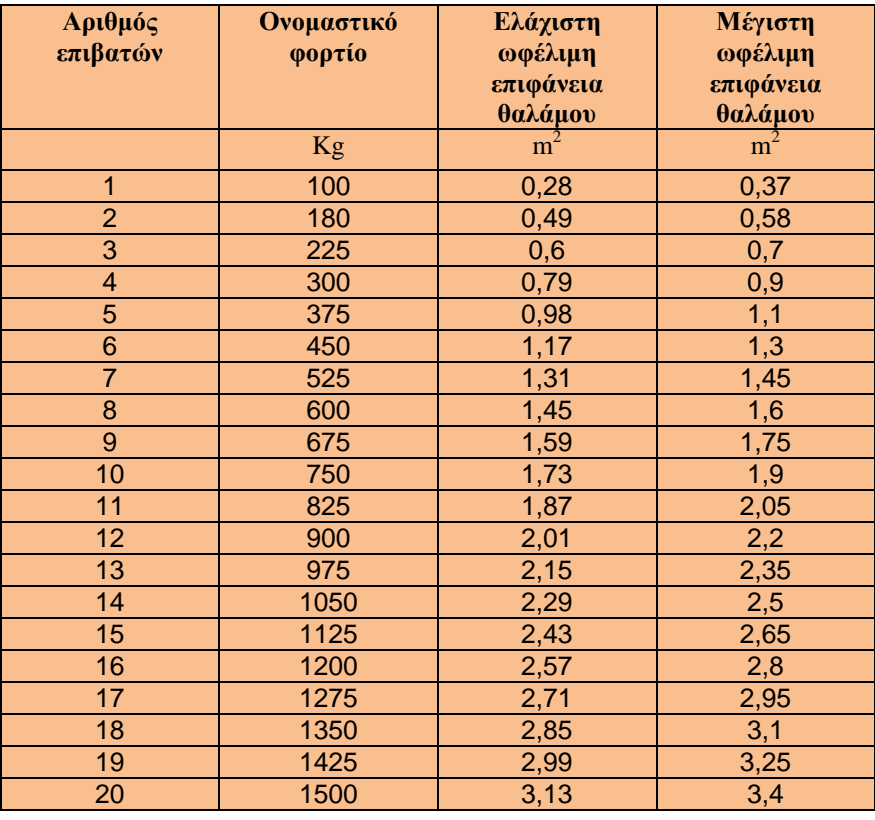

**Πίνακας 6 : Μέγιστη ελάχιστη επιφάνεια θαλάμου.** 

# **6.1.1 Χειροκίνητη επιλογή διαστάσεων.**

Εάν επιλέξουμε για παράδειγμα 8 άτομα για τον ανελκυστήρα θα έχουμε ελάχιστη επιφάνεια 1,45 m<sup>2</sup> και μέγιστη 1,6 m<sup>2</sup>. Συνεπώς αν τη μία διάσταση του θαλάμου την θέλουμε Dx = 1300 mm η άλλη διάσταση πρέπει να υπολογιστεί με τέτοιο τρόπο ώστε η επιφάνεια του θαλάμου να είναι ανάμεσα στην ελάχιστη και τη μέγιστη ωφέλιμη επιφάνεια. Για να υπολογίσουμε την άλλη διάσταση λέμε έστω ότι είναι Dy = 1100 mm. Η ωφέλιμη επιφάνεια του θαλάμου είναι Ε = 1300 mm \* 1100 mm = 1,43 m<sup>2</sup>. Στην προκειμένη περίπτωση το αποτέλεσμα δεν εμπίπτει ανάμεσα στην ελάχιστη και μέγιστη επιφάνεια συνεπώς ορίζουμε με Dy = 1200 mm. H ωφέλιμη επιφάνεια του θαλάμου θα είναι Ε = 1300 mm \* 1200 mm = 1,56 m<sup>2</sup>. Από τα δεδομένα Dx = 1300 mm και Dy = 1200 mm διαπιστώνουμε ότι το εμβαδόν του θαλάμου βρίσκεται ανάμεσα στη μέγιστη και ελάχιστη ωφέλιμη επιφάνεια. Εάν πάλι ορίσουμε ως Dy = 1300 mm διαπιστώνουμε ότι το εμβαδόν θα είναι ίσο με E = 1300 mm \* 1300 mm = 1,69 m<sup>2</sup>. Την περίπτωση αυτή την απορρίπτουμε γιατί έχουμε υπερβεί τη μέγιστη ωφέλιμη επιφάνεια. Το γινόμενο των διαστάσεων Dx = 1300 mm και Dy = 1200 mm βρίσκεται ανάμεσα στην ελάχιστη και μέγιστη ωφέλιμη επιφάνεια του θαλάμου την οποία επιθυμούμαι.

# **6.1.2 Επιλογή διαστάσεων στο Microsoft Visual C#**

```
1 for (Dy = 600; Dy \le 3000;2 { 
3 double epifania = Math.Round((Dx * Dy) / 1000000, 2);
4 
5 if (epifania <= this.MaxArea && epifania >= this.MinArea) 
6 { 
7 tbEpifania.Text = epifania.ToString(); 
8 nudDiastashThalamou_Dy.Text = Dy.ToString();<br>9 hreak;
              9 break; 
10 } 
11 
12 else if (Dy == 3000) 
13 { 
14 Console.WriteLine(tbEpifania.Text = "Αλλαγή της διάστασης Dx.");
\begin{array}{cccc} 15 & \hspace{1.5cm} & \end{array} \qquad \qquad \begin{array}{cccc} \end{array}16 Dy += 100; 
17 }
```
Η παραπάνω διαδικασία είναι χρονοβόρα και επαναλαμβανόμενη. Στο C# με τον παραπάνω κώδικα αφού γνωρίζουμε τον αριθμό των επιβατών του ανελκυστήρα τότε ξέρουμε την ελάχιστη και μέγιστη ωφέλιμη επιφάνεια, δηλαδή εκεί ανάμεσα θα πρέπει να είναι η επιφάνεια (Ε) του θαλάμου. Έτσι θα επιλέξουμε την μία διάσταση του θαλάμου (Dx) και ο κώδικας θα υπολογίσει την άλλη διάσταση, ώστε το γινόμενο των δύο διαστάσεων να είναι ανάμεσα στη μεγίστη και ελάχιστη ωφέλιμη επιφάνεια (Dy αφού Dx \* Dy = Ε άρα Dy = Ε / Dx).

Στο παραπάνω κώδικα παρουσιάζεται η μέθοδος για τον υπολογισμό του Dy. Όπου:

- Γραμμή : 1<sup>η</sup> Έχουμε την εντολή for η οποία πραγματοποιεί την επανάληψη ώστε το Dy να πάρει τιμές από το 600 mm μέχρι το 3000mm.
- Γραμμή : 3<sup>η</sup> του κώδικα δηλώνουμε τη μεταβλητή epifania όπου πραγματοποιείται ο πολλαπλασιασμός του Dx με το Dy και το τελικό αποτέλεσμα το μετατρέπει σε τετραγωνικά μέτρα με 2 δεκαδικά ψηφία.
- $\bullet$  Γραμμή : 5<sup>η</sup> Η εντολή if ελέγχει εάν η epifania βρίσκεται μεταξύ της ελάχιστης και μέγιστης ωφέλιμη επιφάνειας ( Πίνακας 6 ), αν είναι εκεί ανάμεσα τότε εκτελεί τις εντολές από την 7<sup>η</sup> έως και την 9<sup>'η</sup> γραμμή.
- Γραμμή : 7<sup>η</sup> το tbEpifania.Text παίρνει την τιμή από την μεταβλητή epifania.
- $\bullet$  Γραμμή: 8<sup>η</sup> το nudDiastashThalamou\_Dy.Text παίρνει την τιμή της διάστασης Dy.
- $\bullet$  Γραμμή : 9η τέλος η εντολή break σταματά την επανάληψη της for.
- $\bullet$  Γραμμή : 12<sup>η</sup> Η εντολή else if ενεργοποιείται όταν το Dy γίνει 3000 mm και τότε μας ενημερώνει ότι δεν μας έκανε καμία διάσταση Dy.
- Γραμμή : 14<sup>η</sup> Αυτό έχει σαν αποτέλεσμα να εμφανίζεται ειδοποίηση σχετικά με την ανάγκη αλλαγής του Dx και επανάληψης του ελέγχου.
- $\bullet$  Γραμμή : 16<sup>η</sup> Τέλος με την επιθεματική αύξηση (Dy += 100;) πραγματοποιεί την αύξηση της εντολής for.

# **6.2 Τοποθέτηση διαγράμματος επιλογής στην εφαρμογή**

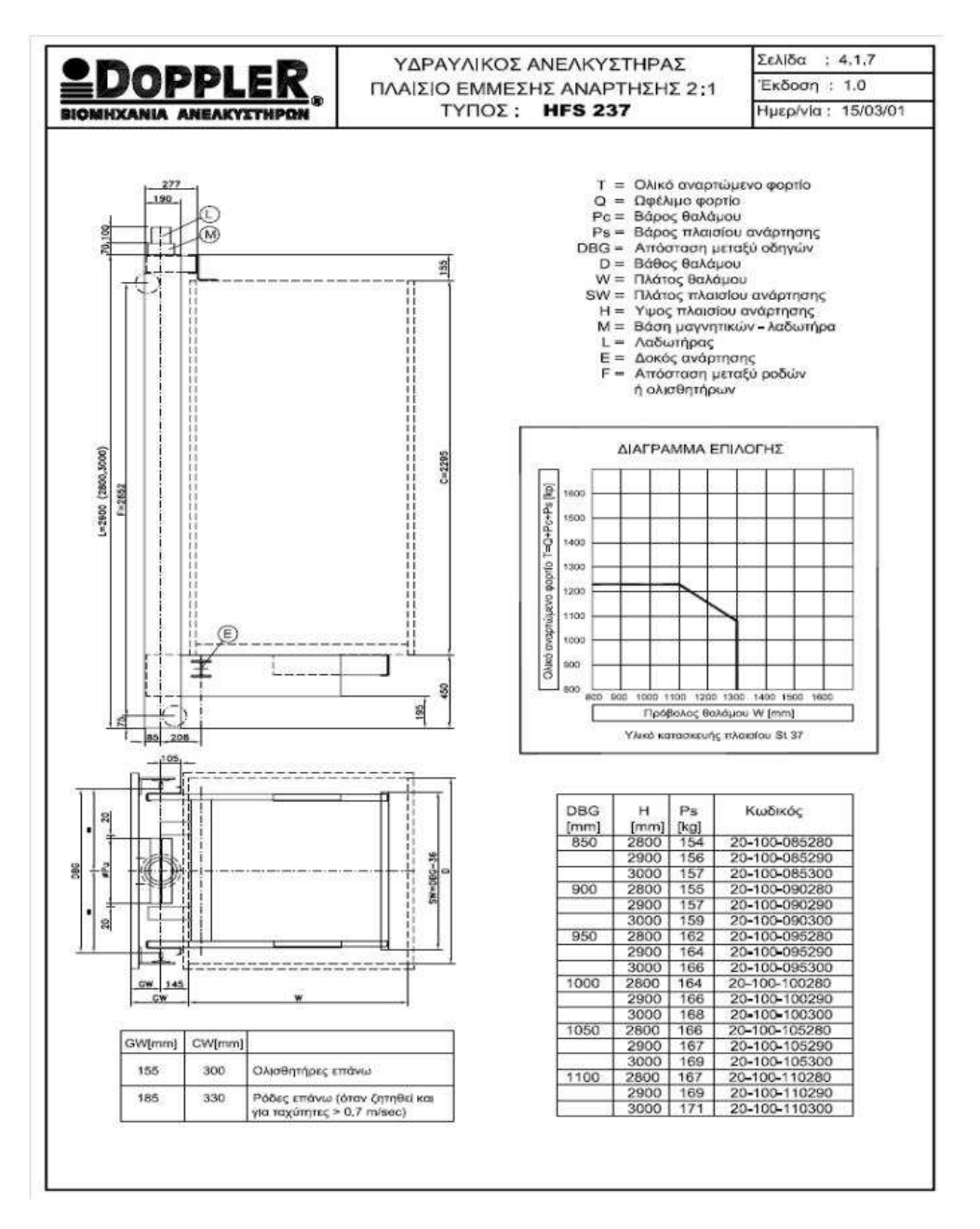

#### **Εικόνα 30: Πλαίσιο HFS 237**

Οι **Σφάλμα! Το αρχείο προέλευσης της αναφοράς δεν βρέθηκε.** παρουσιάζει ένα πλαίσιο έμμεσης ανάρτησης 2:1 με τύπο HFS 237. Από την οποία χρειαζόμαστε το διάγραμμα επιλογής . Το διάγραμμα αυτό βοηθάει στην επιλογή του πλαισίου που χρειαζόμαστε για την τοποθέτηση του θάλαμος του ανελκυστήρα. Η παρακάτω εικόνα μας παρέχει περισσότερα δεδομένα τα οποία για την ώρα δεν είναι αναγκαία στην συγκεκριμένη φάση της μελέτης.

Ανάπτυξη προγράμματος Υπολογισμού Υδραυλικού ανελκυστήρα.

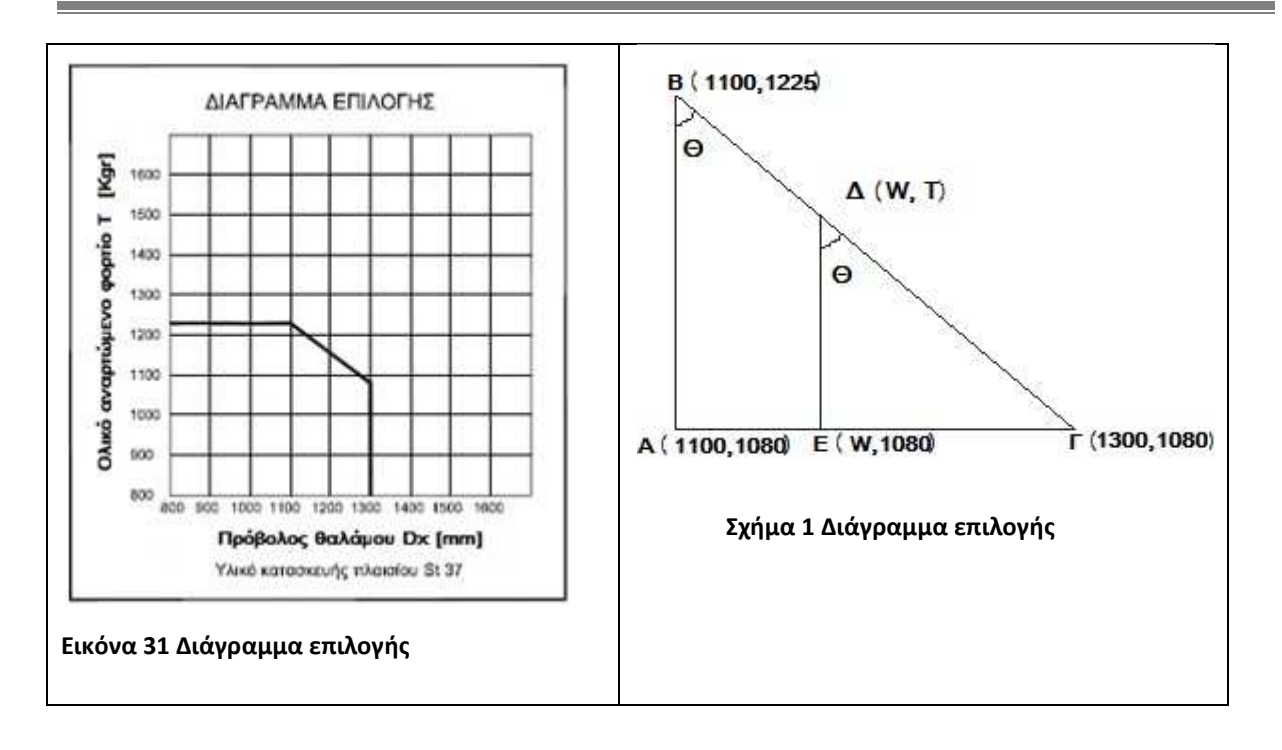

Από το συγκεκριμένο Διάγραμμα επιλογής όπως αναφέρετε παραπάνω έχουμε την δυνατότητα να διαπιστώσουμε εάν το πλαίσιο αντέχει στην μεταφορά του ολικού αναρτώμενου φορτίου. Στον οριζόντιο άξονα βλέπουμε το πρόβολο του θαλάμου ή αλλιώς το Dx σε mm. Ο οποίος συμβολίζεται με το w όπως φαίνεται στην Εικόνα 31. Στον κατακόρυφο άξονα έχουμε το ολικό αναρτώμενο φορτίο δηλαδή, το βάρος των επιβατών (άτομα\*75kgr), το βάρος του θαλάμου και το βάρος του πλαισίου. Για να βρίσκεται μέσα στα όρια της αντοχής το πλαίσιο πρέπει να εντοπίζεται κάτω από την έντονη μαύρη γραμμή και πάνω από W = 800mm και T = 800 kgr. Το πρόβλημα του συγκεκριμένου διαγράμματος είναι η ευθεία με σημεία Β (1100mm,1225kgr) και Γ (1300mm,1080 kgr) διότι δεν είναι παράλληλη σε κάποιο από τους 2 άξονες για αυτό είναι ποιο περίπλοκο στον υπολογισμό (Σχήμα 1).

# **6.2.1 Μαθηματική λύση**

Όπως είπαµε και παραπάνω το πρόβληµα µας είναι ότι για να επιλέξουµε ένα πλαίσιο πρέπει τα δεδοµένα µας (πρόβολος θαλάµου, ολικό αναρτώµενο φορτίο) να είναι εσωτερικά των κόκκινων γραµµών όπως φαίνεται στην Εικόνα 32.

Για την ποιο εύκολη επίλυση του σχήµατος, το χώρισα σε 5 ευθείες.

- Έτσι η ευθεία 1: W > 800mm
	- ευθεία 2: Τ < 1225kgr
		- ευθεία 4: W < 1300mm
		- ευθεία 5: T > 800kgr

 ευθεία 3: Το πρόβληµα µας είναι ότι συγκεκριµένη ευθεία δεν είναι παράλληλη σε κάποιο άξονα. Για αυτό κρίνεται αναγκαίο να διατυπώσουµε την εξίσωση της ευθείας που θα έχει 2 αγνώστους το W και το T.

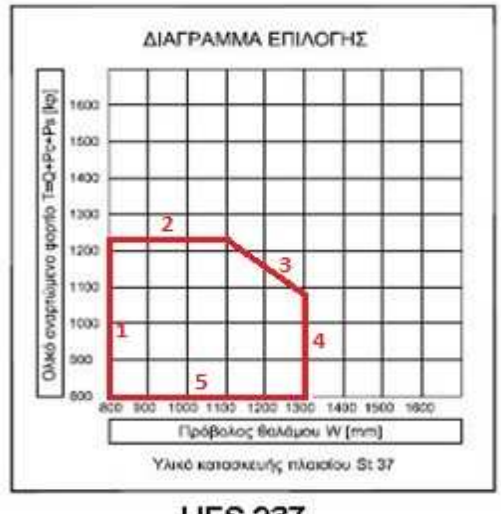

**HFS 237** 

**Εικόνα 32 Διάγραμμα επιλογής 2**

Στο Σχήμα 1 παραπάνω η ευθεία ΒΓ είναι η ευθεία που πρέπει να την διατυπώσουµε µε την µορφή εξίσωσης. Έτσι έχουµε δύο τρίγωνα όµοια καθώς όπως φαίνεται και στο σχήµα και τα δύο είναι ορθογώνια έχουν µια γωνία κοινή άρα η τρίτη γωνία θα είναι ίση. Άρα και η εφαπτόµενη γωνία των τριγώνων θα είναι ίση.

Στο τρίγωνο ABΓ έχουμε  $tan\theta = \frac{AF}{AB} = \frac{1300 - 1100}{1225 - 1080}$  $\frac{1300-1100}{1225-1080} = \frac{200}{145}$  $\frac{200}{145}$ 

Στο τρίγωνο ΓΔΕ έχουμε  $\tan\theta = \frac{E\Gamma}{4E}$  $\frac{E\Gamma}{\Delta E} = \frac{1300 - W}{T - 1080}$  $\frac{1500 - W}{T - 1080}$  Αφού οι εφαπτόµενες γωνίες είναι ίσες τότε έχουµε:

200  $\frac{200}{145} = \frac{1300-W}{T-1080}$  $\frac{1300-W}{T-1080} \rightarrow \frac{145}{200}$  $\frac{145}{200} = \frac{T - 1080}{1300 - W}$  $\frac{1-1080}{1300-W} \rightarrow$  $0.725 * (1300 - W) = (T - 1080) \rightarrow 942.5 - 0.725 * W - T + 1080 = 0 \rightarrow$  $0,725^*W + T - 2022, 5 = 0$ 

Έτσι λοιπόν προκύπτει η εξίσωση της ευθείας ΒΓ: 0,725W + T - 2022,5 = 0. Επειδή όμως πρέπει οι τιμές των W και T να βρίσκονται από την ευθεία ΒΓ, ο τύπος θα μετατραπεί ως εξής: 0,725\*W + T -2022,5 < 0 . Τελικά εκτός από τις 4 παραπάνω ανισώσεις πρέπει να ισχύει και η 0,725\*W + T - 2022,5 < 0 για να χρησιμοποιήσουμε το σωστό πλαίσιο.

#### **6.2.2 Υλοποίηση στο Excel**

Για να υλοποιήσουμε την παραπάνω διαδικασία στο excel πρέπει να γνωρίζουμε τα Τ και W που θα είναι γνωστά από τα δεδομένα μας. Ακόμα όπως έγινε αναφορά πιο πάνω θα πρέπει να ισχύουν οι 5 ανισώσεις:

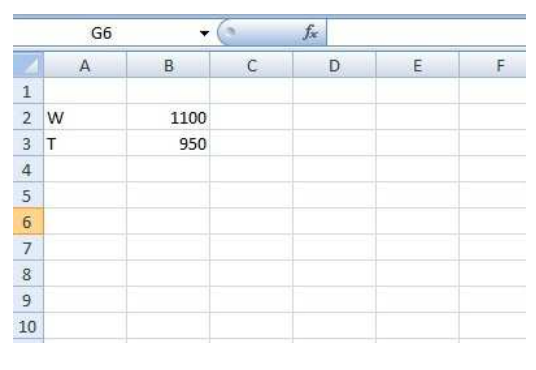

- 1) W > 800
- 2) T < 1225
- 3) W < 1300
- 4) T > 800 και
- 5)  $0.725^*W + T 2022.5 < 0$ .

Για παράδειγμα στην Εικόνα 33 έχουμε τοποθετήσει τις τιμές των W & T στα κελιά Β2 και Β3 αντίστοιχα. Για να ισχύουν και οι 5 ανισώσεις μαζί τότε θα χρησιμοποιήσουμε το τύπο AND στο Excel. Για να επιλέξουμε αυτό το τύπο επιλέγουμε το κελί C2, μετά επιλέγουμε στο excel την καρτέλα τύποι  $\rightarrow$  λογικοί  $\rightarrow$  AND. Στη συνέχεια εμφανίζεται το παράθυρο της εντολής AND όπως παρουσιάζεται στην Εικόνα 34.

**Εικόνα 33 Excel**

Ανάπτυξη προγράμματος Υπολογισμού Υδραυλικού ανελκυστήρα.

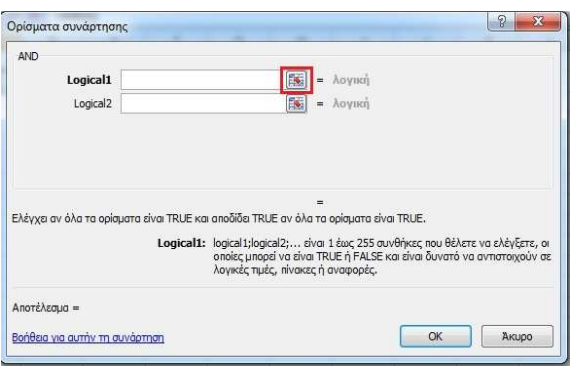

**Εικόνα 34 Excel AND** 

Επιλέγουμε το κόκκινο τετραγωνάκι όπως φαίνετε στην

Εικόνα 34, έπειτα το κελί Β2 και γράφουμε το τύπο που επιθυμούμαι. Δηλαδή δίπλα από το logical1 θα εμφανίζεται Β2 > 800. Στη συνέχεια στο logical2 πραγματοποιούμε την ίδια διαδικασία με τη διαφορά ότι επιλέγουμε το κελί Β3 και συμπληρώνουμε τον τύπο < 1225. Μετά θα εμφανίζεται άλλο ένα κελί το logical3 για να τοποθετήσουμε κι άλλη συνάρτηση. Στο logical3 λοιπόν θα κάνουμε την ίδια διαδικασία αλλά ο τύπος που θα εμφανίζεται θα είναι ο Β2 < 1300, η ίδια διαδικασία θα γίνει και για το logical4 με μόνη διαφορά θα πληκτρολογήσουμε το τύπο Β3 > 800.

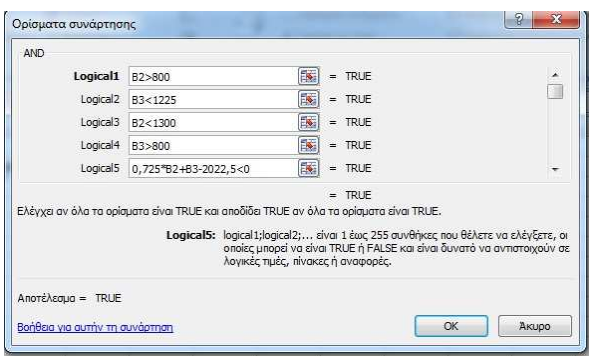

**Εικόνα 35 Συμπλήρωση AND** 

Τέλος στο logical5 γράφουμε ' 0,725 ' και επιλέγουμε το αντίστοιχο κουτάκι για το κελί Β2 μετά πληκτρολογούμε το ' + ' και επιλέγουμε το κελί Β3 και στη συνέχεια συμπληρώνουμε ' - 2022,5 < 0 ' . Όπως φαίνετε στην

Εικόνα 35 αυτά θα εμφανίζονται στο για την επιλογή του AND και πατάμε το κουμπί ΟΚ. Τώρα ο έλεγχος του πλαισίου στο excel είναι έτοιμος. Στα κελία Β2 , Β3 θα συμπληρώσουμε το προβόλου του θαλάμου και το ολικό αναρτώμενο φορτίο αντίστοιχα, ανάλογα τι θα εμφανιστεί στο κελί C2 θα μας κάνει το πλαίσιο (TRUE) ή δε θα μας κάνει το πλαίσιο (FALSE).

### **6.2.3 Κώδικας διαγράμματος επιλογής στο Microsoft Visual C#**

Στο κώδικα του προγράμματος, επειδή έχουμε διαφορετικά πλαίσια άρα και διαφορετικά διαγράμματα τότε οι παραπάνω τύπο πρέπει να τους φτιάξουμε με ποιο γενική μορφή. Ο γενικός τύπος που αναφέραμε είναι η ισότητα της μεταβλητή arnitiko όπως βλέπουμε στο κώδικα. Οι μεταβλητές (Wο,To) , (W1,T1) είναι τα σημεία Β , Γ αντίστοιχα τις οποίες τις χρησιμοποιούμε από μια βάση δεδομένων. Η μεταβλητή μας Dx είναι ο πρόβολος του θαλάμου ή W όπως έχει γίνει αναφορά ποιο πάνω και τέλος με τις μεταβλητές το Τ είναι το ολικό αναρτώμενο φορτίο. Η if που φαίνεται στο κώδικα είναι για το λόγο ότι η μορφή του διαγράμματος κάποιων πλαισίων είναι παραλληλόγραμμη και όχι όπως η μορφή του παραπάνω παραδείγματος(6.2.2). Η else if είναι αυτή που κάναμε εφαρμογή στο παράδειγμα μας με μόνη διαφορά ότι δεν έχουν τοποθετηθεί οι εξισώσεις 1 ,5. Αν ισχύει κάποια από τις παραπάνω (if και else if) τότε γράφει στο textbox (tbEpiloghPlaisiou) το πλαίσιο που κάνει για την περίπτωση μας. Εάν δεν ισχύει κάτι από τα δύο παραπάνω εκτελεί την else και μας εμφανίζει σαν αποτέλεσμα στην κονσόλα και στο textbox (tbEpiloghPlaisiou) Δεν αντέχει το πλαίσιο!.

```
// ∆ήλωση και αρχικοποίηση των µεταβλητών
// Τα δεδοµένα λαµβάνονται από αριθµητικά κουτιά και από την βάση δεδοµένων. 
double Dx = Double.Parse(nudDiastashThalamou_Dx.Text); 
double T = (this.NominalLoad + this.weightcambine + WThurwn + BarosPlaisiou); 
double T1 = Double.Parse(dtET.Rows[thesi]["T1_kg"].ToString()); 
double To = Double.Parse(dtET.Rows[thesi]["T0_kg"].ToString()); 
double W1 = Double.Parse(dtET.Rows[thesi]["W1_mm"].ToString()); 
double Wo = Double.Parse(dtET.Rows[thesi]["W0_mm"].ToString()); 
// Αρχικοποίηση αρνητικού
double arnitiko = ((W1 - Wo) * (T - T1) - (To - T1) * (W1 - Dx)); 
//Έλεγχος και επιλογή πλαισίου
if (T1 > T \&& W1 > Dx \&& W0 == 0) { 
         tbEpiloghPlaisiou.Text = tuposPlaisiou; 
     } 
 else if (T1 > T & & W1 > Dx & & \text{arnitiko} < 0)\left\{\begin{array}{c} \end{array}\right\} tbEpiloghPlaisiou.Text = tuposPlaisiou; 
      } 
   else 
      { 
        Console.WriteLine(tbEpiloghPlaisiou.Text = "∆εν αντέχει το πλαίσιο!"); 
       }
```
# **7 Εγχειρίδιο εφαρμογής**

Το εγχειρίδιο είναι ένα παράρτημα της εφαρμογής μας στο οποίο περιέχονται πληροφορίες και οδηγίες για τη σωστή χρήση του προγράμματος. Είναι εύχρηστο και λειτουργικό στον τρόπο διαχείρισης του και παρέχει περαιτέρω πληροφορίες για τα θέματα που περιέχονται στο κυρίως υλικό. Αποτελεί πηγή πληροφοριών και εργαλείο συμβουλής για έναν επαγγελματία ερευνητή. Συνοψίζοντας μπορούμε να πούμε ότι το εγχειρίδιο απευθύνεται στο κοινό καλύπτοντας βασικές πληροφορίες για το συγκεκριμένο πρόγραμμα αλλά και για τους τρόπους χρήσης του.

# **7.1 Αρχική**

Μόλις τρέχουμε την εφαρμογή μας εμφανίζεται το κεντρικό παράθυρο το οποίο περιλαμβάνει τις εξής καρτέλες: «Αρχική», «Στοιχεία», «Κεντρική».

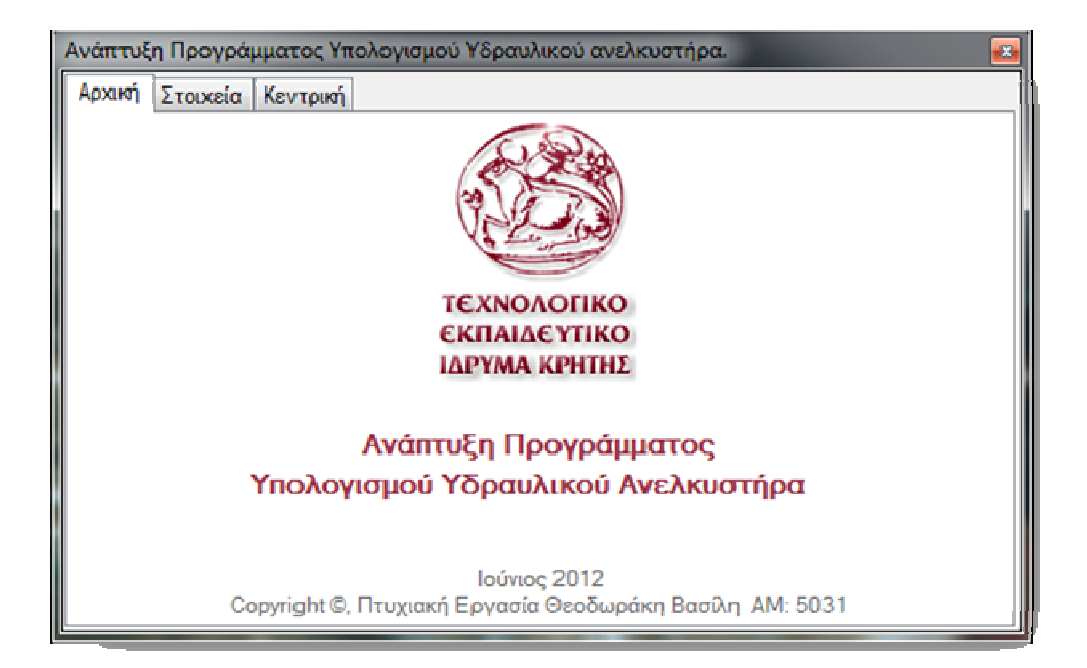

#### **Εικόνα Εφαρμογής 1 Αρχική**

Η καρτέλα «Αρχική» μας δίνει πληροφορίες για το ίδρυμα στο οποίο πραγματοποιήθηκε η εργασία, το αντικείμενο της, τον τόπο και την ημερομηνία καθώς και τον συντάκτη της.

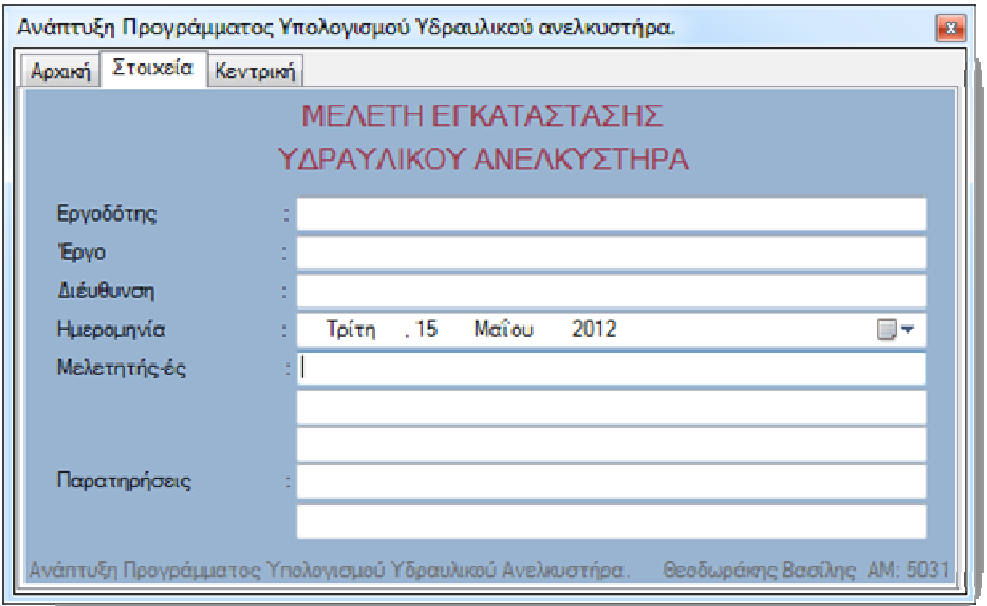

#### **Εικόνα Εφαρμογής 2 Στοιχεία**

Στη καρτέλα «Στοιχεία» θα συμπληρώσουμε διάφορα στοιχεία της εκάστοτε μελέτης όπως τον Εργοδότη, το Έργο κτλ.

Από τη καρτέλα «Κεντρική» διαχειριζόμαστε τις φόρμες. Το πρόγραμμα είναι φτιαγμένο με τέτοιο τρόπο ώστε οι φόρμες να συμπληρώνονται με τη σειρά εμφάνισης. Κατά την συμπλήρωση των δεδομένων στις καρτέλες πρέπει να προσέξουμε το εξής: τα πλαίσια κειμένου που έχουν κίτρινο φόντο είναι αυτά που μπορεί να διαχειριστεί ο χρήστης. Τα υπόλοιπα συμπληρώνονται αυτόματα διευκρινίζοντας ότι ίσως χρειαστεί να επιλέξουμε κάποιο check box, Radiobutton ή απλό κουμπί. Να σημειώσουμε ότι είναι απαραίτητη η συμπλήρωση όλων των πλαισίων με κίτρινο φόντο, διαφορετικά θα εμφανιστεί προειδοποιητικό μήνυμα.

Παραθέτουμε παράδειγμα για την καλύτερη κατανόηση της συμπλήρωσης του προγράμματος.

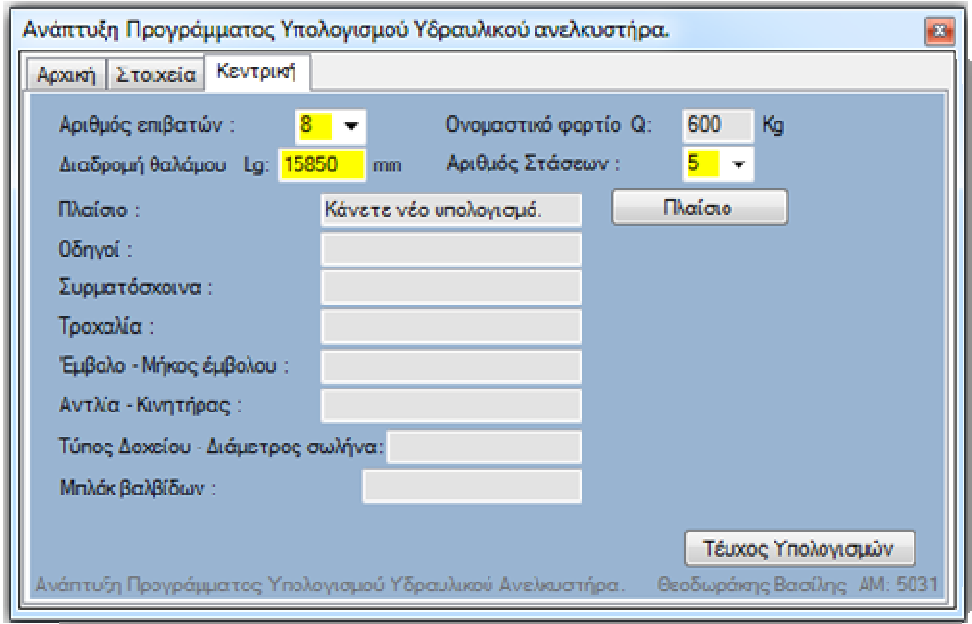

#### **Εικόνα Εφαρμογής 3 Κεντρική**

Συμπληρώνουμε τα εξής στοιχεία : Αριθμός επιβατών=8, Διαδρομή θαλάμου=15850mm, Αριθμός στάσεων=5. Αυτόματα το Ονομαστικό φορτίο συμπληρώνεται με 600kg. Για να συνεχίσουμε συμπληρώνουμε τη φόρμα «πλαίσιο» πατώντας το αντίστοιχο κουμπί.

### **7.2 Πλαίσιο**

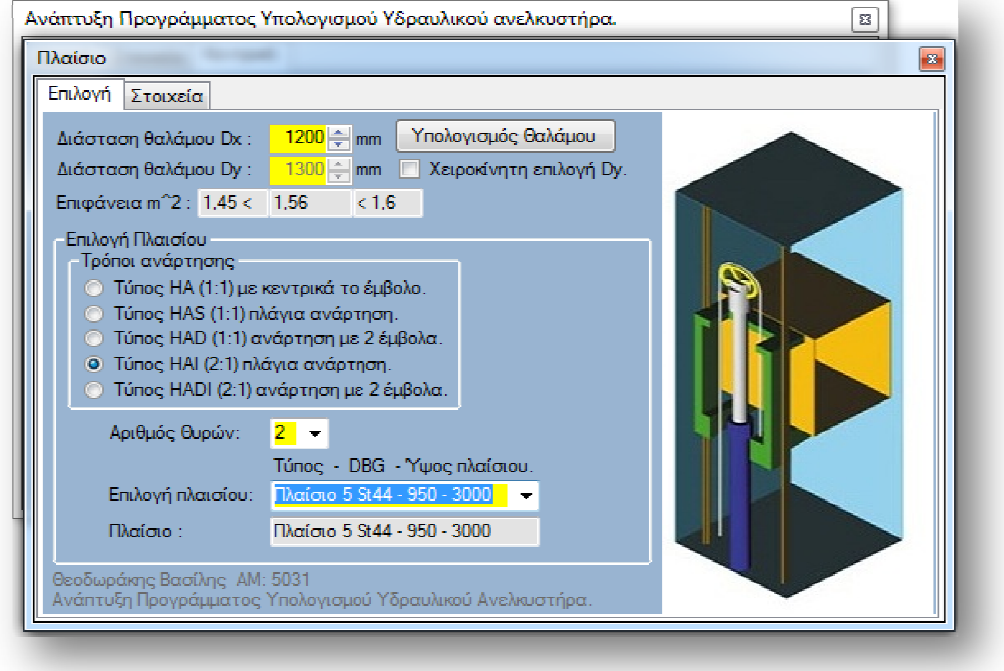

Στη φόρμα «Πλαίσιο» » βάζουμε επιθυμητή διάσταση στο Dx (τον πρόβολο του θαλάμου) με τα number up-down κουμπιά. Πατάμε το κουμπί «Υπολογισμός Θαλάμου» και το πρόγραμμα θα βρει ποιο Dy (αφού πολλαπλασιαστεί με το Dx) είναι ανάμεσα στην ελάχιστη και μέγιστη ωφέλιμη επιφάνεια. Αυτό γίνεται για να αποφευχθεί η υπερφόρτιση του θαλάμου. ( Εάν για κάποιο λόγο θέλουμε να επέμβουμε στο Dy τότε επιλέγουμε το «Χειροκίνητη επιλογή Dy», επιλέγουμε την διάσταση και στην συνέχεια πατάμε «Υπολογισμός Θαλάμου». Εάν είναι εκτός των ορίων των επιφανειών τότε εμφανίζεται «Υπολογισμός Θαλάμου». Εάν είναι εκτός των ορίων των επιφανειών τότε εμφανίζεται<br>προειδοποιητικό μήνυμα.) **Στην συνέχεια επιλέγουμε κάποιο από τους τρόπους ανάρτησης,** ξεκλειδώνει η «Επιλογή πλαισίου» επιλέγουμε πόσες θύρες θέλουμε να έχει ο θάλαμος (τώρα επιλέξαμε 2 ) και από την «Επιλογή πλαισίου» διαλέγουμε το πρώτο πλαίσιο που αντέχει με τα χαρακτηριστικά που θέλουμε. Συνεχίζουμε με την καρτέλα «Στοιχεία Πλαισίου» στην οποία κάνουμε οπτικό έλεγχο και επιστρέφουμε στην Κεντρική και Πλαισίου» στην οποία κάνουμε οπτικό έλεγχο και επιστρέφουμε στην Κεν<sup>.</sup><br>παρατηρούμε στο πλαίσιο «Πλαίσιο» να εμφανίζεται -Πλαίσιο 5 St44 - 950 – 3000.
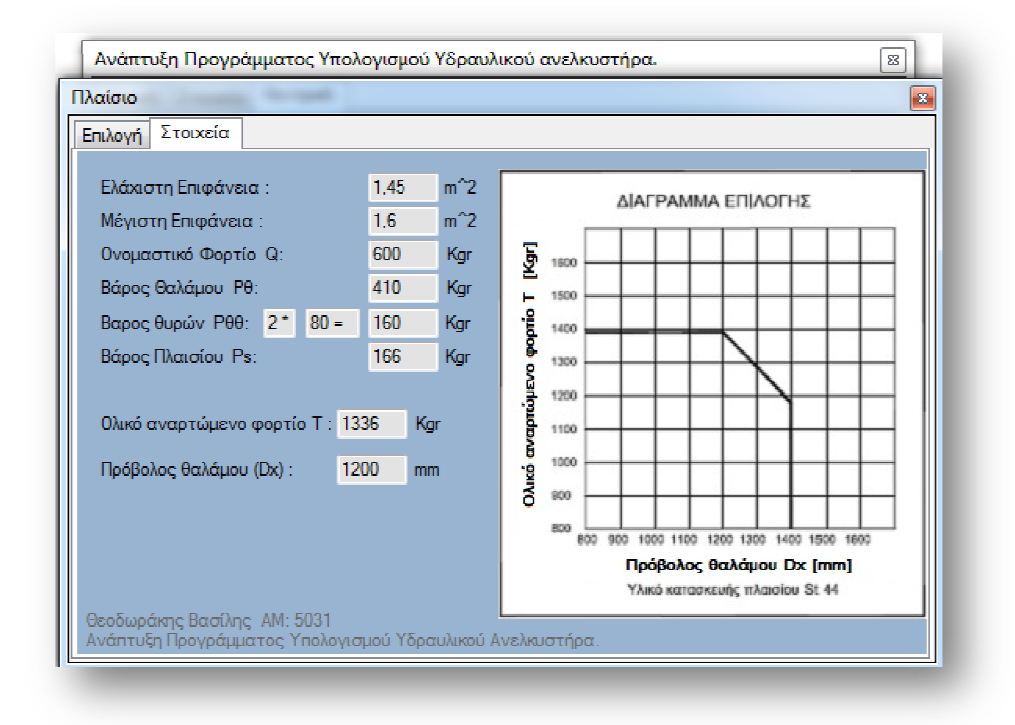

**Εικόνα Εφαρμογής 5 Στοιχεία Πλαισίου** 

### **7.3 Οδηγοί**

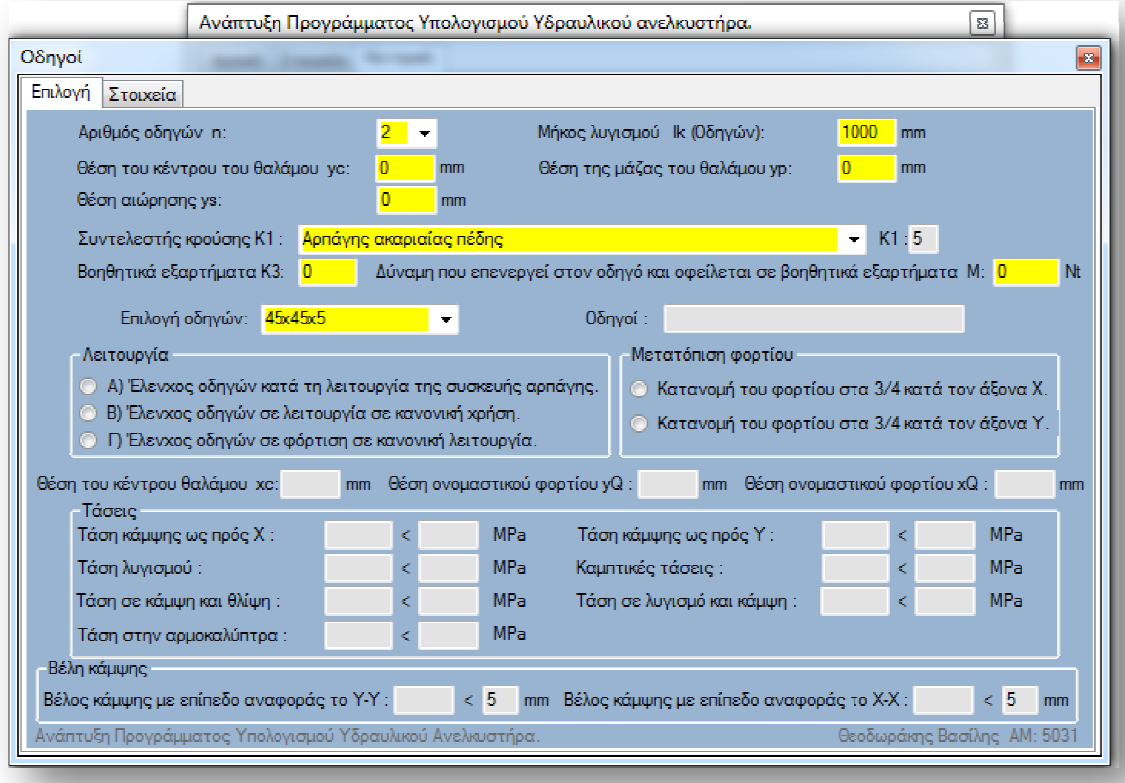

#### **Εικόνα Εφαρμογής 6 Οδηγοί**

Πατάμε το κουμπί οδηγοί που μόλις εμφανίστηκε και ανοίγει η φόρμα τους (Εικόνα Eφαρμογής 6). Αφήνουμε τον «αριθμό οδηγών» 2 (ο χρήστης μπορεί να επιλέξει και παραπάνω), και τα «γc» «γp» και «ys» τα αφήνουμε 0 αφού θεωρούμε το κέντρο του θαλάμου συμμετρικό ως προς τους οδηγούς. Το «μήκος λογισμού» των οδηγών το αφήνουμε 1000 mm (ο χρήστης μπορεί να επιλέξει άλλο μήκος) μήκος). Ο «Συντελεστή Συντελεστή κρούσης» είναι ανάλογος με τι αρπάγη έχουμε. Το συντελεστή «Κ3» και τον «Μ Μ» τους αλλάζουμε μόνο εάν ξέρουμε για βοηθητικά εξαρτήματα που προσδιορίζεται από το κατασκευαστή κατά την διάρκεια της εγκατάστασης. Στην συνέχεια επιλέγουμε τους πρώτους οδηγούς που μας κάνουν (αυτοί που κάνουν για την μελέτη μας τώρα είναι οι 80x80x9). Συνεχίζουμε να κάνουμε τον έλεγχο μας στο groupbox "Λειτουργία» με τα Α) και Β), ελέγχουμε τις τάσεις μας σε κάθε φάση και στην «Μετατόπιση φορτίου» πατάμε κατά Χ και βλέπουμε εάν τα όρια είναι ικανοποιητικά. Μετά πατάμε και κατά Υ. (Εάν ο χρήστης θεωρεί ότι δεν είναι ικανοποιητικά επιλέγει μεγαλύτερους). Όσο αφορά το Γ) δεν μας δίνεται επιλογή «κατά X» και «κατά Y». Πατάμε στη συνέχεια στη καρτέλα «Στοιχεία οδηγών» να δούμε τα δεδομένα τους(οπτικός έλεγχος) και κλείνουμε τη φόρμα οδηγοί.

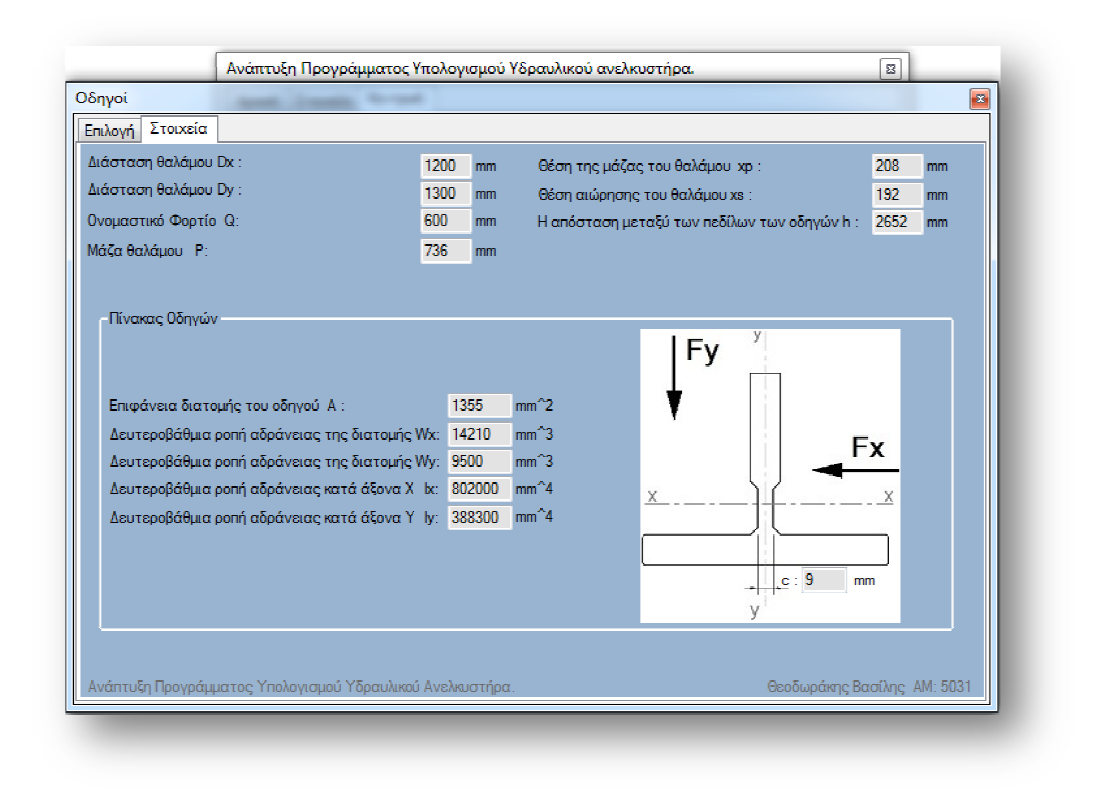

**Εικόνα Εφαρμογής 7 Στοιχεία οδηγών** 

# **7.4 Συρματόσχοινα τροχαλία**

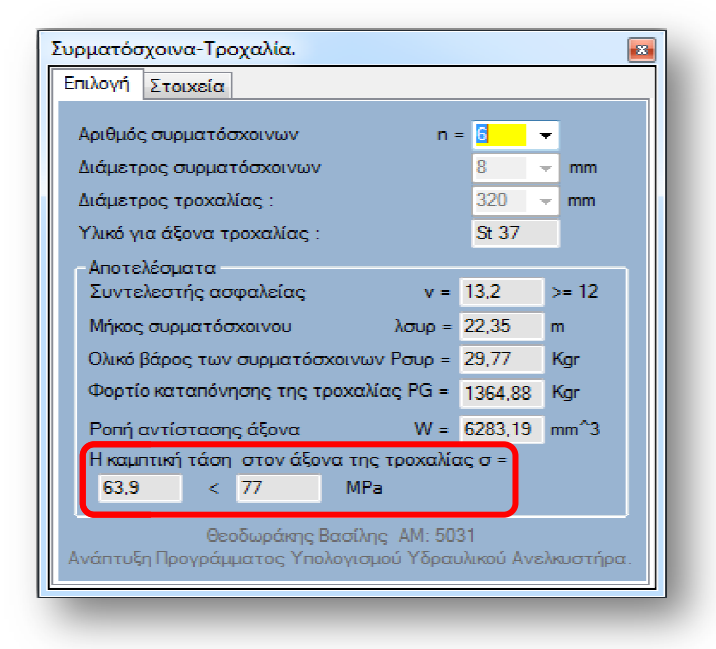

**Εικόνα Εφαρμογής 8 Συρματόσχοινα-Τροχαλία** 

Στη «Κεντρική» τώρα έχει εμφανιστεί το κουμπί «Συρματόσχοινα-Τροχαλία». Το πατάμε και εμφανίζεται η Συρματόσχοινα-Τροχαλία. Εδώ έχουμε όλα τα δεδομένα που χρειαζόμαστε από

Θεοδωράκης Βασίλης ΑΜ : 5031

τις άλλες φόρμες και επιλέγουμε μόνο «Αριθμό Συρματόσχοινων» (εδώ έγινε επιλογή 6 συρματόσχοινων) και γίνονται οι Υπολογισμοί. Κάνουμε τον οπτικό μας έλεγχο (Εικόνα Εφαρμογής 8,δείτε σχετικό πλαίσιο) και εάν η «Καμπτική τάση» είναι ικανοποιητική κλείνουμε την φόρμα. Διαφορετικά επιλέγουμε άλλο αριθμό συρματόσχοινων και ξανά κάνουμε τον έλεγχο.

### **7.5 Έμβολο – Κύλινδρος**

Στην Κεντρική σελίδα έχει εμφανιστεί το κουμπί «Εμβολο». Το πατ πατάμε και ανοίγει η Εικόνα Εφαρμογής 9. Εδώ δεν αλλάζουμε τίποτα (αν θέλει ο χρήστης μπορεί να επέμβει στο μήκος του εμβόλου για κάλυψη υπερδιαδρομών και την κατασκευαστική διάσταση διάστασηπράγμα που εξαρτάται από το κατασκευαστή). Εμείς δε τα αλλάζουμε. Πατάμε το κουμπί «Υπολογισμοί εμβόλου-κυλίνδρου» και θα επιλέξει το έμβολο Φ100x8.5. Εάν θέλουμε να δούμε τα χαρακτηριστικά του εμβόλου και του κυλίνδρου (οπτικός έλεγχος) έλεγχος) πατάμε στην καρτέλα «Στοιχεία» της φόρμα φόρμας.

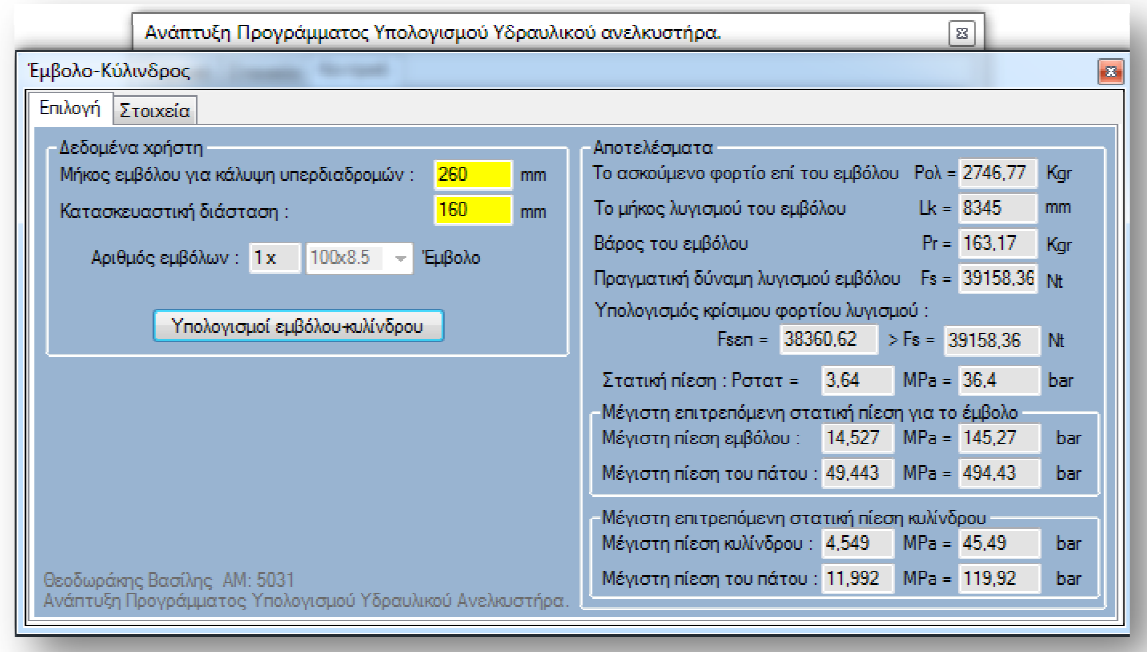

**Εικόνα Εφαρμογής 9 Έμβολο-Κύλινδρος** 

### **7.6 Μονάδα ισχύος**

Στην «Κεντρική» έχει εμφανιστεί το κουμπί «Μονάδα ισχύος». Η ταχύτητα μας είναι 0,63 m/s (αν αλλαχτεί επιλέγουμε και άλλη αρπάγη). Το μήκος του σωλήνα εξαρτάται από το κτίριο μας και ορίζεται από την απόσταση του δοχείου λαδιού με τον κύλινδρο, πιθανόν να χρειαστεί να επέμβει ο χρήστης σε κάθε περίπτωση. Τέλος πατάμε το κουμπί «Υπολογισμοί».

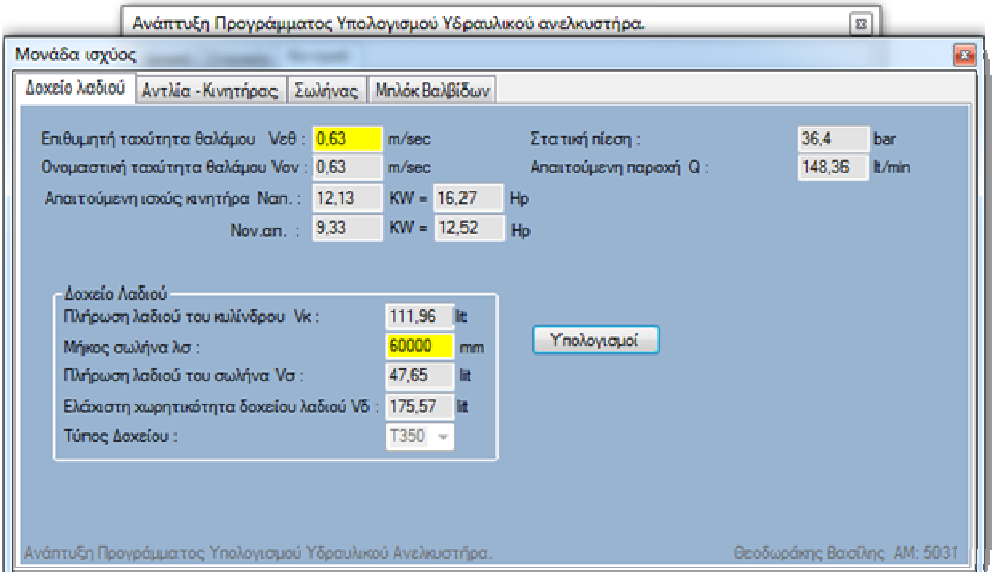

### **Εικόνα Εφαρμογής 10 Δοχείο Λαδιού**

Στη πρώτη καρτέλα απεικονίζονται τα γενικά στοιχεία της μονάδας ισχύος και του Δοχείο Λαδιού, όπως προκύπτει από την πλήρωση με λάδι του κυλίνδρου και του σωλήνα σύνδεσης του μπλοκ βαλβίδων με τον κύλινδρο (Εικόνα Εφαρμογής 10).

Στη συνέχεια, στη δεύτερη καρτέλα φαίνονται τα χαρακτηριστικά της αντλίας και του κινητήρα. Που η επιλογή τους γίνεται με την απαιτούμενη παροχή που χρειαζόμαστε ώστε να επιτευχθεί η επιθυμητή ταχύτητα του θαλάμου (Εικόνα Εφαρμογής 13).

Η επόμενη καρτέλα απεικονίζετε ο σωλήνας που θα χρησιμοποιηθεί για την σύνδεση του μπλοκ βαλβίδων με το κύλινδρο, για να βρούμε την διάμετρο του σωλήνα χρειαζόμαστε την παροχή λειτουργίας της αντλίας (Εικόνα Εφαρμογής 12).

Στην τελευταία καρτέλα απεικονίζεται το διάγραμμα παροχής-πίεσης του «Μπλοκ Βαλβίδων», στο οποίο έχει επιλεχθεί από την «Επιλογή διαγράμματος». Ώστε να έχουμε μέσα την ονομαστική παροχή της αντλίας και με τον αντίστοιχο συνδυασμό της ελάχιστης στατικής πίεσης επιλέγουμε τα κατάλληλα «Εμβολάκια» (Εδώ διαλέξαμε μπολ βαλβίδων 1 ½¨ και εμβολάκια Νο 1 Εικόνα Εφαρμογής 11).

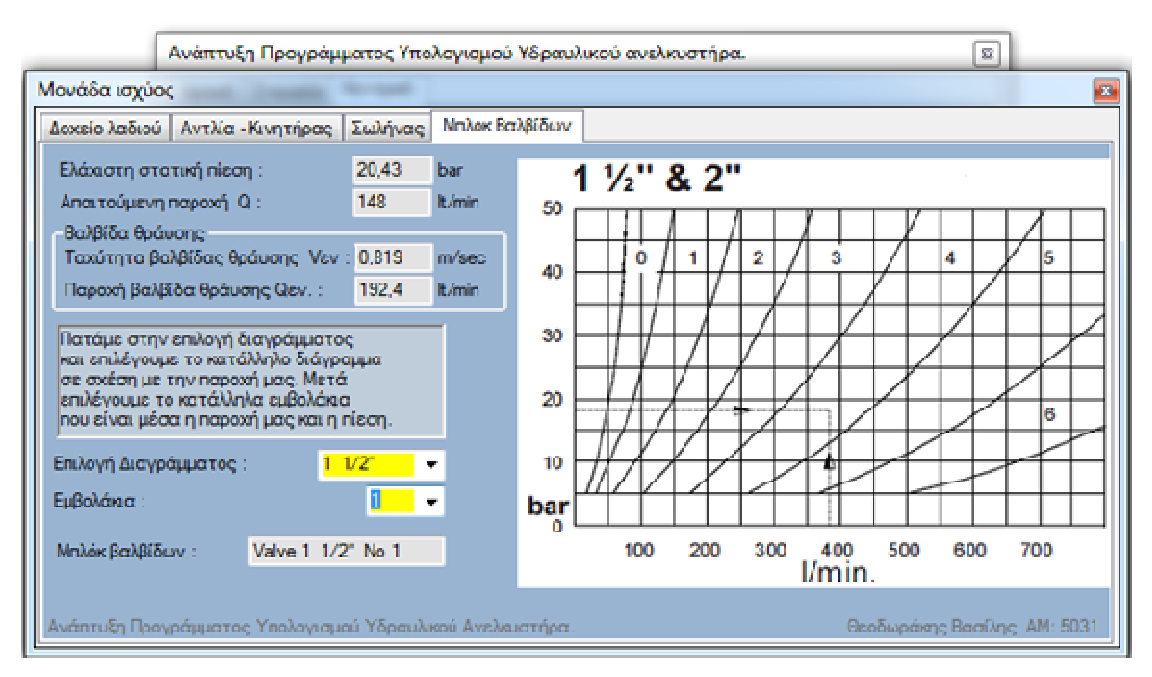

**Εικόνα Εφαρμογής 11 Μπλοκ Βαλβίδων** 

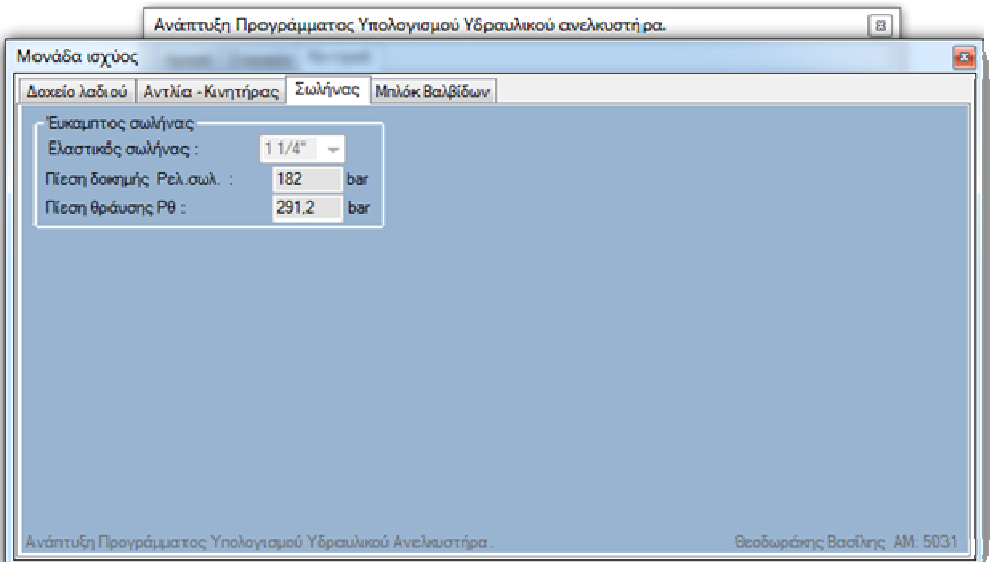

**Εικόνα Εφαρμογής 12 Σωλήνας** 

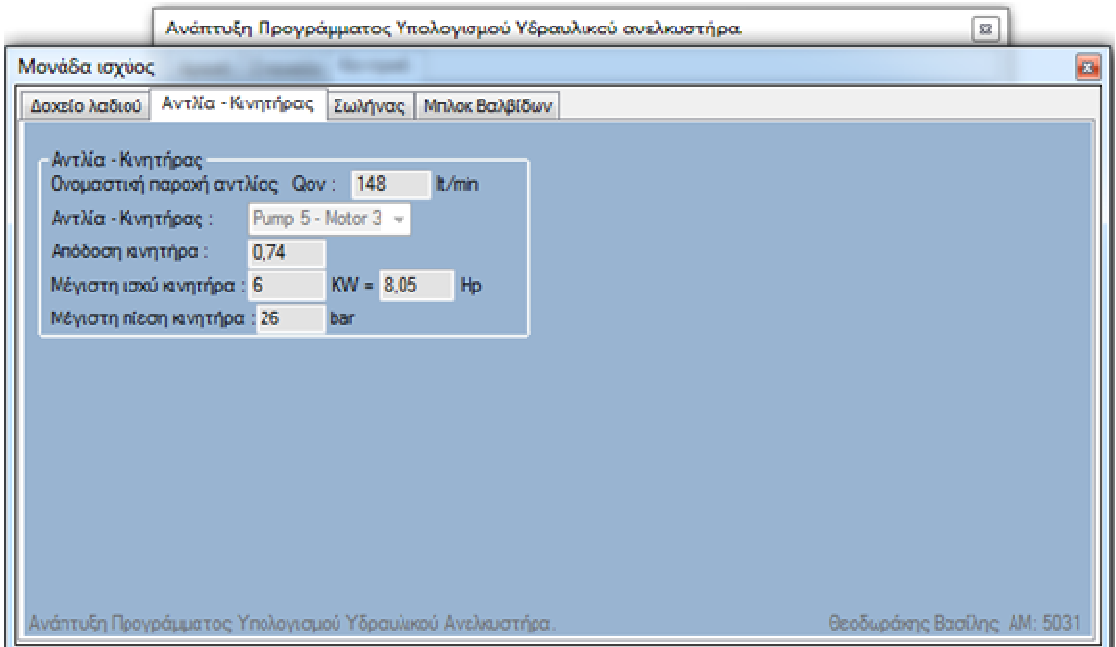

**Εικόνα Εφαρμογής 13 Αντλία Κινητήρας** 

# **7.7 Προσκρουστήρες**

Στην «Κεντρική» εμφανίζεται το κουμπί « «Προσκρουστήρες». Η τελευταία τελευταία αυτή φόρμα δε περιέχει κάποια δεδομένα που πρέπει πρέπει να αλλάξουμε απλώς για να υπολογίσει το μέγιστο και ελάχιστο αναρτώμενο φορτίο πρέπει να την ανοίξουμε. Έτσι ελέγχουμε και τα δεδομένα της.

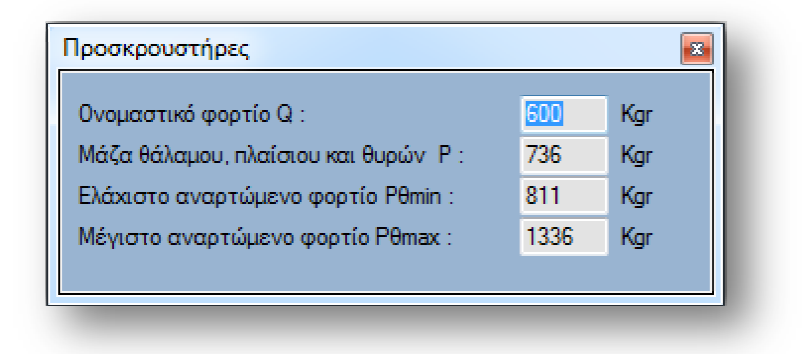

#### **Εικόνα Εφαρμογής 14 Προσκρουστήρες**

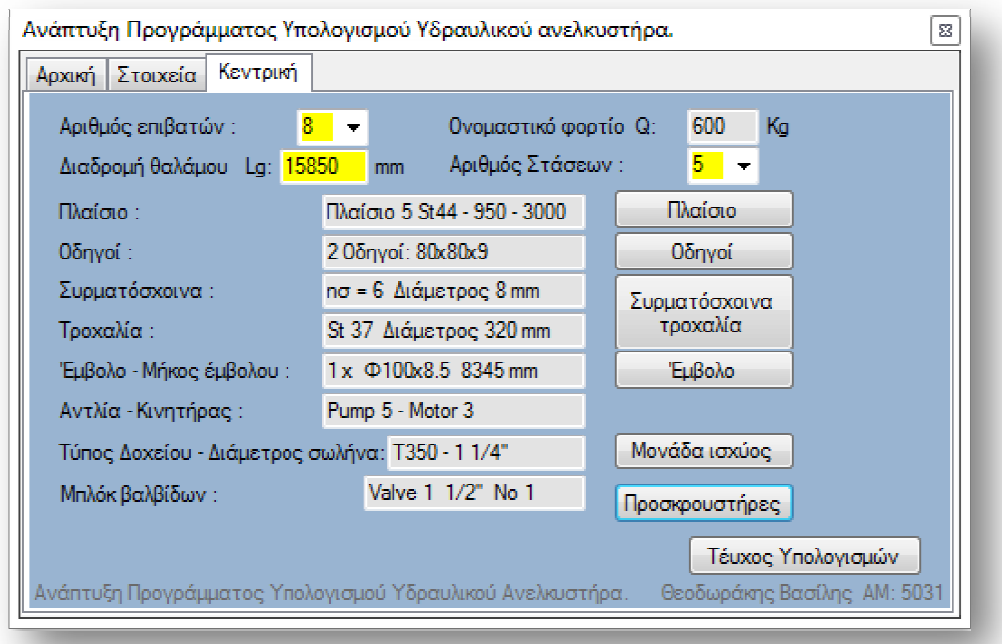

#### **Εικόνα Εφαρμογής 15 Κεντρική Συμπληρωμένη**

Tώρα η κεντρική (

Εικόνα Εφαρμογής **15**) έχει όλα τα εξαρτήματα που χρειαζόμαστε για τον υδραυλικό ανελκυστήρα όπως φαίνεται παρακάτω. παρακάτω. Μπορούμε να πατήσουμε το κουμπί πορούμε «τεύχος υπολογισμών» για να μας το βγάλει το τεύχος υπολογισμών σε ηλεκτρονική μορφή και να το αποθηκεύσουμε.

### **8 Επίλογος**

Η συνεχής και επιτακτική ανάγκη για περεταίρω αύξηση της παραγωγικότητας και της ποιότητας των μελετών υδραυλικών ανελκυστήρων οδηγεί στην ανάγκη αναβάθμισης ειδικευμένων λογισμικών. Από την παρούσα εργασία δημιουργήθηκε ένα πρόγραμμα μελέτης υδραυλικού ανελκυστήρα αν και είχε αρκετές δυσκολίες μέχρι την τελική του μορφή. Οι δυσκολίες δεν είναι ορατές από την πρώτη ματιά διότι έγινε αρκετά αυτοματοποιημένο ώστε να 'ναι ποιο φιλικό προς τον χρήστη. Στη κεφάλαιο 6.1.2 Επιλογή διαστάσεων στο Microsoft Visual C# είναι ένα παράδειγμα τις αυτοματοποίησης του προγράμματος. Το σημαντικότερο πρόβλημα είναι αυτό με την επιλογή του μπλοκ βαλβίδων που δεν μπορεί να αυτοματοποιηθεί εύκολα, αλλά είναι κάτι που ένας άνθρωπος μπορεί να το λύσει αν έχει τις κατάλληλες γνώσεις. Το πρόγραμμα που δημιουργήθηκε μπορεί να καλύψει όλα τα στάδια μιας μελέτης υδραυλικού ανελκυστήρα, να αυτοματοποιήσει πλήρως τους υπολογισμούς, να επιτύχει εξοικονόμηση πολύτιμου χρόνου, αξιοπιστία και εγκυρότητα.

Η παρούσα πτυχιακή εργασία αποτελεί ένα πρωτογενές μοντέλο μελέτης υδραυλικού ανελκυστήρα το οποίο έχει την δυνατότητα εξέλιξης. Προτάσεις εξέλιξης του προγράμματος:

α) Ο χρήστης να μπορεί να διαχειριστεί τις βάσεις δεδομένων.

β) Το πρόγραμμα να υποστηρίζει σχεδιασμό των διάφορων εξαρτημάτων του υδραυλικού ανελκυστήρα.

γ) Διαστασιολόγηση του φρεατίου.

## **9 ΟΡΙΣΜΟΙ**

### **9.1 Ορισμοί εννοιών**

**Αλυσίδα ηλεκτρικής ασφάλειας:** Το σύνολο των ηλεκτρικών διατάξεων ασφαλείας, που είναι συνδεδεμένες εν σειρά.

**Ανελκυστήρας:** Μόνιμα εγκατεστημένη συσκευή ανύψωσης που εξυπηρετεί καθορισμένα επίπεδα και έχει θάλαμο ο οποίος χάρη στις διαδικασίες και την κατασκευή του είναι εμφανώς προσιτός σε πρόσωπα. Ο θάλαμος κινείται, έστω μερικώς, κατά μήκος κατακόρυφων οδηγών με κλίση μικρότερη από 15<sup>°</sup> ως προς την κατακόρυφο.

**Ανελκυστήρας άμεσης επενέργειας:** Υδραυλικός ανελκυστήρας του οποίου το έμβολο ή ο κύλινδρος συνδέονται κατευθείαν με το θάλαμο ή το πλαίσιο του.

**Ανελκυστήρας έμμεσης επενέργειας:** Υδραυλικός ανελκυστήρας του οποίου το έμβολο ή ο κύλινδρος συνδέονται με το θάλαμο ή το πλαίσιο του με μέσα ανάρτησης (συρματόσχοινα, αλυσίδες)

**Ανελκυστήρας μικρών φορτίων:** Μόνιμα εγκατεστημένη συσκευή ανύψωσης που εξυπηρετεί καθορισμένα επίπεδα και έχει θάλαμο ο οποίος χάρη στις διαδικασίες και την κατασκευή του είναι εμφανώς προσιτός σε πρόσωπα και ο οποίος κινείται, έστω μερικώς, κατά μήκος κατακόρυφων οδηγών με κλίση μικρότερη από 15ο ως προς την κατακόρυφο. Ένας θάλαμος θεωρείται ότι δεν επιτρέπει την είσοδο ατόμων, όταν οι μέγιστες διαστάσεις του είναι οι εξής:

a. Επιφάνεια δαπέδου 1,00 m<sup>2</sup>

b. Βάθος 1,00 m

c. Ύψος 1,20 m

Επιτρέπεται όμως, ύψος μεγαλύτερο από 1,20 m, αν ο θάλαμος είναι χωρισμένος με μόνιμα χωρίσματα σε χώρους με διαστάσεις όχι μεγαλύτερες από τις προαναφερόμενες.

**Ανελκυστήρας τυμπάνου -ανελκυστήρας με αλυσίδα:** Ανελκυστήρας με αλυσίδες ανάρτησης ή με συρματόσχοινα, που παρασύρονται με οποιοδήποτε άλλο μέσο εκτός από την τριβή

**Ανελκυστήρας φορτίων με συνοδεία ατόμων:** Ανελκυστήρας που προορίζεται κυρίως για τη μεταφορά εμπορευμάτων και γενικά συνοδεύεται από άτομα.

**Ανελκυστήρας υδραυλικός:** Ανελκυστήρας στον οποίο η αναγκαία ενέργεια για την ανύψωση του φορτίου προέρχεται από μια ηλεκτροκίνητη αντλία. Η αντλία μεταβιβάζει υδραυλικό υγρό σε μια ανυψωτική μονάδα που επενεργεί άμεσα ή έμμεσα στο θάλαμο

Θεοδωράκης Βασίλης ΑΜ : 5031 82

(μπορούν να χρησιμοποιούνται περισσότεροι από ένας ηλεκτροκινητήρες, αντλίες ή / και ανυψωτικές μονάδες).

**Αντίβαρο:** Μάζα η οποία εξασφαλίζει την τριβή.

**Ανυψωτική μονάδα:** Συνδυασμός από ένα έμβολο και έναν κύλινδρο που σχηματίζουν μια υδραυλική μονάδα

**Ανυψωτική μονάδα απλής ενέργειας:** Ανυψωτική μονάδα στην οποία η μετατόπιση πραγματοποιείται κατά μια φορά με την ενέργεια του υγρού και κατά την αντίθετη φορά με την επίδραση της βαρύτητας.

**Άνω απόληξη φρέατος:** Τμήμα του φρέατος μεταξύ του υψηλότερου επιπέδου το οποίο εξυπηρετείται από τον θάλαμο και της οροφής του φρέατος.

**Βάρος αντιστάθμισης:** Μάζα η οποία εξοικονομεί ενέργεια αντισταθμίζοντας όλη ή μέρος της μάζας του θαλάμου.

**Βαλβίδα αντεπιστροφής:** Βαλβίδα που επιτρέπει την ελεύθερη ροή κατά μία φορά.

**Βαλβίδα θραύσης:** Βαλβίδα που είναι σχεδιασμένη για να κλείνει αυτόματα όταν η πτώση πίεσης μέσα στη βαλβίδα, που οφείλεται σε αύξηση της παροχής κατά μια προκαθορισμένη φορά ροής του ρευστού, υπερβεί μια προκαθορισμένη τιμή.

**Βαλβίδα καθόδου:** Ηλεκτρικά ελεγχόμενη βαλβίδα τοποθετημένη σε ένα υδραυλικό κύκλωμα για να ελέγχει την κάθοδο του θαλάμου.

**Βαλβίδα περιορισμού της ροής:** Βαλβίδα που επιτρέπει την ελεύθερη ροή κατά μία φορά, ενώ την περιορίζει κατά την αντίθετη

**Βάρος αντιστάθμισης:** Μάζα η οποία εξοικονομεί ενέργεια αντισταθμίζοντας όλη ή μέρος της μάζας του θαλάμου

**Διαθέσιμη επιφάνεια του θαλάμου:** Η επιφάνεια του θαλάμου μετρημένη 1m πάνω από το επίπεδο του δαπέδου, αγνοώντας το χειραγωγό, που είναι διαθέσιμος για του επιβάτες ή τα αντικείμενα κατά τη λειτουργία του ανελκυστήρα.

**Πολυστρωματικό γυαλί:** Σύνολο δύο ή περισσοτέρων στρωμάτων γυαλιού, καθένα από τα οποία είναι συγκολλημένο με τα υπόλοιπα με τη χρήση πλαστικής μεμβράνης.

**Στρόφιγγα απομόνωσης:** Χειροκίνητη βαλβίδα με δύο στόμια η οποία μπορεί να επιτρέψει ή να εμποδίσει τη ροή του υγρού και κατά τις δύο κατευθύνσεις.

**Συρματόσχοινο ασφαλείας:** Βοηθητικό συρματόσχοινο δεμένο πάνω στο θάλαμο, στο αντίβαρο ή στο βάρος αντιστάθμισης, που προορίζεται να ενεργοποιήσει μια συσκευή αρπάγης, σε περίπτωση αστοχίας της ανάρτησης.

**Συσκευή αρπάγης:** Μηχανική διάταξη που χρησιμεύει για να σταματάει και να διατηρεί ακίνητο πάνω στις οδηγητικές τροχιές τον θάλαμο, το αντίβαρο ή το βάρος αντιστάθμισης, σε περίπτωση υπέρβασης της ταχύτητας καθόδου τους ή θραύσης των μέσων ανάρτησής τους.

**Συσκευής αρπάγης ακαριαίας πέδησης :** Συσκευή αρπάγης που ενεργεί σχεδόν ακαριαία πάνω στους οδηγούς

**Συσκευή αρπάγης ακαριαίας πέδησης με απόσβεση:** Συσκευή αρπάγης, που ενεργεί σχεδόν ακαριαία πάνω στους οδηγούς, στην οποία η αντίδραση της δύναμης πάνω στο θάλαμο ή στο αντίβαρο περιορίζεται με την παρέμβαση ενός συστήματος απόσβεσης.

**Συσκευή αρπάγης προοδευτικής πέδησης:** Συσκευή αρπάγης της οποίας η ενέργεια επιτυγχάνεται με πέδηση στις οδηγητικές τροχιές και που με ειδικά μέσα εξασφαλίζεται οι δυνάμεις, που ενεργούν πάνω στο θάλαμο, στο αντίβαρο ή στο βάρος αντιστάθμισης, να περιορίζονται σε επιτρεπτά όρια.

**Τροχαλιοστάσιο:** Χώρος ο οποίος περιέχει τον κινητήριο μηχανισμό και στον οποίο βρίσκονται οι τροχαλίες και ενδεχομένως περιοριστήρας ταχύτητας και οι ηλεκτρικές διατάξεις.

**Μηχανοστάσιο :** Ο χώρος μέσα στον οποίο τοποθετούνται οι κινητήριοι μηχανισμοί ή / και ο συνεργαζόμενος με αυτούς εξοπλισμός. Το μηχανοστάσιο του ανελκυστήρα συνήθως βρίσκεται στο κάτω μέρος της οικοδομής υπόγειο ή ισόγειο αναλόγως με το αν ο ανελκυστήρας εξυπηρετεί το υπόγειο ή από το ισόγειο και πάνω. Επίσης μπορεί να φτιαχτεί και στο επάνω μέρος της οικοδομής, στο δώμα.

**Φρέαρ:** Ο χώρος στον οποίο κινούνται ο θάλαμος, το αντίβαρο και το βάρος αντιστάθμισης. Αυτός ο χώρος συνήθως ορίζεται από τον πυθμένα, τα τοιχώματα και την οροφή του φρέατος

**Χρήστης:** Άτομο που κάνει χρήση των υπηρεσιών μιας εγκατάστασης ανελκυστήρα

### **10 Βιβλιογραφία**

- 1. ΕΛΟΤ, "Κανόνες ασφαλείας για την εγκατάσταση ανελκυστήρων Μέρος 2 Υδραυλικός ανελκυστήρας", Ελληνικός οργανισμός τυποποίησης Α.Ε. 1999, Αθήνα.
- 2. Μ. Μονιάκης, Κρ. Σηφακάκη "ΣΗΜΕΙΩΣΕΙΣ ΓΙΑ ΤΟ ΜΑΘΗΜΑ ΜΗΧΑΝΟΛΟΓΙΚΕΣ ΕΓΚΑΤΑΣΤΑΣΕΙΣ ΙΙ", Τεχνολογικό Εκπαιδευτικό Ίδρυμα Hρακλείου,2009-2010.
- 3. ΚΛΕΕΜΑΝ "Τεχνικά Εγχειρίδια και Σημειώσεις KLEEMANN.
- 4. Blain, H. (n.d.). *Blain Hydraulics GmbH*. Ανάκτηση 5 23, 2012, από blain.de: http://www.blain.de/index.php?lang=en&path=2%7C39%7C8%7C27
- 5. Microsoft. (n.d.). *Math Class*. Ανάκτηση 5 20, 2012, από msdn.microsoft.com: http://msdn.microsoft.com/en-us/library/system.math.aspx
- 6. NASA. (2000, 9 7). *Audacious & Outrageous: Space Elevators*. Ανάκτηση 05 04, 2012, από Science.nasa.gov: http://science.nasa.gov/science-news/science-atnasa/2000/ast07sep\_1/
- 7. NASA. (2005, 7 27). *The Next Giant Leap*. Ανάκτηση 05 02, 2012, από Science.nasa.gov: http://science.nasa.gov/science-news/science-atnasa/2005/27jul\_nanotech/
- 8. Sharp, J. (2008). *Microsoft Visual C# 2008 Βήμα Βήμα.* Κλειδάριθμος.
- 9. Wikipedia. (n.d.). *Hollywood principle*. Ανάκτηση 5 22, 2012, από en.wikipedia.org/wiki: http://en.wikipedia.org/wiki/Hollywood\_principle
- 10. Wikipedia. (n.d.). *Προγραμματισμός*. Ανάκτηση 5 22, 2012, από http://el.wikipedia.org/wiki: http://el.wikipedia.org/wiki/%CE%A0%CF%81%CE%BF%CE%B3%CF%81%CE%B1%CE %BC%CE%BC%CE%B1%CF%84%CE%B9%CF%83%CE%BC%CF%8C%CF%82
- 11. Βικιπαίδεια. (n.d.). *Αντικειμενοστρεφής προγραμματισμός Βικιπαίδεια*. Ανάκτηση 5 20, 2012, από el.wikipedia.org/wiki: http://www.el.wikipedia.org/wiki/%CE%91%CE%BD%CF%84%CE%B9%CE%BA%CE%B 5%CE%B9%CE%BC%CE%B5%CE%BD%CE%BF%CF%83%CF%84%CF%81%CE%B5%CF% 86%CE%AE%CF%82\_%CF%80%CF%81%CE%BF%CE%B3%CF%81%CE%B1%CE%BC%CE %BC%CE%B1%CF%84%CE%B9%CF%83%CE%BC%CF%8C%CF%82
- 12. Βικιπαίδεια. (n.d.). *Δομημένος προγραμματισμός Βικιπαίδεια*. Ανάκτηση 5 20, 2012, από el.wikipedia.org/wiki: http://www.el.wikipedia.org/wiki/%CE%94%CE%BF%CE%BC%CE%B7%CE%BC%CE%A

D%CE%BD%CE%BF%CF%82\_%CF%80%CF%81%CE%BF%CE%B3%CF%81%CE%B1%CE %BC%CE%BC%CE%B1%CF%84%CE%B9%CF%83%CE%BC%CF%8C%CF%82

13. Μαρίνα Πιτροπάκη. Πτυχιακή εργασία : Σύνταξη Τεχνικού φακέλου για την καταχώρηση νέου Υδραυλικού ανελκυστήρα ατόμων στο μητρώο της Διεύθυνσης Ανάπτυξης της Ν.Α. , Επιβλεπών καθηγήτρια : Σηφακάκη Κρυσταλλία.